## **ZÁPADOČESKÁ UNIVERZITA V PLZNI FAKULTA ELEKTROTECHNICKÁ**

**KATEDRA ELEKTROENERGETIKY**

# **DIPLOMOVÁ PRÁCE**

Návrh trakčního alternátoru

**Autor: Bc. Pavel Hanč 2021**

## ZÁPADOČESKÁ UNIVERZITA V PLZNI

Fakulta elektrotechnická Akademický rok: 2020/2021

## ZADÁNÍ DIPLOMOVÉ PRÁCE

(projektu, uměleckého díla, uměleckého výkonu)

Jméno a příjmení: Osobní číslo: Studijní program: Studijní obor: Téma práce: Zadávající katedra:

**Bc. Pavel HANČ E19N0005K** N2644 Aplikovaná elektrotechnika Aplikovaná elektrotechnika Návrh trakčního alternátoru Katedra elektroenergetiky

## Zásady pro vypracování

- 1. Popište princip a specifika návrhu trakčního alternátoru.
- 2. Navrhněte trakční alternátor o výkonu P = 1000 kW, rychlosti otáčení n = 1800 ot/min a napětí U = 711 V.
- 3. Proveďte tepelně-ventilační analýzu navrženého alternátoru.
- 4. Návrh ověřte metodou konečných prvků.

 $40 - 60$  stran Rozsah diplomové práce: podle doporučení vedoucího Rozsah grafických prací: Forma zpracování diplomové práce: tištěná/elektronická

Seznam doporučené literatury:

- 1. Pyrhönen J., Jokinen T., Hrabovcova V.; ?Design of Rotating Electrical Machines,? John Wiley & Sons, Ltd, 2008
- 2. LIST, Vladimír a HAK, Josef. Elektrotechnika II: elektrické stroje. Část 1. 3. přeprac. vyd. Praha: SNTL, 1969. 639 s. Technický průvodce; Sv. 12.
- 3. LEE, Huei-Huang. Finite element simulations with ANSYS workbench 15. Mission: SDC, 2014. 602 s. ISBN 978-1-58503-907-4.
- 4. Kopylov, I. P., kol.: Stavba elektrických strojů. Praha, STNL/MIR, 1988.

Vedoucí diplomové práce:

Doc. Ing. Roman Pechánek, Ph.D. Katedra výkonové elektroniky a strojů

Datum zadání diplomové práce: 9. října 2020 Termín odevzdání diplomové práce: 27. května 2021

Prof. Ing. Zdeněk Peroutka, Ph.D. děkan

Uoli

Doc. Ing. Karel Noháč, Ph.D. vedoucí katedry

V Plzni dne 9. října 2020

## **Abstrakt**

Předkládaná diplomová práce je zaměřena na výpočet návrhu trakčního alternátoru o výkonu 1 MW.Popis možných řešení a konstrukčního uspořádání. Hlavními tématy této práce jsou návrh samotného trakčního alternátoru, ověření vypočtených a navržených hodnot alternátoru pomocí metody náhradní tepelné sítě a její porovnání s metodou konečných prvků.

## **Klíčová slova**

Trakční alternátor, synchronní generátor, návrh alternátoru, přestup tepla, metoda konečných prvků, FEM, tepelný model

### **Abstract**

The presented diploma thesis is focused on the calculation of the design of a traction alternator with a power of 1 MW. Description of possible solutions and structural arrangements. The main topics of this work are the design of the traction alternator itself, verification of the calculated and designed values of the alternator using the method of replacement heat network and its comparison with the finite element method.

## **Key words**

Traction alternator, synchronous generator, alternator design, heat transfer, finite element method, FEM, thermal model

### **Prohlášení**

Prohlašuji, že jsem tuto diplomovou práci vypracoval samostatně, s použitím odborné literatury a pramenů uvedených v seznamu, který je součástí této diplomové práce.

Dále prohlašuji, že veškerý software, použitý při řešení této diplomové práce, je legální.

............................................................

podpis

### **Poděkování**

Tímto bych opravdu moc chtěl poděkovat všem, kteří mě podporovali při psaní této diplomové práce i když vím jak moc to bylo někdy těžké. A dále bych chtěl poděkovat svému vedoucímu diplomové práce doc. Ing. Romanu Pechánkovi, Ph.D. za jeho ochotu a vstřícnost při konzultacích této práce.

## <span id="page-7-0"></span>Obsah

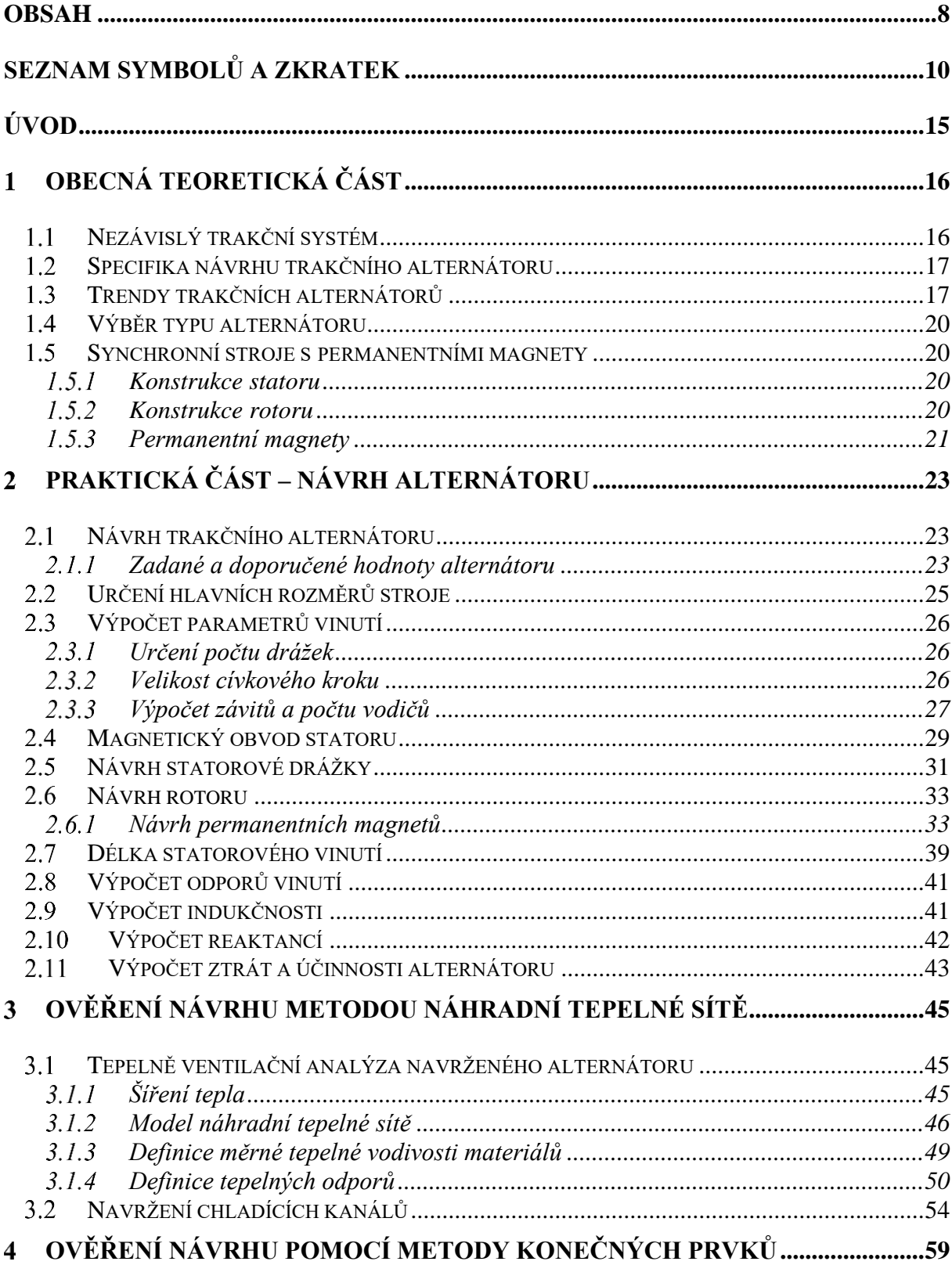

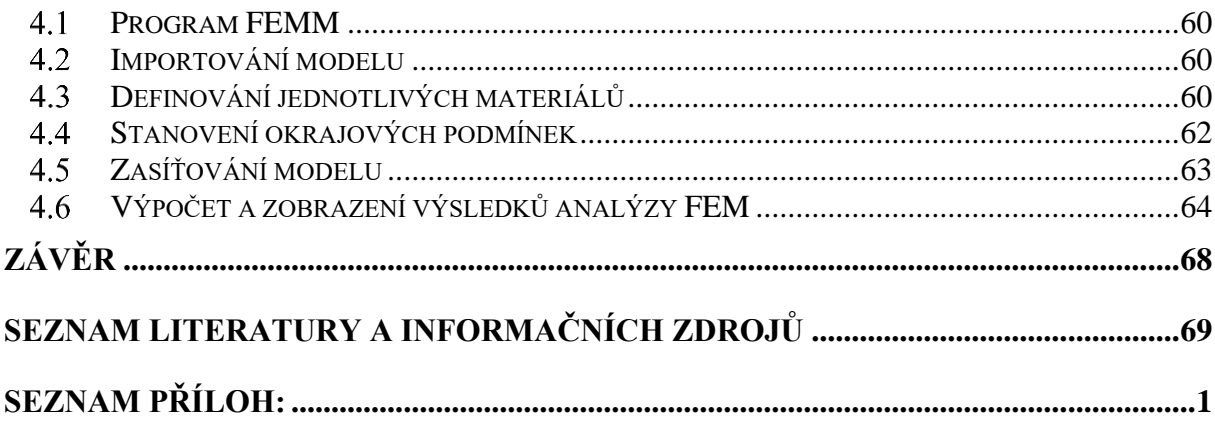

## <span id="page-9-0"></span>**Seznam symbolů a zkratek**

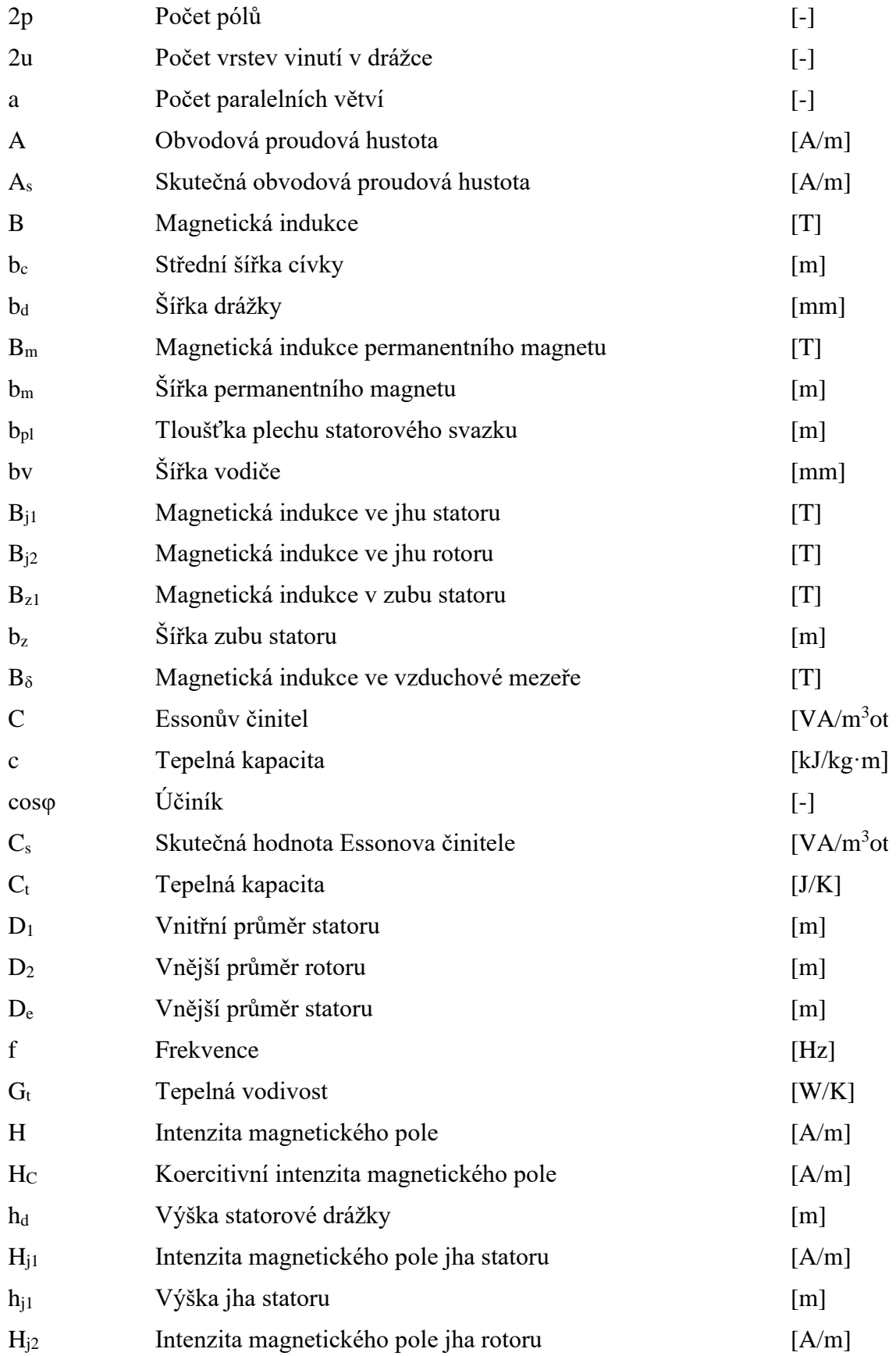

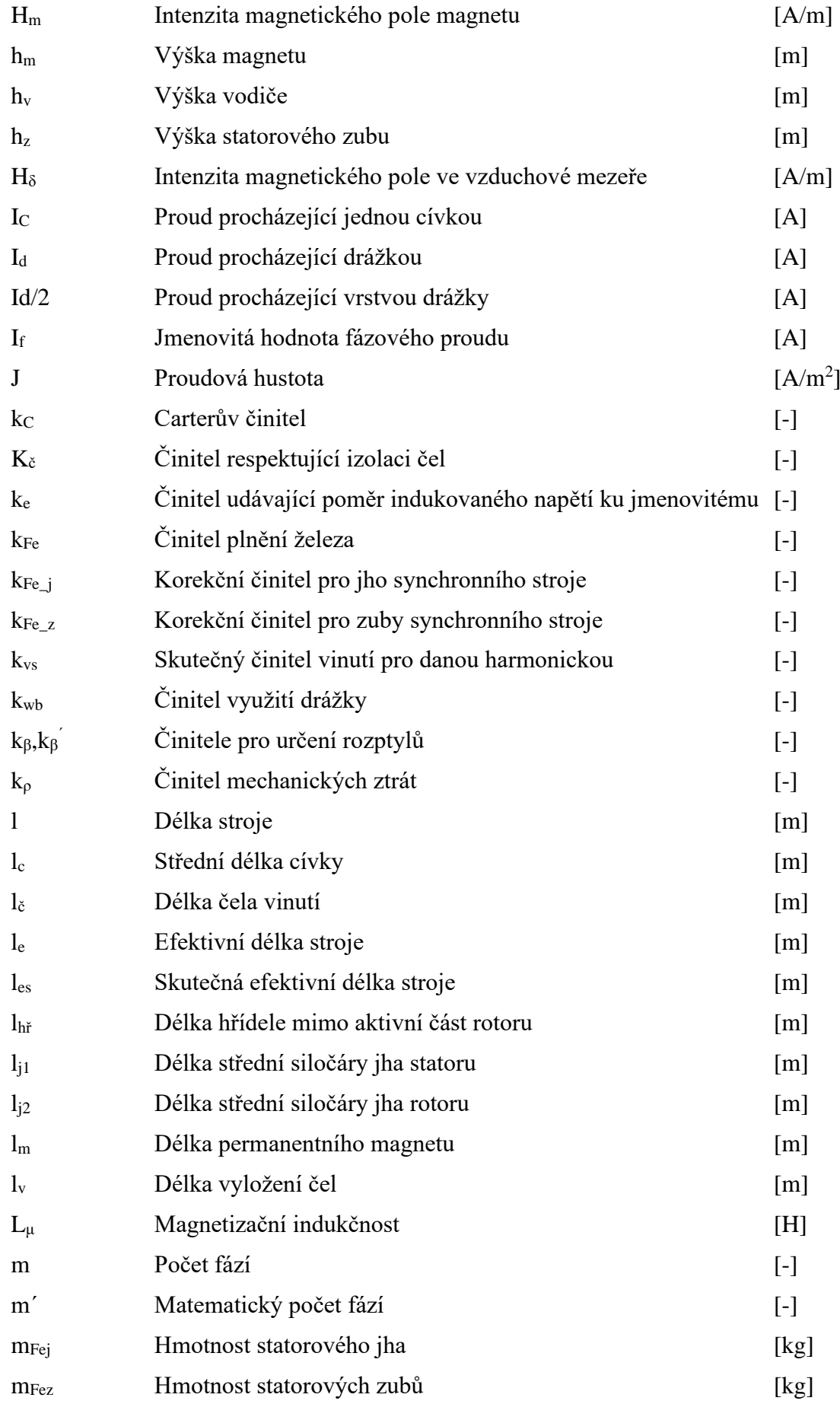

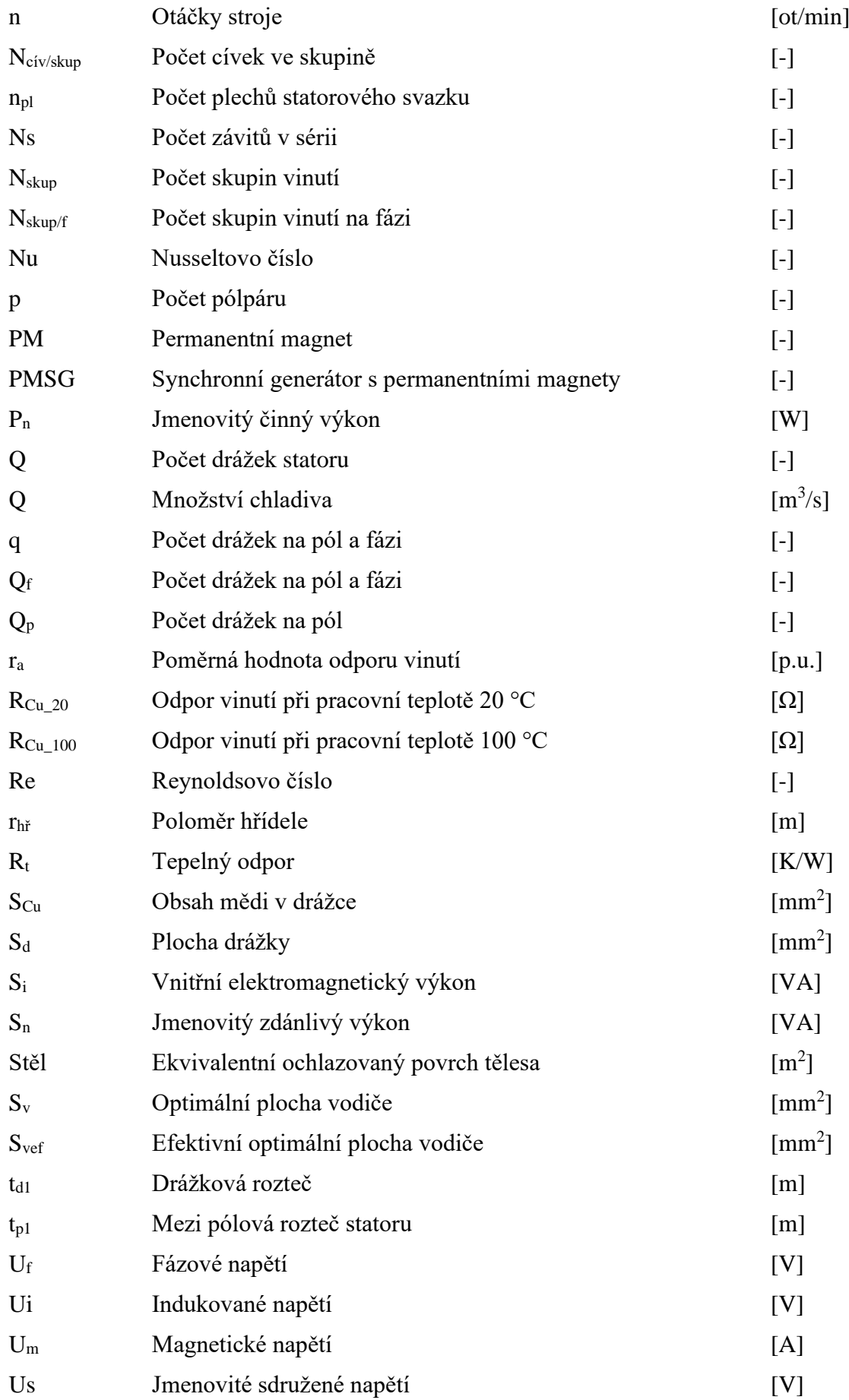

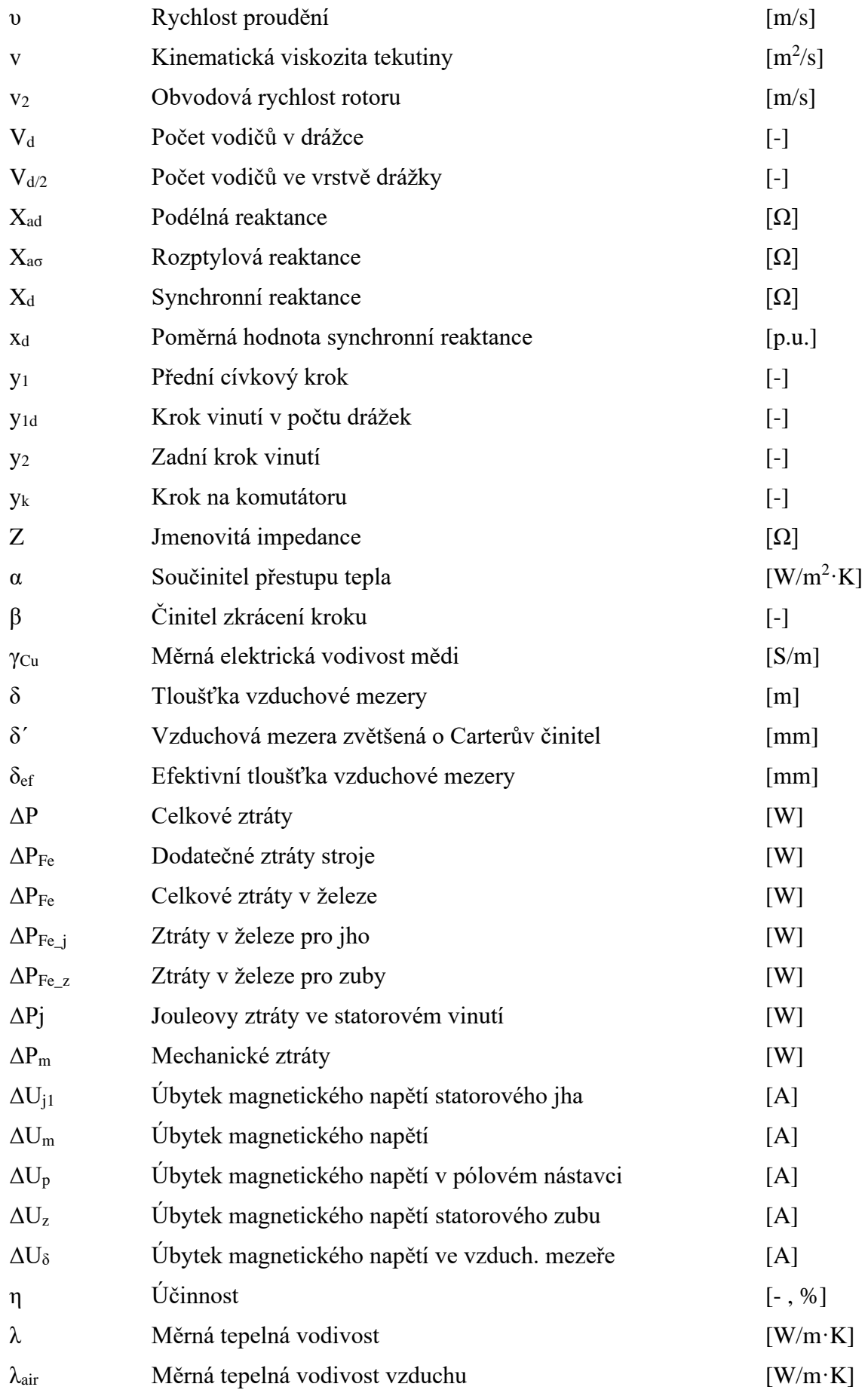

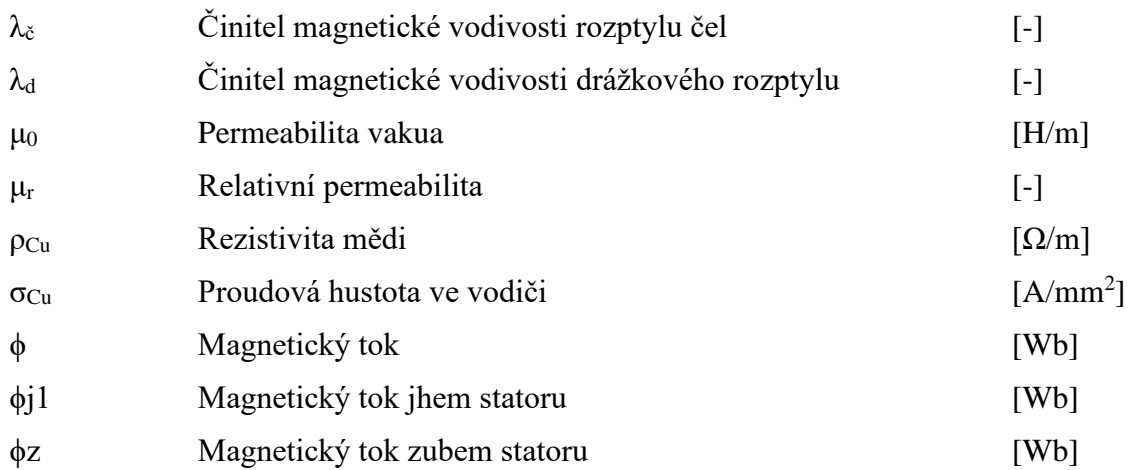

## <span id="page-14-0"></span>**Úvod**

Předkládaná diplomová práce je zaměřena na návrh trakčního alternátoru o jmenovitém výkonu P = 1000kW. Jedná se o točivý synchronní stroj, který je nedílnou součástí nezávislého trakčního systému, a i přes velkou elektrifikaci kolejových tratí má stále své nezastupitelné místo v kolejové dopravě.

Diplomová práce je rozdělena do čtyř hlavních témat.

Prvním je obecná teoretická část, která se okrajově zabývá popisem nezávislého trakčního systému, jeho historií a současnými trendy výrobců trakčních alternátorů. Dále osvětluje specifika pro návrh a jeho úskalí.

Druhá praktická část je zaměřena na vlastní elektromagnetický návrh alternátoru s permanentními magnety dle zadaných parametrů ,včetně určení rozměrů stroje, drážek vinutí, výpočtu ztrát, celkové účinnosti a řešení trakčního alternátoru.

Ve třetí části je pro navržený alternátor provedena analýza metodou náhradní tepelné sítě, která by měla být nedílnou součástí každého návrhu a to z důvodů zabránění nevratného poškození stroje tepelným namáháním při mechanicko-elektrické přeměně. Při této přeměně dochází ke ztrátám a tyto ztráty se mění v teplo které může způsobit degradaci izolačních materiálů nebo poškození magnetů u strojů s permanentními magnety. Díky získaným informacím z výpočtů se může stroj ještě před finálním návrhem upravit, aby odpovídal požadovaným parametrům. Pro usnadnění výpočtů je v této části použit program MATLAB.

Čtvrtou částí této práce je ověření návrhu stroje pomocí metody konečných prvků neboli MKP v programu FEMM. Tato analýza je následně porovnána s metodou náhradní tepelné sítě. V závěru práce je provedeno zhodnocení návrhu a porovnání analýz.

#### <span id="page-15-0"></span> $\mathbf{1}$ **Obecná teoretická část**

Tato práce se zabývá návrhem trakčního synchronního alternátoru o výkonu P=1000 (kW). Takovýto výkon je vhodný zejména pro kolejová vozidla, nebo různé těžební stroje např. dumpery. Proto se v následujících částech bude věnovat zejména této oblasti využití. Samozřejmě synchronní alternátory se v současné době používají i v jiných odvětvích a slibný potenciál mají i v osobní automobilové dopravě.

#### <span id="page-15-1"></span> $1.1$ **Nezávislý trakční systém**

Trakční alternátor je především část nezávislého trakčního systému. Celý nezávislý trakční systém má v současné době několik hlavních částí – dieselový motor, trakční alternátor, usměrňovač, řídicí systém, střídač a trakční motory (*Obr. 1.1)*. V minulosti se využívaly na místo alternátorů stejnosměrné generátory, ale s rozvojem výkonové elektroniky v 60. letech jsou postupně nahrazovány. Dále v 80. letech byl systém s alternátorem vylepšen vícefázovým měničem a motory na střídavý proud. Tím se zcela eliminovali komutátory a kartáče, jež nezřídka měly problém se spolehlivostí a vyžadovaly zvýšenou údržbu.[\[2\]](#page-68-1)

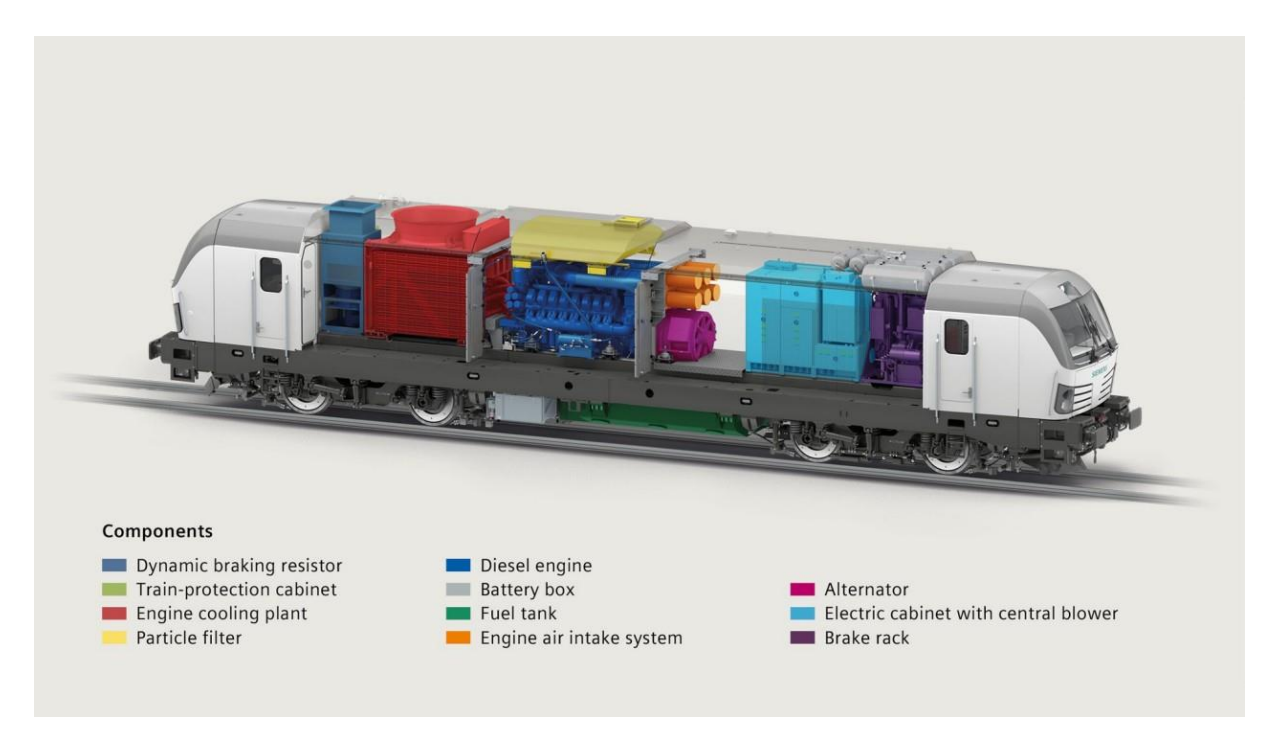

*Obr.1.1: Trakční systém lokomotivy Vectron od fa. Siemens Obrázek převzat z [\[2\]](#page-68-1)*

Navržený trakčnísystém s alternátorem využívá výhod dieselového motoru, jenž je hlavní zdroj energie. Jeho téměř konstantní kroutící moment je v alternátoru přeměněn na střídavou elektrickou energii, která je usměrněna a následně střídačem znovu rozstřídána a dopravena k jednotlivým trakčním motorům. Alternátor, střídač a usměrňovač zde tak zastávají funkci převodovky s proměnným převodem.[\[4\]](#page-68-2)

#### <span id="page-16-0"></span> $1.2$ **Specifika návrhu trakčního alternátoru**

Pro diesel elektrickou trakci jsou dva hlavní směry. Prvním jsou stejnosměrné generátory a druhým střídavé alternátory. V současné době se nejvíce do popředí dostává synchronní alternátor z důvodu snadnější údržby a větší spolehlivosti.

Dalším velmi žádaným benefitem synchronních alternátorů je jejich účinnost dosahující až k 97 %. Neméně důležitou vlastností je odolnost alternátoru vůči vibracím, lze tak zmenšit jeho délku eliminací ložiska a spojky. Tím narážíme na další požadavek pro konstrukci a tou je minimalizace prostoru pro alternátor. Šířka a délka lokomotivy je omezena a alternátor zde musí být umístěn.

V neposlední řadě zde jsou vysoké nároky na kvalitu zapracování alternátoru a jeho ventilaci a odvod tepla. Alternátor musí fungovat během jakýchkoli klimatických podmínek. [\[5\]](#page-68-3)

#### <span id="page-16-1"></span> $1.3$ **Trendy trakčních alternátorů**

U synchronního alternátoru můžeme pozorovat několik směrů jimiž se výrobci vydávají nebo vydávali. Budeme-li se dívat na trakci jsou zde především tito čtyři zástupci:

- 1) Synchronní stroj s buzením pomocí kroužků a kartáčů (*Obr. 1.2)*
	- Je to nejstarší používaný typ kde buzení probíhá pomocí stejnosměrného proudu přivedeného do rotoru z vnějšího budiče za pomoci kroužků a kartáčů. Kartáče jsou vyrobeny z uhlíku a kroužky z mědi. Na společné hřídeli je umístěn jak hlavní alternátor, tak budič. Budičem je zde derivační dynamo. Budící proud se zde reguluje proměnným odporem v obvodu buzení dynama.

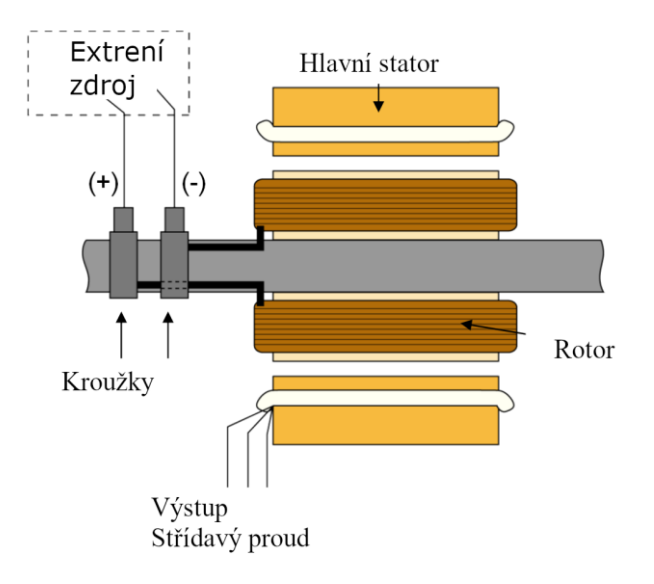

*Obr.1.2: Synchronní stroj s buzením pomocí kroužků Obrázek převzat z [\[3\]](#page-68-4)*

2) Synchronní stroj s buzením bez kroužků s remanentním magnetismem (*Obr. 1.3)* využívající remanentního magnetismu v hlavním rotoru. Při jeho otáčení vzniká slabý střídavý proud v hlavním statoru, který je následně regulován a usměrněn. Tento proud průtokem cívkou druhého statoru vytváří konstantní magnetické pole, které na druhém rotoru na stejném hřídeli vytváří střídaví proud, jenž je usměrněn a je využit jako buzení pro hlavní rotor synchronního alternátoru.

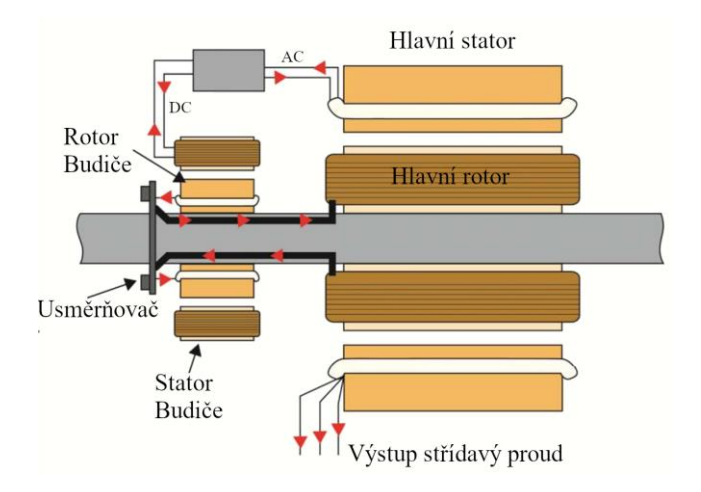

*Obr.1.3: Synchronní stroj s buzením bez kroužků Obrázek převzat z [\[3\]](#page-68-4)*

3) Synchronní stroj s buzením bez kroužků s PMSG (*Obr. 1.4)*

Tento stroj má na společné hřídeli rotory tři. Ke dvěma výše popsaným se zde přidává rotor s permanentními magnety, jenž vytváří magnetické pole pro menší synchronní generátor. Tento generátor vytváří střídavý proud jenž, jako v předchozím případě je regulován, usměrněn a použit k vytvoření magnetického pole pro druhý rotor. A i zde následně dojde k usměrnění a využití tohoto proudu pro buzení rotoru hlavního alternátoru.

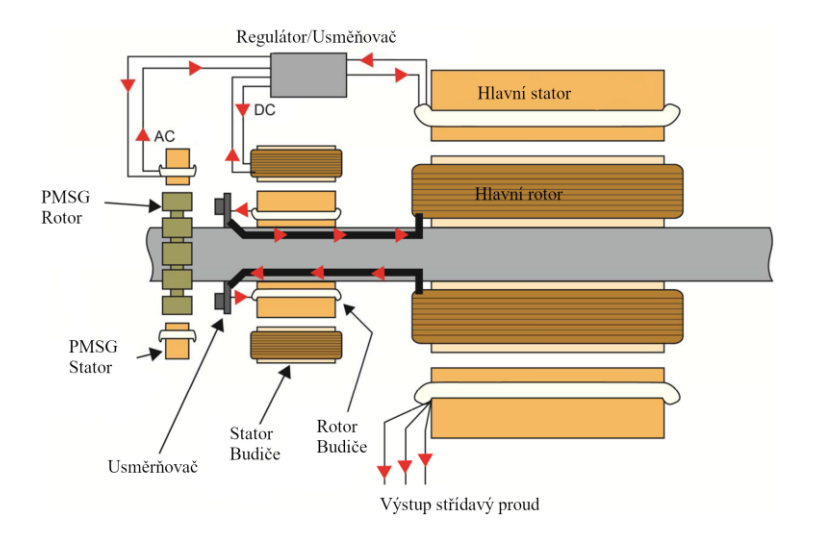

*Obr.1.4: Synchronní stroj s buzením bez kroužků Obrázek převzat z [\[3\]](#page-68-4)*

4) Synchronní stroj s permanentními magnety neboli PMSG (*Obr. 1.5)*

Je v současnosti nejnovější možností trakčních alternátorů. Nejvíce rozšířené jsou tyto alternátory při použití ve větrných elektrárnách, ale z důvodu vyšší účinnosti oproti předchozím třem typům dostávají šanci i při návrhu trakčních alternátorů. Synchronní stroje tohoto typu využívají namísto buzení stejnosměrným proudem permanentní magnety. Tím může dojít ke zmenšení stroje. Nepotřebuje totiž budící dynamo a kartáčový systém, nebo speciální budič na hřídeli a usměrňovač pro vytvoření stejnosměrného proudu a následného konstantního magnetického pole.

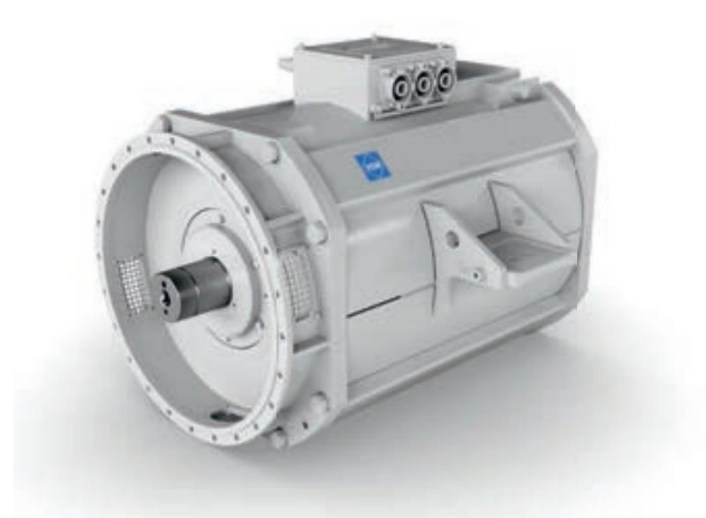

Permanent-magnet synchronous generator, 400 kVA

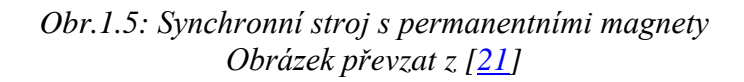

Všechna řešení mají svá pro a proti, která při výběru vhodného alternátoru musí být respektována. Ať již se jedná o cenu, rozměr, účinnost nebo klimatické podmínky, za kterých bude alternátor použit.

Pokud se podíváme na přední výrobce alternátoru jako jsou VEM, ABB, GE atd. tak, všichni tito výrobci nejčastěji nabízí bez kroužkový synchronní stroj.

Je to dáno jeho relativně snadnou výrobou, příznivou cenou, jejich flexibilitou a snadností údržby. Nejsou zde žádné kartáče a uhlíky a tím ani žádný uhlíkový prach uvnitř stroje. Stroj může být tedy dokonale zapouzdřen.

Všechny tyto výhody platí i pro PMSG, který zatím není tak rozšířen, u něhož je další výhodou konstantní magnetický tok bez nutnosti buzení a menší rozměry v porovnání se stejně výkonnými stroji. Použitím permanentních magnetů také odpadá nutnost dalšího vinutí a usměrňovače na společném hřídeli. Nevýhodou tohoto řešení je však vyšší cena permanentních magnetů a musí zde být brán zřetel i na náročnější chlazení permanentních magnetů a jejich uspořádání. Zvýšením teploty může dojít k jejich nevratnému poškození a zničení celého stroje. Dalším problematickým bodem je složitost konstrukce při výrobě a opravách.

#### <span id="page-19-0"></span> $1.4$ **Výběr typu alternátoru**

Při výběru alternátoru, pro který bude návrh vytvořen je tedy zajímavé vybírat mezi dvěma směry. Prvním směrem je Synchronní stroj s buzením bez kroužků s remanentním magnetismem. Důvodem pro volbu tohoto typu stroje by byla skutečnost že je nejvíce používaným a nasazovaným alternátorem současnosti. Má známou a optimalizovanou konstrukci pro nasazení v trakci.

A tím druhým Synchronní stroj s permanentními magnety neboli PMSG. Je to poměrně nová a zajímavá cesta, kterou se směr trakčních alternátorů může ubírat.

Synchronní alternátor s permanentními magnety má oproti klasickým strojům hlavní výhodu v absenci budícího vinutí. Díky čemuž je menší lehčí a dále zde vznikají menší ztráty oproti stroji s budícím vinutím. Tím dochází ke zlepšení účinnosti stroje.

Pro tyto přednosti a jeho potenciál byl vybrán pro návrh právě stroj s permanentními magnety v rotoru.

#### <span id="page-19-1"></span> $1.5$ **Synchronní stroje s permanentními magnety**

Synchronní stroje s permanentními magnety jsou jednou podskupinou synchronních strojů, která dále obsahuje motory s budícím vinutím, reluktanční motory a motory krokové. Podle slova synchronní v názvu skupiny je patrné, že rychlost otáčení rotoru je stejná jako magnetické pole statoru. Synchronní stroje permanentními magnety se dále dělí dle konstrukce rotoru, který bude popsán v další kapitole.

#### <span id="page-19-2"></span> $1.5.1$ **Konstrukce statoru**

Konstrukce statoru stroje s permanentními magnety se v běžném provedení neliší od konstrukce standardního synchronního stroje. Je taktéž vyroben s elektrotechnických plechů normalizované tloušťky, takzvaných dynamo plechů, jež jsou vzájemně od sebe izolovány a složeny do segmentů – paketů. Pro výrobu drážek statorového vinutí v dnešní době lze použít různé technologie. Od původních prostřihových nástrojů, přes CNC obrábění až po laserové a vodní vyřezávání. To znamená že se při návrhu statoru nemusíme ohlížet na normalizované rozměry raznic a můžeme navrhnout drážky přesně na míru konkrétního stroje. Pokud navíc zvolíme technologii která nevyžaduje razidla máme i výhodu v rychlosti změny designu. Vnitřek drážky obsahuje tzv. vyložení které slouží k mechanické ochraně vodičů před poškozením a zároveň slouží jako další izolace vůči kostře stroje. Dle typu drážky může být vršek zajištěn drážkovým klínem a bránit tak vypadnutí vinutí.

V drážkách statoru je nejčastěji uloženo třífázové vinutí, které se taktéž neliší od stroje běžné konstrukce.

#### <span id="page-19-3"></span> $1.5.2$ **Konstrukce rotoru**

Permanentní magnety mají v zásadě dvě možnosti umístění a to buď vně – SPM (surface permanet magnet) , anebo uvnitř rotoru – IPM (interior permanetnt magnet). Tyto dvě hlavní možnosti jsou dále děleny (*Obr. 1.5)* a vzniká tak velká škála možností výběru. Dalším typem jsou diskové synchronní motory. Tyto motory mají permanentní magnety přilepeny na kotouči a jejich výhodou je oproti klasické konstrukci štíhlost.

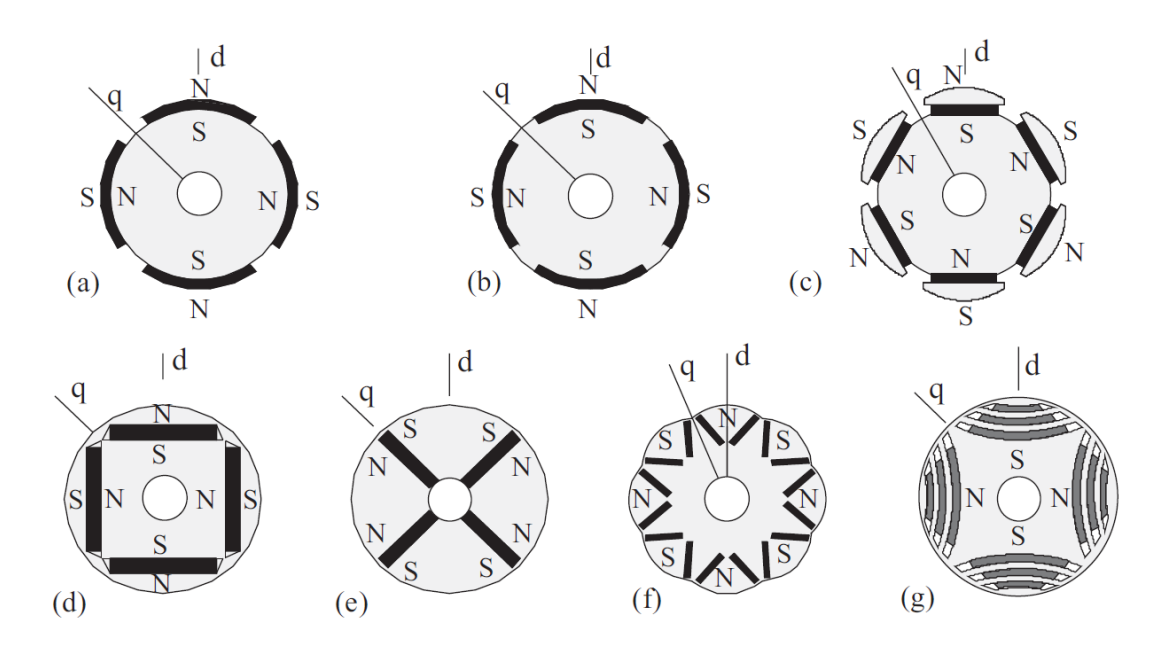

*Obr.1.6: Typy rotorů strojů s permanentními magnety. (a) Povrchové uspořádání magnetů, (b) magnety zapuštěné do povrchu,(c) pólové uspořádání, (d) tangenciální vnitřní uložení, (e) radiální vnitřní uspořádání, (f) vnitřní uspořádání do V s dvěma magnety na pól, (g) Synchronní reluktanční rotor s vnitřními magnety. Obrázek převzat z [\[7\]](#page-68-5)*

- 1) Povrchové uspořádání magnetů lze považovat za typ s hladkým rotorem a je snadnější cestou z pohledu výroby. Není zde potřeba vnitřních drážek pro uložení magnetů. Magnety se na rotor pouze nalepí, popřípadě se zajistí bandáží nebo krytem. I přes zakrytování však nejsou nejvhodnější volbou pro vysokootáčkové aplikace.
- 2) Vnitřní vnořené uspořádání magnetů je v porovnání s předchozím případem náročnější. Magnety se vkládají do drážek uvnitř rotoru. Tento způsob uložení je velmi robustní. Magnety jsou zde velmi dobře chráněny, nicméně zde dochází ke ztrátám až čtvrtiny magnetického toku. Dle vnitřního uspořádání magnetů lze použít i více permanentních magnetů na pól. [\[7\]](#page-68-5) [\[10\]](#page-68-6)

#### <span id="page-20-0"></span> $1.5.3$ **Permanentní magnety**

Permanentní magnety jsou z pohledu magnetických vlastností magneticky tvrdé materiály. Tyto materiály se charakterizují tím že po zmagnetizování si udržují své magnetické vlastnosti dlouhou dobu po vyjmutí z vnějšího magnetického pole – mají širokou hysterezní smyčku. Permanentní magnety užívané v synchronních strojích jsou různého druhu od feritových až po magnety z kovů vzácných zemin. Nejpoužívanější druhy permanentních magnetů jsou magnety keramické (feritové), slitiny AlNiCo, NdFeB (neodymové) magnety a SmCo (samarium kobaltové magnety).

1) Feritové magnety jsou zřejmě celosvětově nejrozšířenější magnety základem je krystal BaFe12O19. Jejich výhodou je nízká cena a možnost je vyrábět téměř v jakémkoli tvaru a velikosti. Vyrábějí se technologií práškové metalurgie jako anizotropní nebo izotropní.

Anizotropní magnety májí prioritní směr magnetizace shodný s se směrem orientace magnetizace. Během lisování na ně působí magnetické silové pole které jim dodá prioritní směr. V ostatních směrech nejsou magnetické vlastnosti tak dobré.

Izotropní magnety naproti tomu žádnou osu prioritní magnetizace nemají a mohou být zmagnetizovány v libovolné ose. Oproti Anizotropním magnetům je jejich předností cena. Nevýhodou je až 2× nižší hodnota remanentní magnetické indukce.

- 2) AlNiCo se rovněž jako feritové magnety vyrábí spékáním, anebo sléváním. Jak už název napovídá jedná se o směsi hliníku, niklu, kobaltu s příměsí železa, mědi nebo titanu. Mají výbornou tepelnou odolnost a mohou pracovat až do teplot kolem 500°C. Jejich nevýhodou je snadná demagnetizace vnějším magnetickým polem nebo vyjmutím z magnetického obvodu. Hlavním segmentem jejich využití jsou měřící přístroje či točivé elektrické stroje s magnetizačním vinutím.
- 3) NdFeB neboli neodymové magnety jsou dle názvu směsí neodymu, železa a boru. V současné době jsou nejsilnější známými permanentními magnety. Patří do skupiny magnetů ze vzácných zemin. Jejich nevýhodou je nejnižší pracovní teplota pohybující se v rozsahu 110 °C až 220 °C.
- 4) SmCo samariové magnety jsou dalším ze zástupců magnetů ze vzácných zemin. Do 80. let minulého století patřili, k nejsilnějším magnetům, ale pak byly nahrazeny právě magnety se neodymem. Jejich nevýhodou je jejich pořizovací cena. Jejich výhodou oproti neodymovým magnetům je jejich pracovní teplota.

Obecně lze říci že permanentní magnety ze vzácných zemin jsou velmi tvrdé. To však sebou přináší i křehkost a při nárazu nebo nevhodném použití dochází k jejich trvalému poškození. Dalším problémem je jejich náchylnost ke korozi speciálně u NdFeB. Proto většinou bývají opatřeny povrchovou vrstvou na bázi zinku, niklu, stříbra nebo zlata.

Avšak veškeré nevýhody jsou přijatelné v porovnáním s výhodami které tato skupina magnetů přináší. [\[15\]](#page-69-1)

#### <span id="page-22-0"></span>**Praktická část – návrh alternátoru**  $\overline{2}$

#### <span id="page-22-1"></span> $2.1$ **Návrh trakčního alternátoru**

Jak již bylo zmíněno výše jako alternátor byl zvolen Synchronní stroj s permanentními magnety, pro nějž bude proveden návrh. Pro potřeby návrhu se bude postupovat dle (*Obr. 2.1)*  na kterém je znázorněna stručný postup.

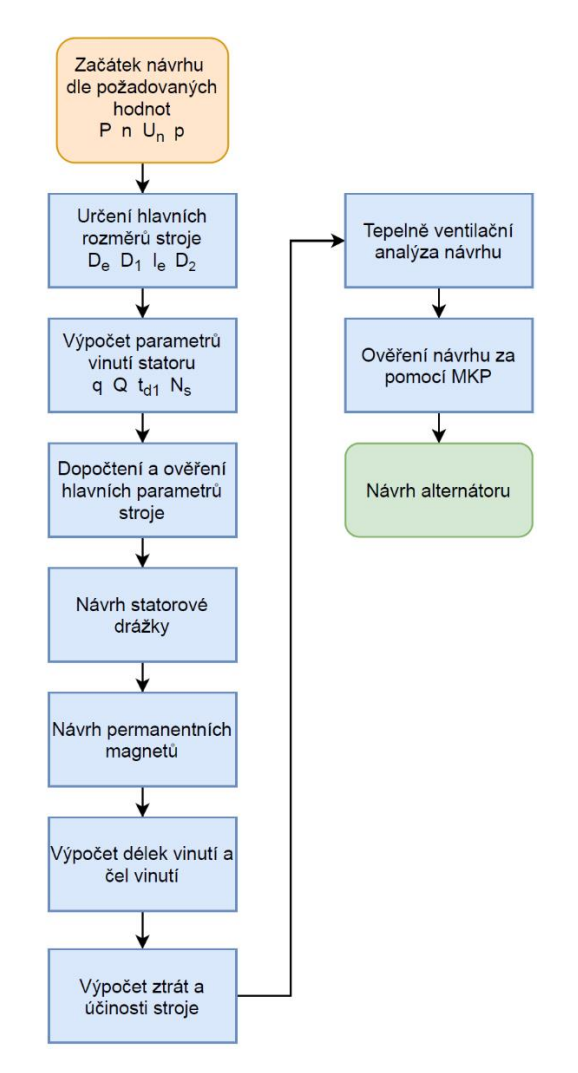

*Obr.2.1: Procedura návrhu stroje s PM*

#### <span id="page-22-2"></span> $2.1.1$ **Zadané a doporučené hodnoty alternátoru**

Pro návrh trakčního alternátoru byly zadány tyto parametry:

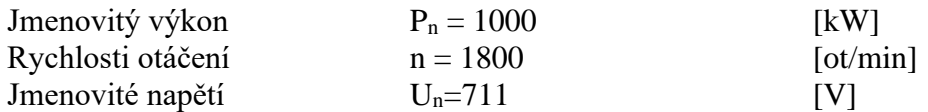

Dalšími parametry, které jsou pro návrh alternátoru nezbytné:

| Počet fází | $m = 3$               | [-]  |
|------------|-----------------------|------|
| Účiník     | $\cos \varphi = 0.92$ | [-]  |
| Účinnost   | $\eta = 0.94$         | [-]  |
| Frekvence  | $f = 90$              | [Hz] |

Zdánlivý výkon stroje *Sn*:

$$
S_n = \frac{P_n}{\cos \varphi} = \frac{1000 \cdot 10^3}{0.92} = 1086956522 \, [VA] \tag{2.1}
$$

Počet pól párů *p*:

$$
p = \frac{60 \cdot f}{n} = \frac{60 \cdot 90}{1800} = 3 [-]
$$
 (2.2)

Počet pólů *2p*:

$$
2p = 2 \cdot p = 2 \cdot 3 = 6 [-]
$$
 (2.3)

Fázové napětí *Uf*:

$$
U_f = \frac{U_n}{\sqrt{3}} = \frac{711}{\sqrt{3}} = 410.5 \,[V] \tag{2.4}
$$

Velikost fázového proudu *If*:

$$
I_f = \frac{S_n}{U_n \cdot \sqrt{3}} = \frac{1156337}{711 \cdot \sqrt{3}} = 883 \,\text{[A]}
$$
\n(2.5)

Počet paralelních větví *a* musí být celé číslo dělitelné počtem pólů [\[6\]](#page-68-7) *a*:

$$
a = \frac{I_f}{50 \ a \text{z} \ 150} = \frac{883}{50 \ a \text{z} \ 150} = 6 \ [-]
$$
 (2.6)

Vnitřní elektromagnetický výkon *Si*:

$$
S_i = S_n \cdot k_E = 1086956522 \cdot 0.85 = 923913045[VA] \tag{2.7}
$$

Koeficient  $k_E = 0.85$  zde udává poměr indukovaného napětí vůči fázovému napětí stroje a byl zvolen z tabulek[\[6\]](#page-68-7)

#### <span id="page-24-0"></span> $2,2$ **Určení hlavních rozměrů stroje**

Pro určení hlavních rozměrů stroje je nutno vycházet z výkonových požadavků, a také z rozměrů prostoru kde musí být umístěn. Proto byl zvolen vnější průměr statoru *De*:

$$
\mathrm{D}_e=0.8\ [\mathrm{m}]
$$

Dopočteme průměr induktu ve vzduchové mezeře (vnitřní poloměr statoru)*D1*:

$$
D_1 = \frac{D_e}{k_D} = \frac{0.8}{1.43} = 0.56 \,[m] \tag{2.8}
$$

Koeficient *k<sup>D</sup>* ve vztahu udává poměr vnějšího a vnitřního průměru na počet pólů [\[6\]](#page-68-7).

Mezi pólová rozteč *tp*:

$$
t_p = \frac{\pi \cdot D_1}{2p} = \frac{\pi \cdot 0.56}{6} = 0.293 \,[m] \tag{2.9}
$$

Dále pro výpočet byla zvolena obvodová proudová hustota *A*[\[6\]](#page-68-7):

$$
A = 50000 \, \text{[A/m]}
$$

A velikost indukce ve vzduchové mezeře *B<sup>δ</sup>* [\[6\]](#page-68-7):

$$
B_{\delta} = 0.85 [T]
$$

Pro určení předběžné délky stroje bylo ještě potřeba určit hodnotu Essonova činitele *C*:

$$
C = \frac{\pi^2}{60\sqrt{2}} \cdot A \cdot B_{\delta} \cdot k_{\nu} = \frac{\pi^2}{60\sqrt{2}} \cdot 50000 \cdot 0.85 \cdot 0.92 = 4548 \left[ VA/m^3 \text{ot} \right] \tag{2.10}
$$

Koeficient  $k<sub>v</sub> = 0.92$  zde udává činitel vinutí a jeho hodnota bude dále dopočítána. Pro potřeby výpočtu byla zvolena dle [\[6\]](#page-68-7).

Předběžná délka stroje *l* byla následně určena z výkonové rovnice:

$$
l = \frac{S_i}{C \cdot D_1^2 \cdot n} = \frac{923913,045}{4547 \cdot 0,56^2 \cdot 1800} = 0,360 \,[m] \tag{2.11}
$$

A posledním hlavním rozměrem stroje je průměr rotoru *D2*:

$$
D_2 = D_1 - 2\delta = 0.56 - 2 \cdot 0.004 = 0.552 \, [m] \tag{2.12}
$$

Kde velikost vzduchové *δ* mezery byla zvolena z tabulek [\[6\]](#page-68-7), velikost vzduchové mezery záleží na velikosti stroje a na jeho mechanických vlastnostech:

$$
\delta = 4 \, [mm]
$$

#### <span id="page-25-0"></span>2.3 **Výpočet parametrů vinutí**

Výpočtem parametrů vinutí se rozumí stanovení počtu drážek Q, počtu závitů v sérii, určení typu cívek, cívkový krok, rozstříhání vinutí na skupiny a určení průřezu vodičů.

Jako statorové vinutí bylo zvoleno smyčkové nekřížené dvouvrstvé vinutí (2u). Pro další postup je nutné zvolit počet drážek na pól a fázi q. Omezující faktory tohoto zvolení jsou popsány v  $[6] [8]$  $[6] [8]$  $[6] [8]$ .

Bylo zvoleno:

 $q = 4 [-]$ 

#### <span id="page-25-1"></span> $2.3.1$ **Určení počtu drážek**

Následně určíme počet drážek statoru *Q*:

$$
Q = 2p \cdot m \cdot q = 6 \cdot 3 \cdot 4 = 72 [-]
$$
 (2.13)

A počet drážek na pól *Qp*:

$$
Q_p = \frac{Q}{2p} = \frac{72}{6} = 12 \, [-]
$$
\n(2.14)

Dále vypočteme drážkovou rozteč statoru *td1*:

$$
t_{d1} = \frac{\pi \cdot D_1}{Q} = \frac{\pi \cdot 0.56}{72} = 0.0244 \,[m] \tag{2.15}
$$

Počet drážek na pól a fázi *Q<sup>f</sup>* je pak:

$$
Q_f = 2p \cdot q = 6 \cdot 4 = 24 [-]
$$
 (2.16)

#### <span id="page-25-2"></span> $2.3.2$ **Velikost cívkového kroku**

Z počtu drážek na pól odvodíme zkrácený cívkový krok *y1d*:  $y_{1d} = 11$  [-]

A vypočteme činitel zkrácení kroku *β*:

$$
\beta = \frac{y_{1d}}{Q_p} = \frac{11}{12} = 0.916 \, [-]
$$
\n(2.17)

Následně je nutné určit přední cívkový krok *y1*:

$$
y_1 = 2u \cdot y_{1d} + 1 = 2 \cdot 1 \cdot 11 + 1 = 23[-]
$$
 (2.18)

Dále vypočteme zadní cívkový krok komutátoru *yk*:

$$
y_k = -\frac{a}{p} = \frac{3}{3} = 1 \, [-]
$$
 (2.19)

A na závěr určíme zadní cívkový krok *y2*:

$$
y_2 = 2y_k - y_1 = 2 \cdot 1 - 23 = -21 \left[ - \right] \tag{2.20}
$$

Dle vypočtených parametrů bylo vytvořeno Tingleyho schéma pro znázornění rozložení vinutí v drážkách stroje, které je přiloženo jako příloha č.6.

### <span id="page-26-0"></span>**Výpočet závitů a počtu vodičů**

Určíme počet skupin vinutí *Nskup*:

$$
N_{skup} = m' \cdot a = 6 \cdot 6 = 36 [-]
$$
 (2.21)

Kde *m´* vyjadřuje matematický počet fází.

A z počtu skupin vinutí, počet skupin vynutí na fázi *Nskup/f*:

$$
N_{skup/f} = \frac{m' \cdot a}{m} = \frac{6 \cdot 6}{3} = 12 [-]
$$
 (2.22)

Počet cívek ve skupině *Nciv/skup je pak*:

$$
N_{civ/skup} = \frac{Q}{N_{skup}} = \frac{72}{36} = 2 [-]
$$
 (2.23)

Z těchto výpočtů vyplývá, že každá fáze bude tvořena 12 skupinami cívek po 2 cívkách

Dále určíme počet vodičů v drážce *Vd*:

$$
V_d = \frac{\pi \cdot D_1 \cdot A}{I_f \cdot Q} = \frac{\pi \cdot 0.56 \cdot 50000}{147 \cdot 72} = 8.3 \, [-]
$$
 (2.25)

Pro dvouvrstvá vinutí musí být počet vodičů v drážce *V<sup>d</sup>* sudý, zvolíme tedy:  $V_d = 8$  [-]

A poté počet závitů v sérii pro vinutí statoru *Ns*:

$$
N_s = \frac{V_d \cdot Q}{2 \cdot a \cdot m} = \frac{8 \cdot 72}{2 \cdot 6 \cdot 3} = 16 \, [-]
$$
 (2.24)

Počet závitů však bude 6.krát větší z důvodů použití paralelních větví:

$$
N=96\left[-\right]
$$

Z předchozích vztahů vyplývá i počet závitů pro jednu vrstvu drážky *Vd/2*:

$$
V_{d/2} = \frac{V_d}{2} = \frac{8}{2} = 4 [-]
$$
 (2.26)

Protože jsme vypočítali skutečnou hodnotu počtu závitů v sérii *Ns*, musíme tak dle ní přepočítat hodnoty pro skutečný stroj.

Skutečná obvodová proudová hustota *As*:

$$
A_s = \frac{2 \cdot N \cdot m \cdot l_f}{\pi \cdot D_1} = \frac{2 \cdot 96 \cdot 3 \cdot 147}{\pi \cdot 0.56} = 48163.2 \, [A/m] \tag{2.27}
$$

Skutečná hodnota Essonova činitele *Cs*:

$$
C_s = \frac{\pi^2}{60\sqrt{2}} \cdot A_s \cdot B_\delta \cdot k_{vs} =
$$
  

$$
\frac{\pi^2}{60\sqrt{2}} \cdot 48163, 2 \cdot 0, 85 \cdot 0, 949 = 4518, 91 \, [VA/m^3 \text{ot}]
$$
 (2.28)

Skutečný činitel vinutí *(kvs)* - 0,949

Hodnotu skutečného činitele vinutí získáme ze vzorce:

$$
k_{vv} = \sin\left(v \cdot \beta \cdot \frac{\pi}{2}\right) \cdot \frac{\sin(v \cdot \frac{\pi}{m'})}{q \cdot \sin\frac{v \cdot \pi}{m' \cdot q}}
$$
(2.29)

kde *v* je pořadí harmonické.

$$
k_{v1} = \sin\left(1 \cdot 0.916 \cdot \frac{\pi}{2}\right) \cdot \frac{\sin(1 \cdot \frac{\pi}{6})}{4 \cdot \sin\frac{1 \cdot \pi}{6 \cdot 4}} = 0.949 \left[-\right]
$$
\n
$$
k_{v5} = \sin\left(5 \cdot 0.916 \cdot \frac{\pi}{2}\right) \cdot \frac{\sin(5 \cdot \frac{\pi}{6})}{4 \cdot \sin\frac{5 \cdot \pi}{6 \cdot 4}} = 0.162 \left[-\right]
$$
\n
$$
k_{v7} = \sin\left(7 \cdot 0.916 \cdot \frac{\pi}{2}\right) \cdot \frac{\sin(7 \cdot \frac{\pi}{6})}{4 \cdot \sin\frac{7 \cdot \pi}{6 \cdot 4}} = 0.0949 \left[-\right]
$$
\n
$$
k_{v7} = \sin\left(7 \cdot 0.916 \cdot \frac{\pi}{2}\right) \cdot \frac{\sin(11 \cdot \frac{\pi}{6})}{4 \cdot \sin\frac{7 \cdot \pi}{6 \cdot 4}} = 0.0949 \left[-\right]
$$

$$
k_{\nu 11} = \sin\left(11 \cdot 0.916 \cdot \frac{\pi}{2}\right) \cdot \frac{\sin\left(11 \cdot \frac{\pi}{6}\right)}{4 \cdot \sin\frac{11 \cdot \pi}{6 \cdot 4}} = 0.015 \left[-\right]
$$

Protože již známe hodnotu C<sub>S</sub> můžeme vypočíst skutečnou efektivní délku stoje  $l_e$ :

$$
l_e = \frac{S_i}{D_1^2 \cdot n \cdot C_s} = \frac{923913,04}{0,56^2 \cdot 1800 \cdot 4518,91} = 0,3622 \,[m] \tag{2.30}
$$

Protože však stator u synchronního stroje není jednolitý celek, ale skládá se z elektrotechnických plechu o normalizované tloušťce 0,5 nebo 0,3 mm ve statorovém svazku je nutné přepočíst skutečnou délku stroje na počet plechů. Pro výpočet tohoto alternátoru byla zvolena tloušťka 0,5 mm.

Nejprve spočteme počet plechů ve svazku *npl*:

$$
n_{pl} = \frac{l_e}{b_{pl}} = \frac{0.3622}{0.5 \cdot 10^{-3}} = 725 \, [-]
$$
 (2.31)

A následně získáme skutečnou efektivní délku stroje *les*:

$$
l_{es} = n_{pl} \cdot b_{pl} = 725 \cdot 0.5 \cdot 10^{-3} = 0.3625 \,[m] \tag{2.32}
$$

Dále vypočteme proud protékající jednou cívkou *Ic*:

$$
I_c = \pi \cdot D_1 \cdot A_s = \pi \cdot 0.56 \cdot 48163.2 = 84733.12 \,[A] \tag{2.33}
$$

Poté určíme proud procházející jednou drážkou *Id*:

$$
I_d = \frac{I_c}{Q} = \frac{84733,12}{72} = 1176,84 \,[A]
$$
 (2.34)

A dále dopočteme proud v jedné vrstvě drážky *Id/2*:

$$
I_{d/2} = \frac{I_d}{2u} = \frac{1176,84}{2} = 588,42 \,\text{[A]}
$$
\n(2.35)

#### <span id="page-28-0"></span> $2.4$ **Magnetický obvod statoru**

Pro návrh magnetického obvodu statoru byly použity elektrotechnické plechy Isovac high-perm 530-50 A HC tloušťky 0,5 mm, které mají zvýšenou tepelnou vodivost pro snadný odvod tepla, nízký ztrátový výkon na jeden kilogram a jsou již v základu elektricky izolovány. Jejich katalogový list je přiložen jako příloha č.1.

Pro výpočet magnetického obvodu statoru vyjdeme z předpokládaného indukovaného napětí *Ui*:

$$
U_i = U_f \cdot k_e = 410,49 \cdot 0,85 = 348,92 \,[V] \tag{2.36}
$$

Činitel k<sup>e</sup> zde udává poměr indukovaného napětí ku jmenovitému [\[6\]](#page-68-7).

A z něj dopočteme celkový magnetický tok *ϕ*:

$$
\phi = \frac{U_i}{\sqrt{2} \cdot \pi \cdot f \cdot N_s \cdot k_{v1}} =
$$
\n
$$
\frac{348,92}{\sqrt{2} \cdot \pi \cdot 90 \cdot 16 \cdot 0.95} = 0.0574 \, [Wb]
$$
\n(2.37)

Pro ověření spočteme indukci ve vzduchové mezeře *Bδ*:

$$
B_{\delta} = \frac{\phi}{\alpha_{\delta} \cdot t_p \cdot l_{es}} = \frac{0.0574}{\frac{2}{\pi} \cdot 0.293 \cdot 0.3625} = 0.849[T] \tag{2.38}
$$

Dále je nutné pro další postup zvolit velikost magnetické indukce pro každou část magnetického obvodu. Z tabulek v [\[6\]](#page-68-7) volíme pro Jho statoru *Bj1*:

$$
B_{j1} = 1,6 [T]
$$
  
A pro zuby statoru  $B_z$ :  

$$
B_z = 1,9 [T]
$$

Při určení velikosti magnetického toku jenž procházejícího jhem statoru, budeme uvažovat rozdělení magnetického toku na dvě stejně velké složky po průchodem zubu. A velikost magnetického toku jhem *ϕj1* tedy vyjádříme jako[11]:

$$
\phi_{j1} = \frac{\phi}{2} = \frac{0.0575}{2} = 0.0287[Wb]
$$
\n(2.39)

Výšku jha následně odvodíme ze základního vztahu pro magnetický tok *ϕ*:

$$
\phi = B \cdot S \, [Wb] \tag{2.40}
$$

Kde výška jha statoru *hj1*:

$$
h_{j1} = \frac{\phi_{j1}}{B_{j1} \cdot k_{Fe} \cdot l_{es}} = \frac{0.0287}{1.6 \cdot 0.97 \cdot 0.3625} = 0.0511 \,[m] \tag{2.41}
$$

Následně zpět dopočítáme velikost magnetické indukce jha *Bj1*:

$$
B_{j1} = \frac{\phi_{j1}}{h_{j1} \cdot k_{Fe} \cdot l_e} = \frac{0.0287}{0.0511 \cdot 0.97 \cdot 0.3625} = 1.599 [T]
$$
 (2.42)

Pro zub statoru budeme postupovat obdobným způsobem a vypočteme magnetický tok zubem statoru *ϕz*:

$$
\phi_z = B_\delta \cdot t_{d1} \cdot l_{es}
$$
\n
$$
= 0.849 \cdot 0.024 \cdot 0.3625 = 0.0075 \, [Wb]
$$
\n(2.43)

$$
b_z = \frac{\phi_z}{B_z \cdot k_{Fe} \cdot l_{es}} = \frac{0.0075}{1.9 \cdot 0.97 \cdot 0.3625} = 0.0113 \,[m] \tag{2.44}
$$

$$
B_z = \frac{\phi_z}{b_z \cdot k_{Fe} \cdot l_{es}} = \frac{0.0287}{0.0113 \cdot 0.97 \cdot 0.3625} = 1.89 [T]
$$
 (2.45)

#### <span id="page-30-0"></span>**Návrh statorové drážky**  $2.5$

Z důvodu rozměrů stroje a typu vodičů byla zvolena drážka jednoduchá, otevřená, obdélníkového tvaru. Tato drážka je konstrukčně nejvhodnější pro vkládané vinutí.

V předchozí kapitole 2.4 jsme došli k hodnotám pro magnetickou indukci jha dle vztahu (2.42), magnetickou indukci zubu statoru dle vztahu (2.45) a dále jsme dopočítali šířku zubu dle vztahu (2.44).

Následným krokem bude výpočet šířky drážky *b1*:

$$
b_1 = \frac{\pi \cdot D_1}{Q} - b_z = \frac{\pi \cdot 0.56}{72} - 0.01313 = 0.0132 \,[m] \tag{2.46}
$$

Zvolíme proudovou hustotu:

$$
J=5\,[A/mm^2]
$$

A vypočteme optimální plochu vodiče *Sv*:

$$
S_v = \frac{I_f}{a \cdot J} = \frac{882.63}{6 \cdot 5} = 29.4 \, [mm^2]
$$
 (2.47)

Pro výpočet výšky drážky *h<sup>d</sup>* si pomůžeme tabulkou jednotlivých izolací a zvolením šířky vodiče [\[8\]](#page-68-8).

Jelikož nám vyšla hodnota *S<sup>v</sup>* větší než je doporučené pro omezení ztrát vířivými proudy tak vodič rozdělíme na čtyři dílčí vodiče s uspořádáním j-2 a i-2.

Dle předcházejících kritérií zvolíme velikost jednoho dílčího vodiče:

 $b_v = 5$  [mm] a  $h_v = 1.7$  [mm]

A efektivní hodnota průřezu jednoho vodiče bude tedy  $S_{vef} = 34$  [mm<sup>2</sup>]

|                | Typ                       | Počet a<br>velikost | Šířka | Počet a<br>velikost               | Hloubka |
|----------------|---------------------------|---------------------|-------|-----------------------------------|---------|
| $\mathbf{1}$   | Vyložení drážky           | 2.0,15              | 0,3   | 3.0,15                            | 0,45    |
| $\overline{2}$ | Izolace proti železu      | 2.0,35              | 0,7   | 4.0,35                            | 1,4     |
| 3              | Tmelení                   | 2.0,1               | 0,2   | 4.0,1                             | 0,4     |
| 4              | Stažení vodičů            | 2.0,15              | 0,3   | 4.0,15                            | 0,6     |
| 5              | Izolace závitů            | 2.0,35              | 0,7   | $2 \cdot (nd) \cdot 8 \cdot 0,35$ | 5,6     |
| 6              | Izolace vodičů            | 2.2.0,2             | 0,8   | $8 \cdot (nd) \cdot 2 \cdot 0,2$  | 3,2     |
| $\overline{7}$ | Mezivrstva                |                     |       |                                   | 3       |
| 8              | Sum. izolace              |                     | 3     |                                   | 14,65   |
| 9              | Vůle na šířku             |                     | 0,2   |                                   |         |
| 10             | Holý vodič                | 2.5                 | 10    | 8.2.1,7                           | 27,2    |
| 11             | Vložka na dno             |                     |       | 1.0,45                            | 0,45    |
| 12             | Vložka pod klín           |                     |       | 1.0,5                             | 0,5     |
| 13             | Vůle hloubky              |                     |       |                                   | 0,5     |
| 14             | Rozměr h <sub>1</sub>     |                     |       |                                   | 43,3    |
| 15             | Klín + můstek $h_0 + h_2$ |                     |       | $4 + 0.7$                         | 4,7     |
| 16             | Konečný rozměr            | $b_d$               | 13,2  | $h_d$                             | 48      |

*Tabulka 2.1- dopočet statorové drážky*

Pomocí tabulky 2.1 byla určena šířka drážky *bd*:

$$
b_d = 13, 2 \, [mm]
$$

A také její hloubka *hd*:

 $h_d = 48$  [mm]

Dále dopočteme činitel využití drážky *kwb*, který vyjadřuje poměr vodičů v drážce vůči celkovému obsahu drážky:

$$
k_{wb} = \frac{S_{cu}}{S_d} = \frac{272}{633.6} = 0.43 \, [-]
$$
 (2.48)

Kde *Scu* vypočteme jako součet obsahů průřezů jednotlivých vodičů v drážce:

$$
S_{cu} = b_v \cdot h_v \cdot 4 \cdot V_d = 5 \cdot 1.7 \cdot 4 \cdot 8 = 272 \, [mm^2] \tag{2.49}
$$

Kde S<sub>d</sub> jako celkový obsah plochy drážky:

$$
S_d = b_d \cdot h_2 = 13.2 \cdot 43.3 = 633.6 \, [mm^2]
$$
 (2.50)

Výsledný návrh drážky lze vidět na obrázku (*Obr. 2.2).*

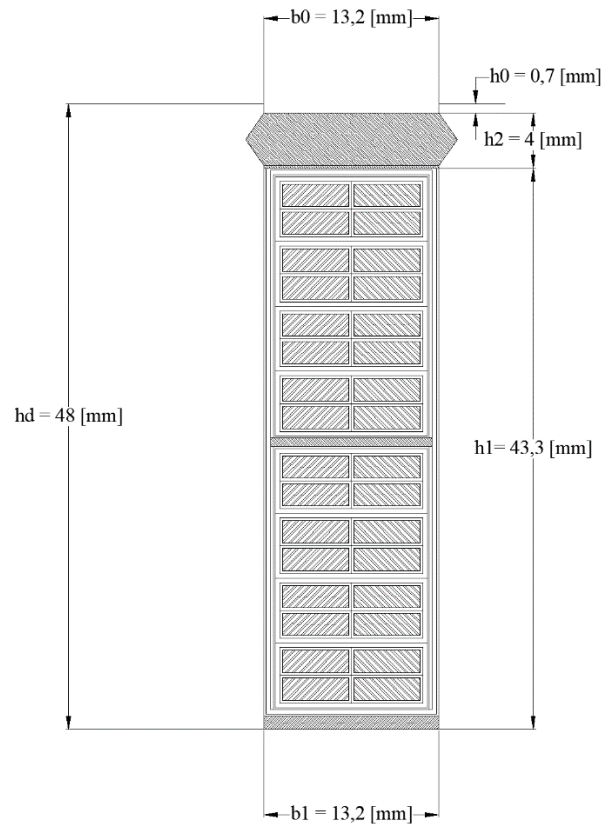

*Obr.2.2: Výsledný návrh drážky*

#### <span id="page-32-0"></span>2.6 **Návrh rotoru**

### <span id="page-32-1"></span>**Návrh permanentních magnetů**

Rotor s vnitřním uspořádání do V bylo zvoleno na základě článku [\[16\]](#page-69-2), ve kterém byly porovnány tři uspořádání vnitřních magnetů. První do písmene V, druhá do dvojitého V pod sebou a třetí do tvaru delta – trojúhelníku. Z porovnání vzešel závěr že uspořádání do písmene V je pro návrh optimální.

V návrhu byl zvolen magnet ze skupiny vzácných zemin – Neodymový magnet N45SH, jehož rozměry budou dopočítány. Hlavní parametry jsou dány tabulkou 2.2 a katalogový list je přiložen jako příloha č.2

| Parametr                      | Značka         | Velikost | Jednotky  |
|-------------------------------|----------------|----------|-----------|
| Koercivita magnetu            | $\rm H_c$      | 979      | [kA/m]    |
| Relativní permeabilita        | $\mu_\text{r}$ | 1,05     | l – I     |
| Koeficient poklesu<br>teploty | α              | $-0.1$   | $[%$ /°C] |
| Teplotní odolnost             |                | 15O      |           |

*Tabulka 2.2 - Parametry permanentního magnetu N45SH*

Zdroje magnetomotorické síly *U<sup>m</sup>* v náhradním obvodu jsou reprezentací permanentních magnetů s napěťovými úbytky *∆U<sup>m</sup>* určené vztahy:

$$
U_m = \int_{h_m} H_c \cdot d_z = H_c \cdot h_m \tag{2.51}
$$

$$
\Delta U_m = \int_{h_m} H_m \cdot d_z = H_m \cdot h_m \tag{2.52}
$$

Parametry magnetického obvodu byly odečteny z katalogového listu materiálu viz příloha č.1.

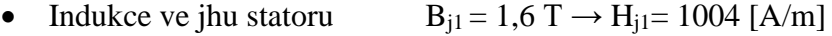

- Indukce v zubech statoru  $B_{z1} = 1.9$  T  $\rightarrow$  H<sub>z</sub> = 10000 [A/m]
- Indukce ve jhu rotoru  $B_{j2} = 1,6$  T  $\rightarrow$  H<sub>i2</sub> = 1004 [A/m]

Intenzitu magnetického pole ve vzduchové mezeře určíme podle vztahu *Hδ:*

$$
H_{\delta} = \frac{B_{\delta}}{\mu_0 \cdot \mu_r} = \frac{0.85}{4\pi \cdot 10^{-7} \cdot 1} = 676408, 6 \, [A/m] \tag{2.53}
$$

Abychom mohli určit rozměry permanentních magnetů, musíme znát velikosti jednotlivých úbytků napětí dle náhradního schématu (*Obr. 2.4)*

U uložení permanentních magnetů pod povrch ve tvaru V se využívají dva permanentní magnety na jeden pól, tzn. při návrhu musíme uvažovat dimenzování magnetů na poloviční magnetický tok *ϕ/2*. Ze stejného důvodu uvažujeme i nižší indukci v permanentních magnetech [\[11\]](#page-68-9). Hodnota  $B_m = 0.7$  T

Cesta magnetického toku je pak znázorněna taktéž na (*Obr. 2.3)*,

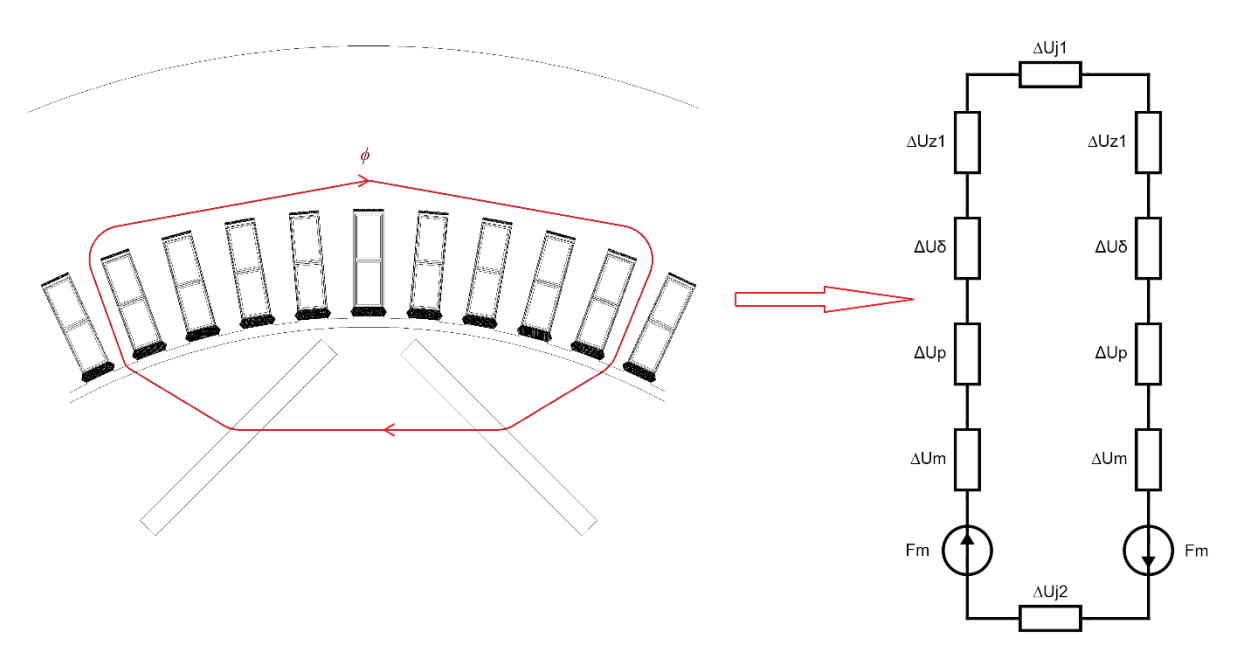

*Obr.2.3: Náhradní schéma úbytků magnetického napětí*

Pro výpočet vyjdeme z délky střední siločáry jha statoru *lj1*:

$$
l_{j1} = \frac{\pi \cdot (D_e - h_{j1})}{2p} = \frac{\pi \cdot (0.8 - 0.0511)}{6} = 0.392 \,[m] \tag{2.54}
$$

A z délky této siločáry, vypočteme úbytek magnetického napětí ve statorovém jhu *ΔUj1*:

$$
\Delta U_{j1} = H_{j1} \cdot l_{j1} = 1004 \cdot 0,392 = 393,568 \,[A] \tag{2.55}
$$

Nyní můžeme dopočíst úbytek magnetického napětí v zubu statoru *ΔUz1*:

$$
\Delta U_{z1} = H_{z1} \cdot h_{z1} = 12200 \cdot 0,048 = 480 \,[A] \tag{2.56}
$$

Pro výpočet jsme využily předpoklad že výška zubu je stejná jako hloubka drážky tedy *hz1=hd*.

Abychom mohli dopočíst velikost úbytku napětí ve vzduchové mezeře je potřeba vypočítat hodnotu Carterova činitele k<sub>c</sub>:

$$
\gamma = \frac{\left(\frac{b_0}{\delta}\right)^2}{5 + \left(\frac{b_0}{\delta}\right)} = \frac{\left(\frac{13,2}{4}\right)^2}{5 + \left(\frac{13,2}{4}\right)} = 1,3120 \, [-]
$$
\n(2.57)

Následně pak *kc*:

$$
k_c = \frac{t_{d1}}{t_{d1} - \gamma \cdot \delta} = \frac{24,43}{24,43 - 1.3120 \cdot 4} = 1,444 \; [-]
$$
 (2.58)

Přepočtená šířka vzduchové mezery pomocí Carterova činitele *δ´:*

$$
\delta' = k_c \cdot \delta = 1,444 \cdot 4 = 5,09 \, [mm] \tag{2.59}
$$

Dopočteme ubytek napětí ve vzduchové mezeře *ΔUδ*:

$$
\Delta U_{\delta} = H_{\delta} \cdot \delta' = 676408.6 \cdot 5.09 \cdot 10^{-3} = 3445.72 \,[A] \tag{2.60}
$$

Dále k návrhu rotoru a uložení permanentních magnetů budeme potřebovat jejich geometrii uložení postup byl zvolen dle publikace [\[20\]](#page-69-3).

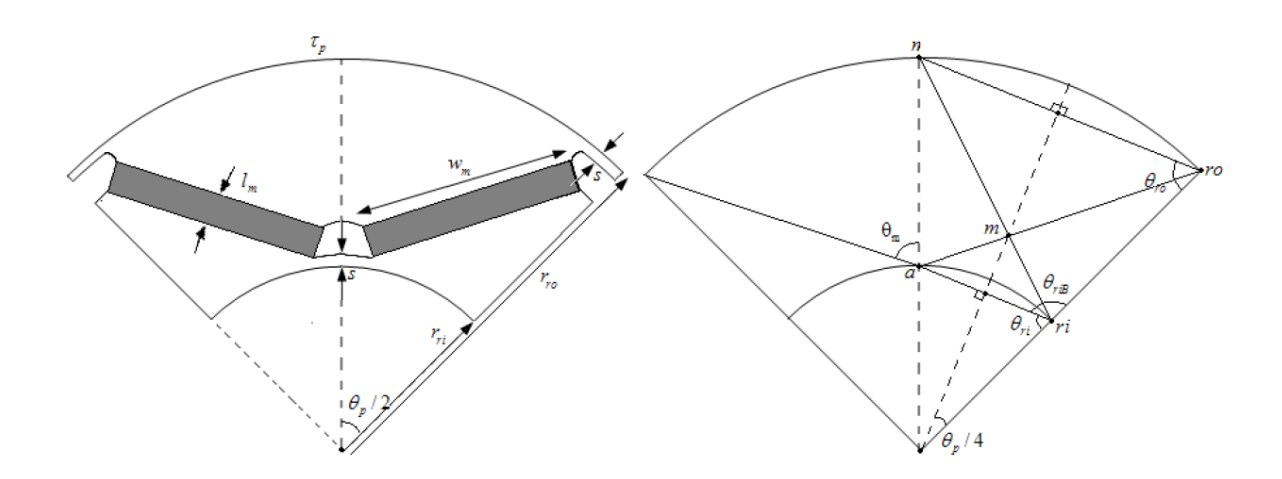

*Obr.2.4: Výpočet geometrie uložení magnetů Obrázek převzat z [\[20\]](#page-69-3)*

 $\theta_p = 60$  [°]

Za prvé vypočteme úhel bodu *ri – Θri*:

$$
\Theta_{ri} = \frac{\pi}{2} - \frac{\Theta_p}{4} = \frac{\pi}{2} - \frac{60^{\circ}}{4} = 75 \, [^{\circ}] \tag{2.61}
$$

Dále vzdálenost *la-ri*:

$$
l_{a-ri} = 2 \cdot r_{ri} \cdot \sin\left(\frac{\theta_p}{4}\right) = 2 \cdot 0,2035 \cdot \sin\left(\frac{60^\circ}{4}\right) = 0,105 \, [m] \tag{2.62}
$$

Následně vzdálenost *ln-ro*:

$$
l_{a-ro} = \sqrt{l_{a-ri}^2 + (r_{ro} - r_{ri})^2 - 2 \cdot l_{a-ri} \cdot (r_{ro} - r_{ri}) \cdot \cos(\pi - \theta_p)}
$$
(2.63)

 $= 0,143[m]$ 

A dále vypočteme vzdálenost bodu *la-ro*:

$$
l_{a-ro} = 2 \cdot r_{ro} \cdot \sin \frac{\theta_p}{4} = 2 \cdot 278 \cdot \sin \left(\frac{60^{\circ}}{4}\right) = 0,143[m] \tag{2.64}
$$

Nakonec vypočteme vzájemný úhel magnetů Θ*m*:

$$
\theta_m = \cos^{-1} \cdot \left( \frac{((r_{ro} - r_{ri})^2 + l_{a-ro}^2 - l_{a-ro}^2)}{(2 \cdot (r_{ro} - r_{ri}) \cdot l_{a-ro})} \right) = 150[^{\circ}] \tag{2.65}
$$

Šířka magnetu bude vycházet ze vztahu pro magnetický to *ϕ*:

$$
\phi = B \cdot S \tag{2.66}
$$

A po potřebné úpravě získáme vztah pro šířku permanentního magnetu *bm*:

$$
b_m = \frac{\phi}{2 \cdot Bm \cdot l_{es}} = \frac{\phi}{2 \cdot 0.7 \cdot 0.372} = 0.113 \,[m] \tag{2.67}
$$

Následně zvolíme vzdálenost umístění magnetů od kraje rotoru a mezi sebou:

$$
k_{1,2} = l_{a-ro} - b_m = 0.143 - 0.113 = 0.030[m]
$$
 (2.68)

Vhodně zvolíme rozdělení na *k1*=0,020 [m] a *k2*=0,010 [m]

Dopočítáme délku střední siločáry *lp*:

$$
l_p = t g \theta_p \cdot \frac{b_m}{2} = t g 60^\circ \cdot \frac{0.113}{2} = 0.098 \,[m] \tag{2.69}
$$

Ubytek napětí pak bude *∆Up*:

$$
\Delta U_p = H_{j2} \cdot l_p = 1004 \cdot 0.098 = 98 \,[A] \tag{2.70}
$$

Délka střední siločáry jha rotoru *lj2* :

$$
l_{j2} = \frac{\pi \cdot (D_2 - h_{j2})}{12} = \frac{\pi \cdot (0.552 - 0.0745)}{12} = 0.125 \,[m] \tag{2.71}
$$

Dopočítáme úbytek napětí v rotorovém jhu *∆Uj2*:

$$
\Delta U_{j2} = H_{j2} \cdot l_{j2} = 1004 \cdot 0,126 = 125,5 [A]
$$
 (2.72)

Protože byla snížena velikost indukce v magnetu je potřeba přepočítat hodnotu intenzity magnetického pole permanentního magnetu *Hm*:

$$
H_m = \frac{B_{ms}}{\mu_r \cdot \mu_o} = \frac{0.7}{1.05 \cdot 4\pi \cdot 10^{-7}} = 530516.6 \, [A/m] \tag{2.73}
$$

Výsledně určíme výšku permanentního magnetu *hm2*:

$$
h_{m2} = \frac{2 \cdot \Delta U_{\delta} + 2 \cdot \Delta U_{z} + 2 \cdot \Delta U_{p} + \Delta U_{j2} + \Delta U_{j1}}{2 \cdot (H_{c} - H_{m})}
$$
  
= 
$$
\frac{2 \cdot 3445,72 + 2 \cdot 480 + 2 \cdot 98,4 + 125,5 + 393,6}{2 \cdot (979000 - 530516,6)}
$$
(2.74)

$$
= 0.00955 \, [m]
$$

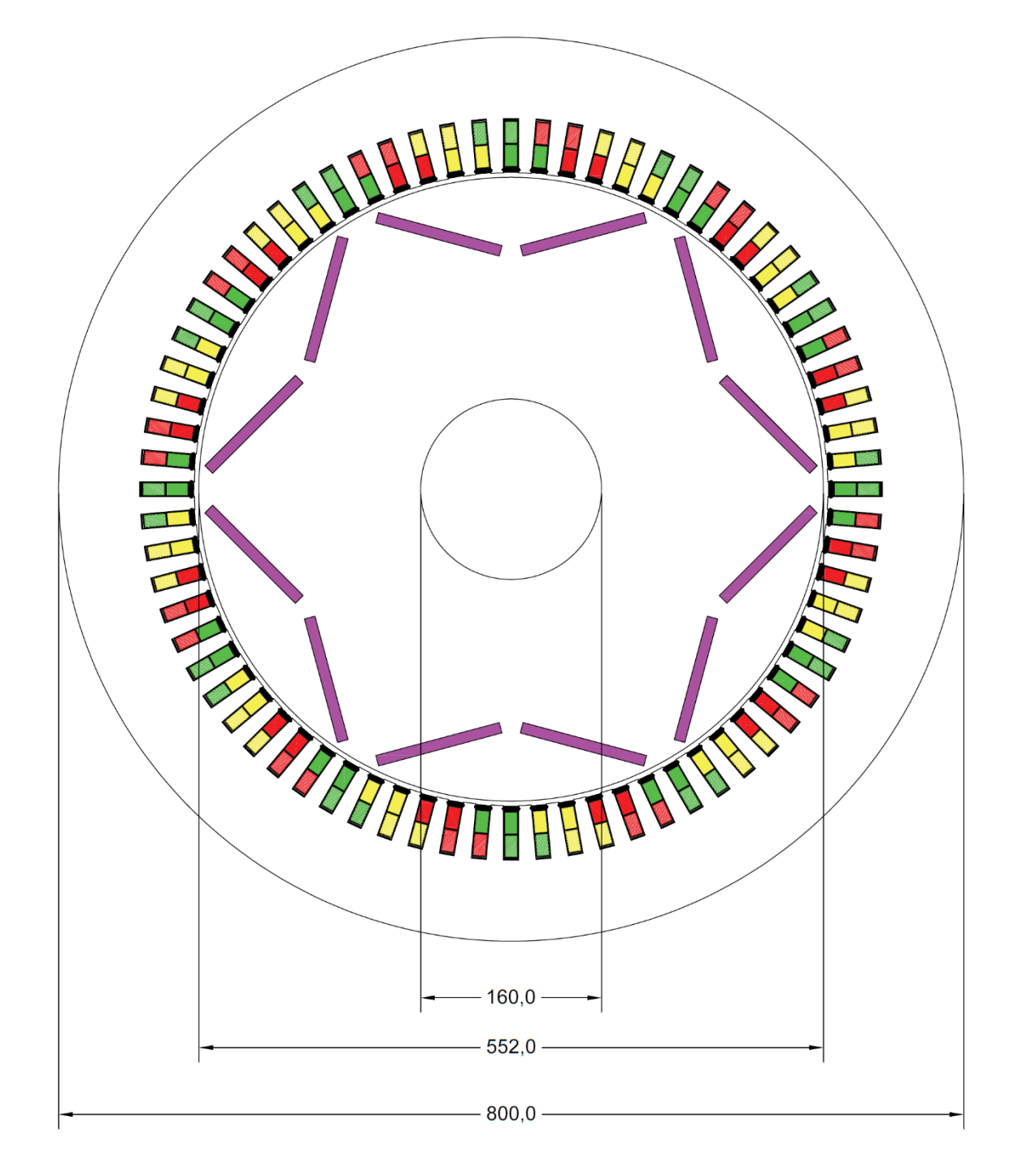

Možný celkový vzhled vinutí a geometrie trakčního alternátoru s PM (*Obr. 2.5)*:

*Obr.2.5: Možný celkový vzhled řezem trakčního alternátoru*

#### <span id="page-38-0"></span> $2.7$ **Délka statorového vinutí**

Určit délku vinutí v drážce je jednoduché, avšak čelo cívky vinutí má pro výpočet poměrně složitý tvar a vyžaduje značné množství výpočtů, které dále v konstrukci již nejsou využity, proto se většinou využívají empirické vztahy které dokáží podat dostatečně přesné výsledky a uvažují základní zvláštnosti statorových cívek. Pro výpočet délky vyjdeme z obrázku (Obr 2.6) dvouvrstvého vinutí a obrázku (Obr 2.7) který zobrazuje základní geometrii čela a pro něž platí empirické hodnoty uvedené v tabulce 2.3. [\[6\]](#page-68-7).

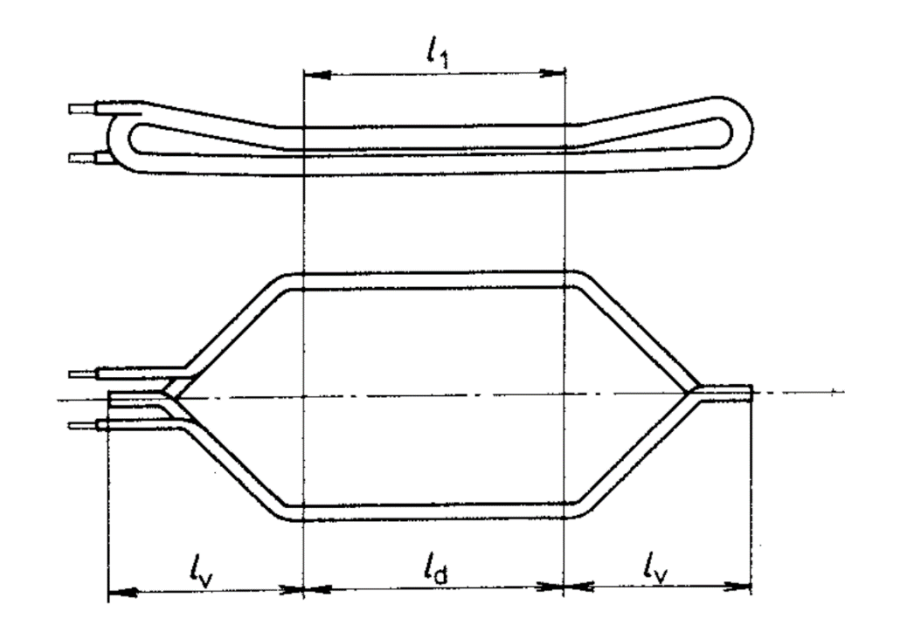

*Obr.2.6: Cívka dvouvrstvého statorového vinutí Obrázek převzat z [\[6\]](#page-68-7)*

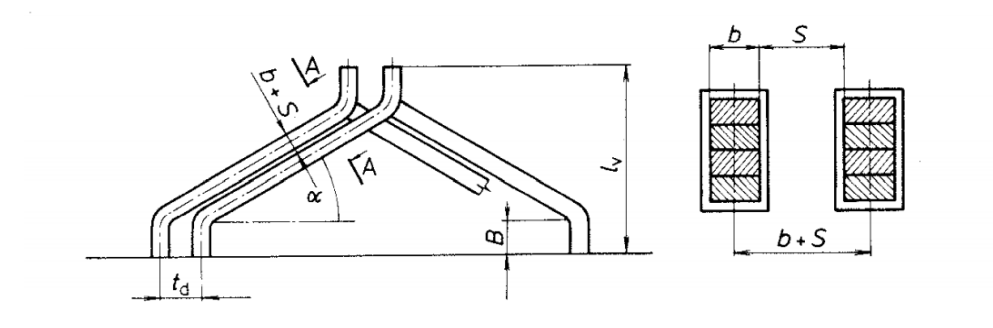

*Obr.2.7: Rozměry čela cívky vinutí Obrázek převzat z [\[6\]](#page-68-7)*

Pro statorové vinutí navinuté z pásů je délka čela závitů  $l_{\varepsilon}$ :

$$
l_{\tilde{c}} = K_{\tilde{c}} \cdot b_c + 2 \cdot B + h_d \tag{2.75}
$$

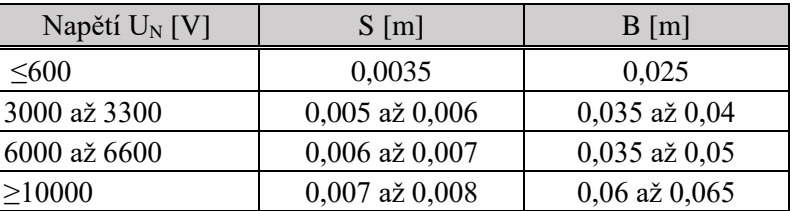

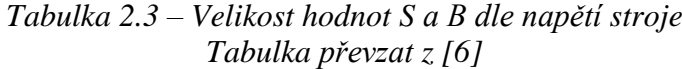

Kde *K<sup>č</sup>* je činitel čela cívky počítaný dle vztahu:

$$
K_{\tilde{c}} = \frac{1}{\sqrt{1 - m^2}} = \frac{1}{\sqrt{1 - 0.5525^2}} = 1.19973 \, [-]
$$
 (2.76)

*m* – je dopočítáno pomocí vztahu:

$$
m = \frac{(b+S)}{t_d} = \frac{0.01 + 0.0035}{24.435} = 0.5525 [-]
$$
 (2.77)

*bc* – je střední šířka cívky dána vztahem:

$$
b_c = \frac{\pi \cdot (D_1 + h_d)}{2p} \cdot \beta = \frac{\pi \cdot (0.56 + 0.048)}{6} \cdot 0.916 = 0.292 \,[m] \tag{2.78}
$$

Doplníme do rovnice 2.75 a vypočteme délku čela vinutí:

$$
l_{\tilde{c}} = K_{\tilde{c}} \cdot b_c + 2 \cdot B + h_d = 1,1997 \cdot 0,292 + 0,025 \cdot 0,292 + 0,048 = 0,445 \ [m]
$$

Dále dopočteme délku čela cívky lv:

$$
l_v = K_v \cdot b_c + B - \frac{h_d}{2} = 0.031 \cdot 0.292 + 0.025 - \frac{0.048}{2} = 0.0977 \, [m] \tag{2.79}
$$

Kde činitel *K<sup>v</sup>* dopočteme dle vztahu:

$$
K_v = \frac{1}{2} \cdot K_{\tilde{c}} \cdot m = \frac{1}{2} \cdot 1,19973 \cdot 0,5525 = 0,331[-]
$$
 (2.80)

Střední délka cívky pak bude *lc*:

$$
l_c = 2 \cdot (l_{es} + l_{\xi}) = 2 \cdot (0.3625 + 0.445) = 1.635 \,[m] \tag{2.81}
$$

### <span id="page-40-0"></span>**Výpočet odporů vinutí**

Pro výpočet odporu vinutí volíme rezistivitu mědi z tabulek [\[6\]](#page-68-7), tabulka (2.4).

Tabulka 2.4 – Rezistivita mědi

| $\rho_{cu}$       | $1,78 \cdot 10^{-8}$ | O/m |
|-------------------|----------------------|-----|
| $\alpha_{\rm cu}$ | $3,92 \cdot 10^{-3}$ |     |

Odpor vinutí stroje při 20 $\degree$ C bude tedy R<sub>cu\_20</sub>:

$$
R_{cu_{.20}} = \rho_{cu_{.20}} \cdot \frac{N_s \cdot l_c}{S_{v_{.ef}} \cdot a} = 1.78 \cdot 10^{-8} \cdot \frac{96 \cdot 1.35}{34 \cdot 10^{-6} \cdot 1} = 0.0815 \, [\Omega] \tag{2.82}
$$

Dále odpor při provozní teplotě stroje Rcu\_100:

$$
R_{cu_{.100}} = R_{cu_{.20}} \cdot (1 + \alpha_{cu} \cdot \Delta t) = 0,0023 \cdot (1 + 3,92 \cdot 10^{-3} \cdot 80) = 0,1071 \,\, [ \Omega \, ] \tag{2.83}
$$

Vypočteme jmenovitou impedanci stroje Z:

$$
Z = \frac{U_f}{I_f} = \frac{410,496}{882,63} = 0,4651 \,\, [ \Omega ] \tag{2.84}
$$

A poměrnou hodnotu odporu při pracovní teplotě ra:

$$
r_a = \frac{R_{cu\_100}}{Z} = \frac{0.0179}{0.437} = 0.23 \, [-]
$$
 (2.85)

### <span id="page-40-1"></span>**Výpočet indukčnosti**

Výpočet magnetizační indukčnosti Lμ:

$$
L_{\mu} = t_p \cdot l_e \cdot \frac{\mu_0}{\delta_{ef}} \cdot \frac{4 \cdot q}{Q} \cdot \left(\frac{m}{\pi} \cdot N_s \cdot k_{v1}\right)^2 =
$$
\n
$$
0.293 \cdot 0.3625 \cdot \frac{4\pi \cdot 10^{-7}}{0.00509} \cdot \frac{4 \cdot 4}{72} \cdot \left(\frac{3}{\pi} \cdot 96 \cdot 0.925\right)^2 = 0.0005 \, [H]
$$
\n
$$
(2.86)
$$

Hodnota efektivní šířky vzduchové mezery δef je rovná přepočtené vzduchové mezeře [\[7\]](#page-68-5), jedná se stroj s magnety uvnitř rotoru:

$$
\delta_{ef} = \delta^{'}
$$

### <span id="page-41-0"></span>**Výpočet reaktancí**

Rozptylová reaktance *Xaσ*:

$$
X_{a\sigma} = 15.8 \cdot \left(\frac{f}{100}\right) \cdot \left(\frac{Ns}{100}\right)^2 \cdot \frac{l_{es}}{p*q} \cdot \left(\lambda_d + \lambda_{\tilde{c}} + \lambda_{dif}\right) =
$$
\n
$$
15.8 \cdot \left(\frac{90}{100}\right) \cdot \left(\frac{96}{100}\right)^2 \cdot \frac{0.3625}{3*4} \cdot (1.360 + 0.675 + 0.213) = 0.884 \,\, [\Omega]
$$
\n
$$
(2.87)
$$

Pro výpočet rozptylové reaktance bylo potřebovat dopočítat činitele magnetické vodivosti λ<sub>d</sub>, λ<sup>č</sup> a λdif. Pro výpočet je musíme respektovat zkrácení kroku statorového vinutí, je tedy nutné si nejprve vyjádřit činitele k<sub>β</sub> a k<sub>β</sub>'. Dle [\[6\]](#page-68-7) pro ně platí tyto vztahy.

$$
k_{\beta} = \frac{1}{4} \cdot (1 + 3 \cdot \beta) = \frac{1}{4} \cdot (1 + 3 \cdot 0.91667) = 0.9375 \; [-]
$$
 (2.88)

$$
k_{\beta} = \frac{1}{4} \cdot (1 + 3k_{\beta}^{'}) = \frac{1}{4} \cdot (1 + 3 \cdot 0.9375) = 0.9531 \, [-]
$$
 (2.89)

Činitele magnetické vodivosti drážkového rozptylu *λd*:

$$
\lambda_d = \frac{h_1 - h_m}{3 \cdot b_1} \cdot k_\beta + \frac{h_2 + h_0}{b_1} \cdot k_\beta + \frac{h_m}{4 \cdot b_1} =
$$
\n
$$
\frac{43.3 - 3}{3 \cdot 13.2} \cdot 0.9531 + \frac{4 + 0.7}{13.2} \cdot 0.9375 + \frac{3}{4 \cdot 13.2} = 1.360 [-]
$$
\n(2.90)

Činitele magnetické vodivosti rozptylu čel *λč*:

$$
\lambda_{\xi} = 0.34 \cdot \frac{q}{l_e} \cdot (l_e - 0.64 \cdot \beta \cdot t_p) =
$$
\n
$$
0.34 \cdot \frac{4}{0.372} \cdot (0.372 - 0.64 \cdot 0.91667 \cdot 0.2932) = 0.675 [-]
$$
\n(2.91)

Činitele magnetické vodivosti rozptylu čel *λdif*:

$$
\lambda_{dif} = 0.03 \cdot \frac{t_p \cdot \alpha_{\delta}}{\delta' \cdot k_c \cdot q} = 0.03 \cdot \frac{0.293 \cdot 0.66}{0.00509 \cdot 1.44 \cdot 4} = 0.213 \, [-]
$$
 (2.92)

Podélná reaktance *Xad*:

$$
X_{ad} = C_d \cdot 2 \cdot \pi \cdot f_n \cdot L_\mu = 1.6 \cdot 2 \cdot \pi \cdot 90 \cdot 0.0005 = 0.458 [\Omega]
$$
 (2.93)

Celková synchronní reaktance  $X_d$ :

$$
X_d = X_{a\sigma} + X_{ad} = 21.5 + 0.135 = 1.342 \,\,[\Omega] \tag{2.94}
$$

a celková synchronní reaktance v poměrných jednotkách xd:

$$
x_d = \frac{X_d}{Z} = \frac{21.64}{0.437} = 2.89 \, [-]
$$
 (2.95)

### <span id="page-42-0"></span>**Výpočet ztrát a účinnosti alternátoru**

Každý elektrický stroj má účinnost nižší než jedna. Je to dáno ztrátami které vznikají ať už průchodem proudu, magnetizací jádra či mechanicky třením o vzduch nebo v ložiskách. Cílem při návrhu je tyto ztráty minimalizovat. Pro výpočet účinnosti stroje je musíme vyjádřit.

Joulovy ztráty:

"Ztráty v mědi", vznikají průchodem proudu vodičem vinutí, vlivem jeho odporu.

Joulovy ztráty ve statoru *∆Pj*:

$$
\Delta P_j = m \cdot R_{cu\_100} \cdot I_n^2 = 3 \cdot 0.107 \cdot 938.97 = 6953 \, [W] \tag{2.96}
$$

Ztráty v železe se vyskytují v magnetickém obvodu alternátoru. Můžeme je dělit na ztráty hysterezní neboli periodickým přemagnetováním a na ztráty vířivými proudy, které vznikají naindukováním napětí v magnetickém poli a následným průchodem proudu železem. Tyto ztráty lze omezit odporovým materiálem přidaným do cesty proudu a zmenšením průřezu této cesty. Při návrhu stroje v praxi se setkáme při výpočtu s použitím empirického vzorce za použití výrobcem plechů dodaného ztrátového výkonu na jeden kilogram.

Vypočítáme proto hmotnost zubů statoru *mFe\_z*:

$$
m_{Fe_2} = Q \cdot \rho_{Fe} \cdot h_z \cdot l_{es} \cdot b_z = 72 \cdot 7800 \cdot 0.048 \cdot 0,3625 \cdot 0,0132
$$
  
= 110,42 [kg] (2.97)

A hmotnost jha statoru *mFe\_j*:

$$
m_{Fe_j} = \rho_{Fe} \cdot h_j \cdot l_e \cdot \pi \cdot (D_e - h_j) = 7800 \cdot 0.0511 \cdot 0.372 \cdot \pi \cdot (0.8 - 0.0511)
$$
\n(2.98)

 $= 348,84$  [kg]

Ztráty v železe pro zuby statoru alternátoru pak budou *∆PFe\_z*:

$$
\Delta P_{Fe\_z} = k_{Fe\_z} \cdot m_{Fe\_z} \cdot P_s = 2 \cdot 113.3 \cdot 18 = 3975 \, [W] \tag{2.99}
$$

kde *kFez* je korekční činitel pro zuby synchronního stroje zvolené dle [7].

$$
k_{Fez}=2
$$

*P<sup>s</sup>* je výrobcem plechů dodaný ztrátový výkon na jeden kilogram – pro 90 Hz jsme pomocí aproximace získaly hodnotu 18 [W/kg] .

Ztráty v železe pro jho statoru alternátoru následně budou ∆PFe\_j:

$$
\Delta P_{Fe\_j} = k_{Fe\_j} \cdot m_{Fe\_z} \cdot P_s = 1.5 \cdot 348.84 \cdot 18 = 9178 \,[W] \tag{2.100}
$$

kde *kFe\_j* je korekční činitel pro jho synchronního stroje zvolené dle [\[7\]](#page-68-5).

$$
k_{Fe\ i} = 1.5
$$

*P<sup>s</sup>* je opět výrobcem plechů dodaný ztrátový výkon na jeden kilogram.

Po té celkové ztráty v železe budou *∆PFe*:

$$
\Delta P_{Fe} = \Delta P_{Fe\_z} + \Delta P_{Fe\_j} = 3975 + 9178 = 13153 \,[W] \tag{2.101}
$$

Mechanické ztráty jsou způsobeny zejména třením rotoru o vzduch a třením v ložiskách. Velikost těchto ztrát závisí na typu rotoru a jeho otáčkách a dále na typu ložisek.

Mechanické ztráty alternátoru [\[7\]](#page-68-5) *∆Pm*:

$$
\Delta P_m = k \rho \cdot D_2 \cdot (l_e \cdot 0.6 \cdot t_p) \cdot v_2^2 = 8 \cdot 0.556 \cdot (0.3625 \cdot 0.6 \cdot 0.293) \cdot 52.4^2
$$
\n
$$
= 762.24 \, [W]
$$
\n(2.102)

Pro vypočtení mechanických ztrát musela být dopočtena obvodová rychlost rotoru *v2*:

$$
v_2 = \frac{(\pi \cdot n \cdot D_2)}{60} = \frac{(\pi \cdot 1800 \cdot 0.552)}{60} = 52[m/s]
$$
 (2.103)

Dodatečné ztráty stroje *ΔPd*:

$$
\Delta P_d = 0.005 \cdot S_n = 0.005 \cdot 1086956 = 5434 \, [W] \tag{2.104}
$$

Jsou zde definovány jako půl procenta celkového zdánlivého výkonu alternátoru.

Celkové ztráty stroje *∆P*:

$$
\Delta P = \Delta P_j + \Delta P_{Fe} + \Delta P_m + \Delta P_d = 9178 + 3975 + 762,24 + 5434
$$
\n
$$
= 26303 \, [W]
$$
\n(2.105)

Po získání všech těchto ztrát byla spočtena celková účinnost alternátoru *η*:

$$
\eta = \frac{P}{P + \Delta P} = \frac{1000000}{(100000 + 26303)} = 0.97 \, [-]
$$
\n(2.106)

#### <span id="page-44-0"></span>3 **Ověření návrhu metodou náhradní tepelné sítě**

#### <span id="page-44-1"></span> $3.1$ **Tepelně ventilační analýza navrženého alternátoru**

Tepelná analýza by měla být nedílnou součástí návrhu každého elektrického stroje. V současné době se vede velký důraz na snížení nákladů, efektivitu a proto materiály které jsou použity přesně odpovídají pracovním podmínkám. To například znamená že izolace není předimenzovaná a materiál pro konstrukci přesně odpovídá tepelným požadavkům stroje. Dále je zde všudypřítomný trend zmenšování a tím i větší nároky na odvod tepla a ventilaci stroje.

#### <span id="page-44-2"></span> $3.1.1$ **Šíření tepla**

Můžeme rozlišit tři hlavní způsoby šíření tepla, vedením, přenosem anebo sáláním.

- **1) Vedení tepla** se vyskytuje uvnitř látky a je charakterizováno měrnou tepelnou vodivostí λ [W/m·K]. V případě zadaného alternátoru je nejhorším vodičem tepla vzduch. Na druhé straně nejlepším vodičem tepla je měď ve vinutí statoru. Z pohledu alternátoru je přestup tepla vedením nevýznamnější uvnitř stroje. A naopak ze stroje do okolí je přestup tepla vedením zanedbatelný. Jsou zde sice cesty přes patky stroje do základny nebo přes hřídel a přírubu do motoru, nicméně teplota motoru má podobnou teplotu jako alternátor a patky zase nemají takovou plochu aby byl jejích vliv z hlediska vedení tepla podstatný.
- **2) Přestup tepla**, se vyskytuje na povrchu látky. Teplo zde přechází z látky do okolního prostředí plynného, nebo kapalného charakteru. Tento typ přenosu je charakterizován součinitelem přestupu tepla α [W/m<sup>2</sup>·K]. Hodnota není vlastností látky. Proudění můžeme dělit dle vzniku na přirozené anebo umělé/nucené. Pro potřeby této diplomové práce byl pro výpočet součinitelů přestupů tepla *α* použit vztah za pomoci Nusseltova čísla *Nu*.

$$
Nu = 0.215 \cdot Re^{0.677} \tag{3.1}
$$

$$
\alpha = \frac{Nu \cdot \lambda_{air}}{D} \tag{3.2}
$$

Pro výpočet Nusseltova čísla je zapotřebí zjistit hodnotu Reynoldsova čísla *Re*:

$$
Re = \frac{D \cdot v}{v} \tag{3.3}
$$

Kde:

D – průměr požadované části [m]

υ – střední hodnota rychlosti proudění

*v* – kinematická viskozita tekutiny (pro vzduch *v* = 1,95 $\cdot$ 10<sup>-5</sup> [m<sup>2</sup>/s])

 $\lambda_{\text{air}}$  – tepelná vodivost vzduchu ( $\lambda_{\text{air}}$  = 0,023 [W/m·K]

**3) Sálání** je vyzařování tepla z povrchu tělesa do okolního prostředí. Ve většině případů při návrhu točivých elektrických strojů je vliv sálání zanedbatelný. Tedy v této práci bude počítáno s vedením a prouděním. [\[8\]](#page-68-8)

#### <span id="page-45-0"></span>**Model náhradní tepelné sítě** 3.1.2

Sdílení tepla probíhá ve stroji všemi třemi rozměry. Pro výpočet by bylo za potřebí složitých parciálních diferenciálních rovnic, což by velmi z komplikovalo výpočet a proto se využívá analogie k elektrickým obvodům. Pro vytvoření modelu tepelné sítě je potřeba vytvořit schematický radiální řez alternátorem (*Obr.3.1.)* a určit tepelné odpory a zdroje tepelných ztrát z nichž určíme oteplení stroje. Po vytvoření tepelné sítě lze postupovat analogicky jako při řešení elektrických obvodů tzn. za použití analogie Ohmova zákona a Kirchhoffových zákonů Tabulka 3.1. [\[12\]](#page-68-10)

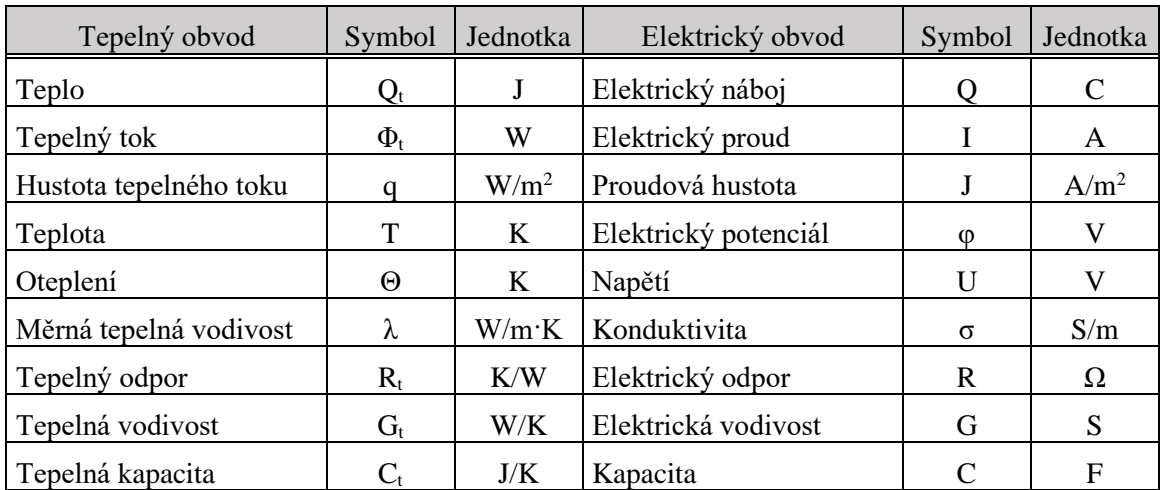

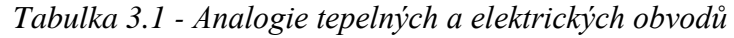

Uzly které jsou vyobrazeny na (*Obr 3.1.)* jsou místa, pro které zjišťujeme oteplení. Jsou to části stroje, které jsou potřeba z hlediska oteplení kontrolovat, např vinutí, permanentní magnety, jho statoru apod. . Pro výpočet můžeme stanovit větší počet uzlů a platí zde přímá úměra čím více uzlů, tím bude výpočet přesnější, ale i pracnější. Každý uzel v náhradním schématu vede na soustavu rovnic o *n* – neznámých kde *n* – je počet uzlů. Možným způsobem řešení této soustavy rovnic je konstrukce matice tepelných vodivostí **G** společně s vektorem pravých stran **P,** který reprezentuje ztrátový výkon v jednotlivých uzlech v ustáleném stavu společně s teplotou okolí. Následně pomocí rovnice (3.4) získáme výsledný vektor **T** který obsahuje teploty jednotlivých uzlů. Pro řešení této soustavy byl použit program Matlab. Na diagonále matice je součet vodivostí které jsou připojeny do myšleného uzlu. Ostatní pozice matice mají mezi uzly mínusovou hodnotu. Pokud se vodivost v uzlu nevyskytuje, má její prvek v matici hodnotu nulovou. Výsledná matice je pak souměrná podle diagonály [\[7\]](#page-68-5) [\[12\]](#page-68-10).

$$
T = G^{-1} \cdot P \tag{3.4}
$$

$$
G = \begin{bmatrix} G_{1,1} & -G_{12} & \cdots & \cdots & -G_{1N-1} & -G_{1N} \\ -G_{21} & G_{2,2} & \cdots & \cdots & -G_{2N-1} & -G_{2N} \\ \vdots & \vdots & \ddots & \cdots & \vdots & \vdots \\ -G_{N-11} & -G_{N1} & \cdots & \cdots & -G_{N-1N-1} & -G_{N-1N} \\ -G_{N1} & -G_{N1} & \cdots & \cdots & -G_{NN-1} & G_{N,N} \end{bmatrix}
$$
(3.5)

$$
P = \begin{bmatrix} P_1 + G_1 \cdot T_0 \\ P_2 + G_2 \cdot T_0 \\ \vdots \\ P_{N-1} + G_{N-1} \cdot T_0 \\ P_N + G_N \cdot T_0 \end{bmatrix}
$$
 (3.6)

$$
T = \begin{bmatrix} T_1 \\ T_2 \\ \vdots \\ T_{N-1} \\ T_N \end{bmatrix}
$$
 (3.7)

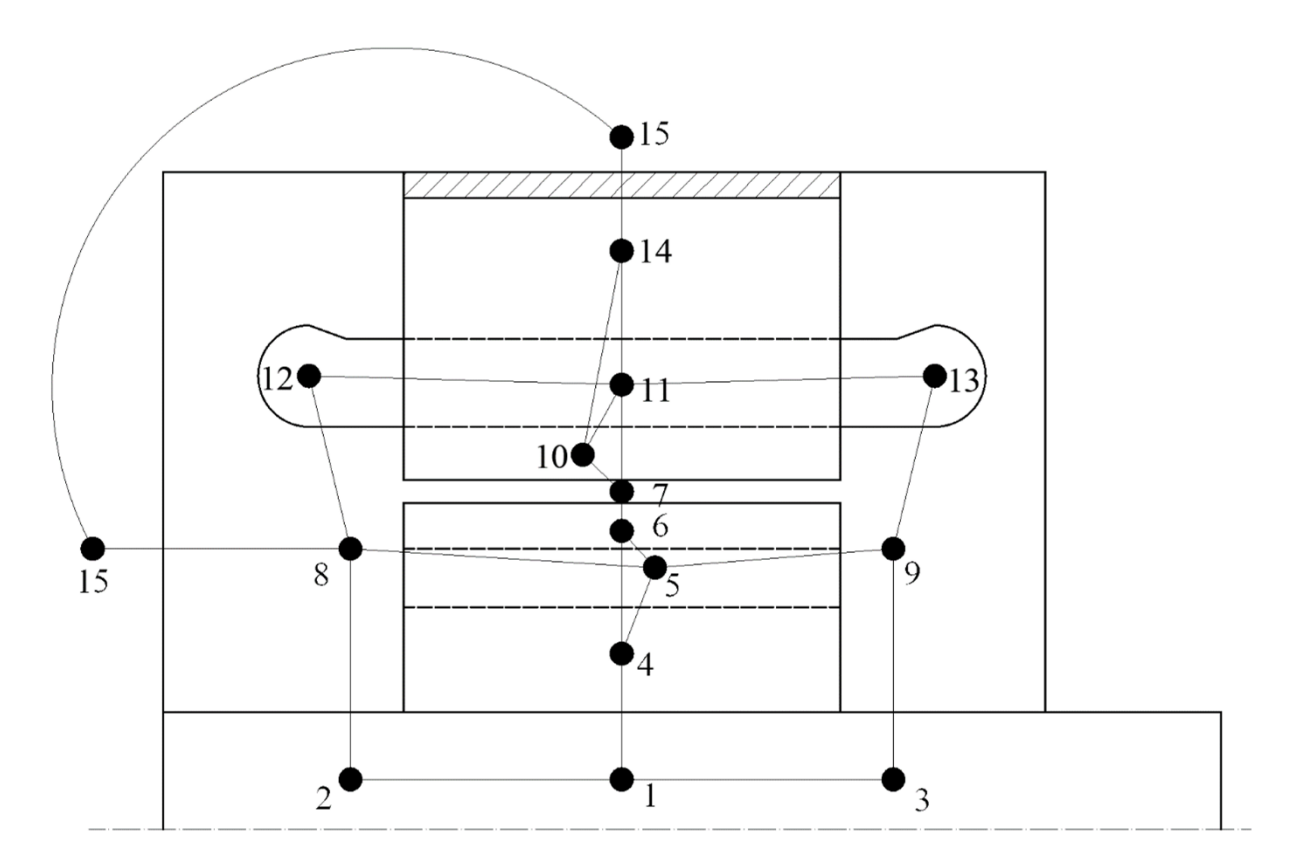

*Obr.3.1: Schematický radiální řez alternátorem s vyznačenými tepelnými uzly*

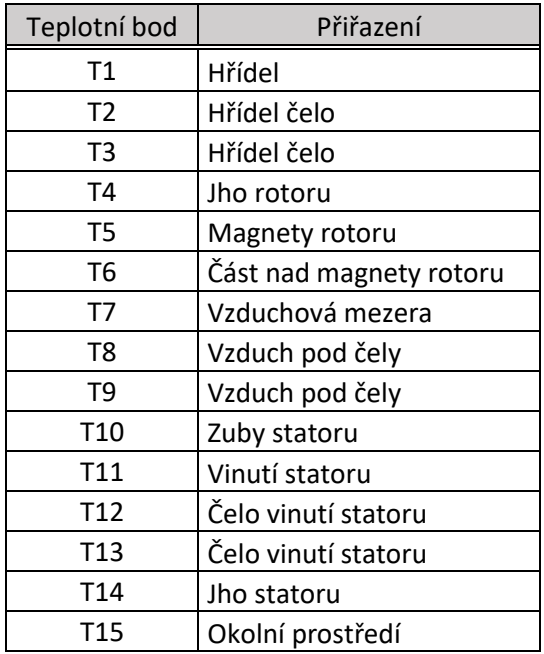

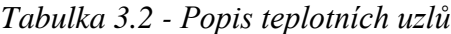

Mezi jednotlivými teplotními body jsou tepelné odpory které musí být dopočítány a tepelné zdroje ekvivalent ztrátových výkonů Joulových ztrát a ztrát v železe a pak, místo spotřeby (*Obr 3.2)*, reprezentováno okolním prostředím alternátoru.

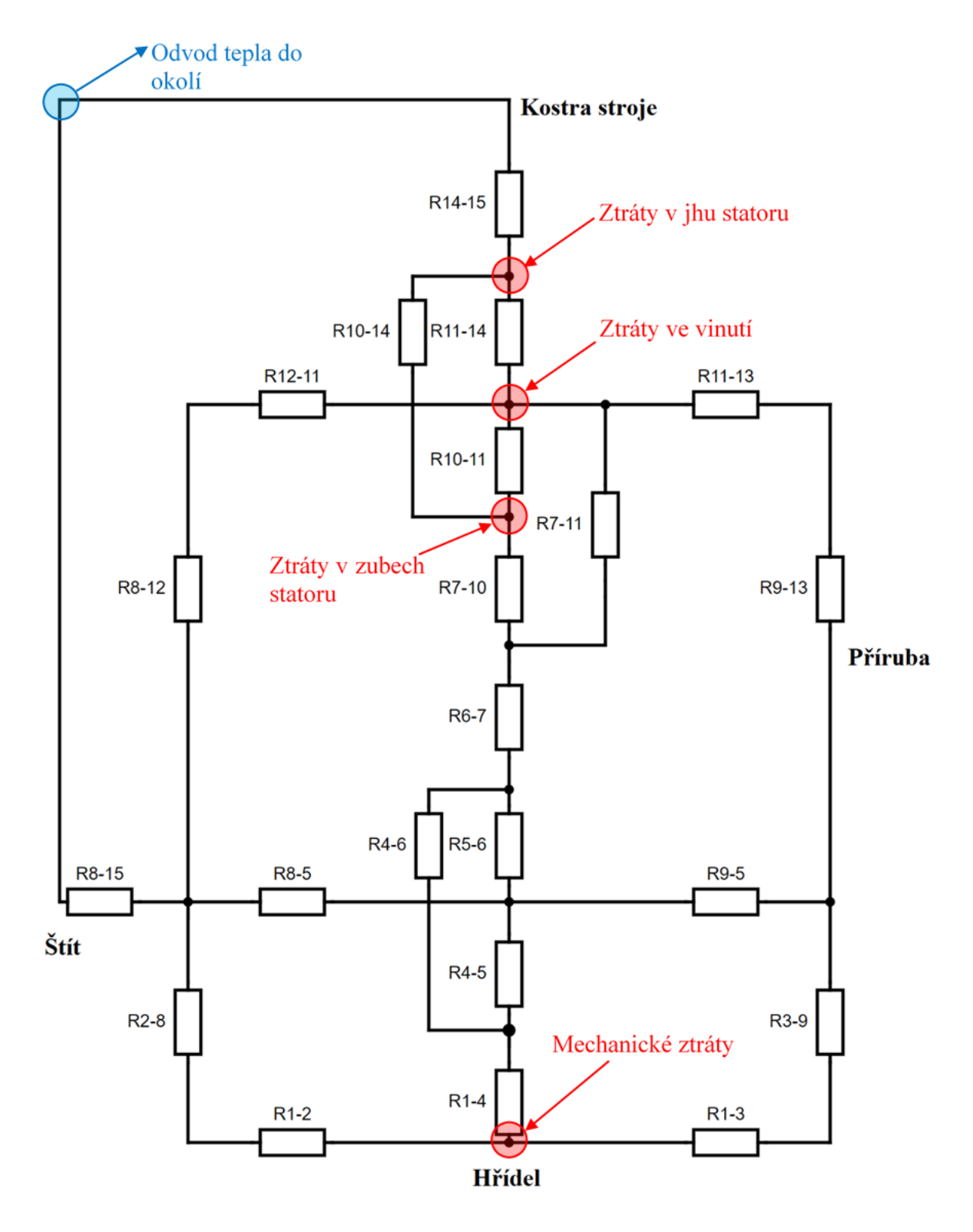

*Obr.3.2: Schéma náhradní sítě tepelných odporů*

### <span id="page-48-0"></span>**Definice měrné tepelné vodivosti materiálů**

Abychom mohli vypočítat jednotlivé tepelné odpory je nutné znát vlastnosti materiálů, ze kterých bude alternátor sestaven. Pro návrh tohoto alternátoru byly zvoleny materiály dle tabulky 3.3.

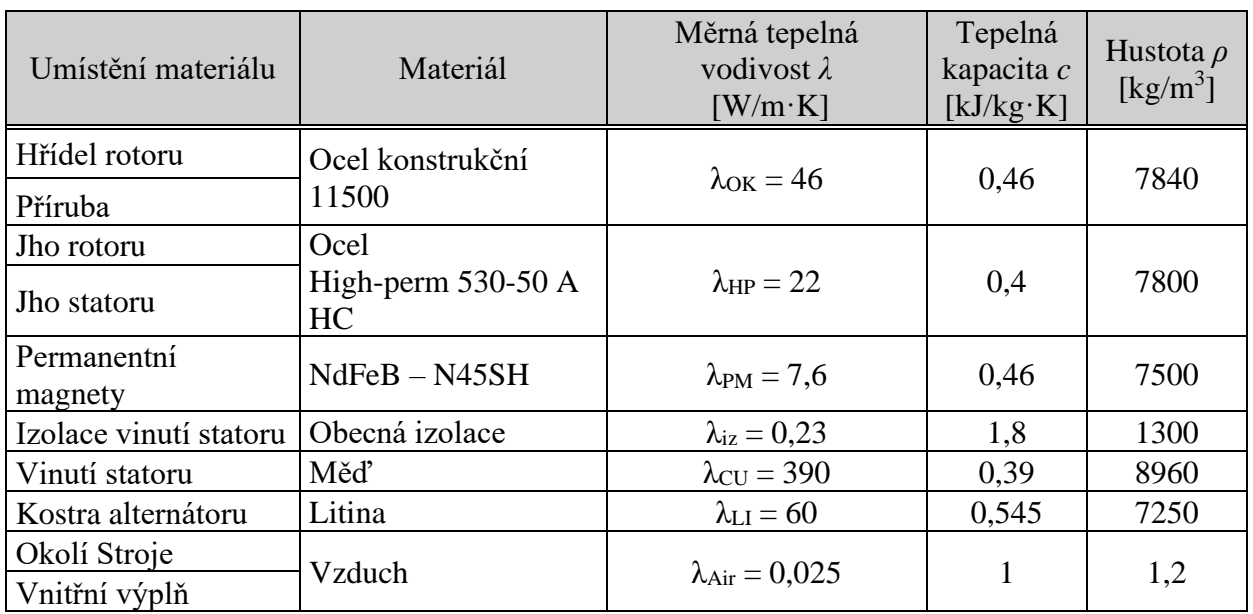

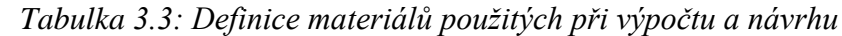

Z obrázků řezem alternátoru (*Obr 3.1)* a schématickým zobrazením náhradní tepelné sítě (*Obr 3.2)* je dále vidět že přestup tepla bude probíhat i prouděním. Proto je nutné pro výpočty tepelných odporů znát i součinitelem přestupu tepla α jehož postup výpočtu byl vysvětlen v kapitole 3.1.1. Hodnoty jednotlivých prostředí a jejich umístění v rotoru je dáno tabulkou 3.4.

| Umístění                          | Průměr<br>D<br>$\lceil m \rceil$                                    | Obvodová<br>rychlost $\nu$<br>$\left[\text{m}^3/\text{s}\right]$ | Reynoldsovo<br>číslo<br>$Re[-]$ | <b>Nusseltovo</b><br>číslo<br>$Nu$ [-] | $\alpha$<br>$\left[\text{W/m}^2 \cdot \text{k}\right]$ |
|-----------------------------------|---------------------------------------------------------------------|------------------------------------------------------------------|---------------------------------|----------------------------------------|--------------------------------------------------------|
| Plocha hřídele mimo mag.<br>obvod | 0,180                                                               | 16,96                                                            | 156596,28                       | 690,38                                 | $\alpha_{\text{h} \check{\text{r}}} = 100,50$          |
| Vnější ploch. rotoru              | 0,552                                                               | 52,02                                                            | 1472701                         | 3147,99                                | $\alpha_{\rm rot} = 149,41$                            |
| Vnější ploch. rotoru<br>magnety   | 0,474                                                               | 44,67                                                            | 1085908                         | 2561,25                                | $\alpha_{\text{rotm}} = 141,57$                        |
| Stator mezera                     | Tato hodnota byla určena jako 95 % z $\alpha_{\text{rot}}$ .        |                                                                  |                                 |                                        | $\alpha_{\text{stat}} = 141,95$                        |
| Čelo                              | Tato hodnota byla určena jako 80 % z $\alpha_{\text{rot}}$ .        |                                                                  |                                 |                                        | $\alpha_{\rm celo} = 113,26$                           |
| Povrch stroje                     | hodnota byla určena<br>konzultaci<br>Tato<br>po<br>s vedoucím práce |                                                                  |                                 |                                        | $\alpha_{\text{pov}} = 13$                             |

*Tabulka 3.4 - Vypočtené hodnoty součinitele přestupu tepla použité pro výpočet*

### <span id="page-49-0"></span>**Definice tepelných odporů**

Tepelný odpor R<sub>t</sub> pro náhradní tepelnou síť vychází ze základních vzorců. Pro šíření tepla přestupem – rovnice (3.4), pro vedení tepla kde tepelný tok prochází bez ztrát – rovnice (3.5), pro vedení tepla kde zároveň dochází ke ztrátám maximálním – rovnice (3.6) a pro vedení tepla kde zároveň dochází ke ztrátám středním – rovnice (3.7) [\[8\]](#page-68-8):

$$
R_t = \frac{1}{\alpha \cdot S} \tag{3.8}
$$

$$
R_t = \frac{l}{\lambda \cdot S} \tag{3.9}
$$

$$
R_t = \frac{l}{2 \cdot \lambda + S} \tag{3.10}
$$

$$
R_t = \frac{l}{3 \cdot \lambda + S} \tag{3.11}
$$

Teplotní odpor je definován mezi jednotlivými teplotními body  $T_x-T_y$ .

Tepelný odpor mezi hřídelí a koncem hřídele R1-2:

$$
R_{1-2} = \frac{\frac{l_{h\check{r}}}{2}}{\lambda_{OK} \cdot \frac{2\pi \cdot r_{h\check{r}}^2}{2}} + \frac{\frac{l_{es}}{2}}{\lambda_{OK} \cdot \frac{2\pi \cdot r_{h\check{r}}^2}{2}} = 0.3582 \, [^{K}/^{W}]
$$
(3.12)

Tepelný odpor mezi hřídelí a koncem hřídele R1-3:

$$
R_{3-9} = R_{2-8} = 0.3582 \, \left[\frac{K}{W}\right] \tag{3.13}
$$

Tepelný odpor mezi hřídelí a jhem rotoru tedy je R1-4:

$$
R_{1-4} = \frac{r_{h\check{r}}}{\lambda_{OK} \cdot \pi \cdot r_{h\check{r}} \cdot l_{es}} + \frac{r_{j\tau 1} - r_{h\check{r}}}{\lambda_{HP} \cdot 2\pi \cdot (\frac{r_{j\tau 1} - r_{h\check{r}}}{2} + r_{h\check{r}}) \cdot l_{es}} = 0.0297 \, [^{K}/^{W}] \tag{3.14}
$$

Tepelný odpor mezi hřídelí a vzduchem pod čely je R2-8:

$$
R_{2-8} = \frac{1}{\alpha_{h\breve{r}} \cdot 2\pi \cdot r_{h\breve{r}} \cdot l_{h\breve{r}}} + \frac{r_{h\breve{r}}}{\lambda_{OK} \cdot 2\pi \cdot r_{h\breve{r}} \cdot l_{h\breve{r}}} = 0.0775 \, [K/\text{W}] \tag{3.15}
$$

Tepelný odpor mezi hřídelí a vzduchem pod čely je R3-9:

$$
R_{3-9} = R_{2-8} = 0.0775 \, \left[ \frac{K}{W} \right] \tag{3.16}
$$

Tepelný odpor mezi jhem rotoru a magnety R4-5:

$$
R_{4-5} = \frac{r_m - r_{jr1}}{\lambda_{HP} \cdot 2\pi \cdot \left(\frac{r_m - r_{jr1}}{2} + r_{jr1}\right) \cdot l_{es}} + \frac{\frac{h_{m2}}{2}}{\lambda_{PM} \cdot b_m \cdot l_{es} \cdot 6} = 0,0013 \, \left[\frac{K}{W}\right] \tag{3.17}
$$

Tepelný odpor mezi jhem rotoru a prostorem nad magnety R4-6:

$$
R_{4-6} = \frac{r_{m1} - r_{jr1}}{\lambda_{HP} \cdot 2\pi \cdot \left(\frac{r_{m1} - r_{jr1}}{2} + r_{jr1}\right) \cdot l_{es}} + \frac{h_{zr}}{\lambda_{HP} \cdot b_{zr1} \cdot l_{es} \cdot 6} + \frac{h_{zr}}{\lambda_{HP} \cdot b_{zrz} \cdot l_{es} \cdot 6} = 0,1008 \left[\frac{K}{W}\right]
$$
\n(3.18)

Tepelný odpor mezi Magnety rotoru-Část nad magnety rotoru R5-6:

$$
R_{5-6} = \frac{\frac{h_{m2}}{2}}{\lambda_{PM} \cdot b_m \cdot l_{es} \cdot 6}
$$
  
+ 
$$
\frac{r_{m2} - r_r}{\lambda_{HP} \cdot ((2\pi \cdot (\frac{r_{m2} - r_r}{2} + r_r) \cdot l_{es}) - (6 \cdot (b_{zr1} + b_{zr2})) \cdot l_{es}))}
$$
  
= 0,0006 [K/<sub>W</sub>] (3.19)

Tepelný odpor mezi Část nad magnety rotoru – vzduchová mezera R<sub>6-7</sub>:

$$
R_{6-7} = \frac{1}{\alpha_{rot} \cdot 2\pi \cdot r_r \cdot l_{es}} = 0.0106 \, \left[\frac{K}{W}\right] \tag{3.20}
$$

Tepelný odpor mezi vzduchem pod čely a magnety R5-8:

$$
R_{5-8} = \frac{\underline{les}}{\lambda_{PM} \cdot h_{m2} \cdot b_m * 6} + \frac{1}{\alpha_{mag} \cdot h_{m2} \cdot b_m * 6} = 4,7735 \, [K_{\text{W}}] \tag{3.21}
$$

Tepelný odpor mezi vzduchem pod čely a magnety R5-9:

$$
R_{5-9} = R_{8-5} = 4.7735 \, \left[ \frac{K}{W} \right] \tag{3.22}
$$

Tepelný odpor mezi vzduchovou mezerou a zuby statoru R7-10:

$$
R_{7-10} = \frac{\frac{h_d}{2}}{3 \cdot \lambda_{HP} \cdot b_z \cdot l_{es} \cdot Q} + \frac{1}{\alpha_{stat} \cdot b_z \cdot l_{es} \cdot Q} = 0.0251 \, [K/\text{W}] \tag{3.23}
$$

Tepelný odpor mezi vzduchovou mezerou a drážkou statoru R7-11:

$$
R_{7-11} = \frac{\frac{h_d}{2}}{3 \cdot \lambda_{Cu} \cdot b_d \cdot l_{es} \cdot Q} + \frac{1}{\alpha_{stat} \cdot b_d \cdot l_{es} \cdot Q} + \frac{h_{iz}}{\lambda_{iz} \cdot b_z \cdot l_{es} \cdot Q}
$$
  
= 0,0403 [ $^{K}$ /<sub>W</sub>] (3.24)

Tepelný odpor mezi zuby statoru a drážkou statoru R<sub>10-11</sub>:

$$
R_{10-11} = \frac{\frac{b_d}{2}}{3 \cdot \lambda_{Cu} \cdot 2 \cdot h_d \cdot l_{es} \cdot Q} + \frac{\frac{b_d}{2}}{3 \cdot \lambda_{HP} \cdot 2 \cdot h_d \cdot l_{es} \cdot Q} + \frac{b_{iz}}{\lambda_{iz} \cdot h_d \cdot l_{es} \cdot Q}
$$
  
= 0,0019 [K/*W*] (3.25)

Tepelný odpor mezi středem vedení a čelem statorového vinutí R11-12:

$$
R_{11-12} = \frac{\frac{\text{les}}{2} + \frac{\text{l\text{c}}}{2}}{3 \cdot \lambda_{\text{Cu}} \cdot S_{\text{cu}} \cdot Q} = 0.018 \, \left[\frac{K}{W}\right] \tag{3.26}
$$

Tepelný odpor mezi středem vedení a čelem statorového vinutí R11-13:

$$
R_{11-13} = R_{11-12} = 0.018 \, \left[ \frac{K}{W} \right] \tag{3.27}
$$

Tepelný odpor mezi zubem statoru a jhem statoru R10-14:

$$
R_{10-14} = \frac{\frac{h_d}{2}}{3 \cdot \lambda_{HP} \cdot b_z \cdot l_{es} \cdot Q} + \frac{r_{j2} - r_z}{3 \cdot \lambda_{HP} \cdot (2\pi \cdot (\frac{r_{j2} - r_z}{2} + r_z) \cdot l_{es}} = 0.0019 \, [\frac{K}{W}]
$$
\n(3.28)

Tepelný odpor mezi drážkou statoru a jhem statoru R11-14:

$$
R_{11-14} = \frac{\frac{h_d}{2}}{3 \cdot \lambda_{cu} \cdot b_d \cdot l_{es} \cdot Q} + \frac{r_{j2} - r_z}{3 \cdot \lambda_{HP} \cdot (2\pi \cdot (\frac{r_{j2} - r_z}{2} + r_z) \cdot l_{es}} = 0,0004 \, [\frac{K}{W}]
$$
\n(3.29)

Tepelný odpor mezi čely statorového vinutí a vzduchem pod čely R8-12:

$$
R_{8-12} = \frac{1}{\alpha_{celo} \cdot 2\pi \cdot \sqrt{\frac{S_{Cu}}{\pi} \cdot \frac{l_{\xi}}{2} \cdot Q}} + \frac{hizc}{\lambda_{izc} \cdot 2\pi \cdot \sqrt{\frac{S_{Cu}}{\pi} \cdot \frac{l_{\xi}}{2} \cdot Q}} = 0,3589 \, [^{K}/W] \tag{3.30}
$$

Tepelný odpor mezi čely statorového vinutí a vzduchem pod čely R9-13:

$$
R_{9-13} = R_{8-12}
$$
  
= 0,3589  $\left[\frac{K}{W}\right]$  (3.31)

Tepelný odpor mezi vzduchem pod čely a vnějším pláštěm:

$$
R_{8-15} = \frac{1}{\alpha_{celo} \cdot S_{celo}} + \frac{h_{cela}}{3 \cdot \lambda_{HL} \cdot S_{celo}} + \frac{1}{\alpha_{kostra} \cdot S_{celo}} = 0,2112 \, \left[\frac{K}{W}\right] \tag{3.32}
$$

Tepelný odpor mezi jhem statoru a vnějším chlazením R14-16:

$$
R_{14-15} = \frac{r_{de} - r_{j2}}{3 \cdot \lambda_{HP} \cdot 2\pi \cdot r_{de} \cdot l_{es}} + \frac{1}{\alpha_{kostra} \cdot S_{kostra}}
$$
  
= 0,1030 [K/<sub>W</sub>] (3.33)

Vypočtené hodnoty tepelných odporů a jejich převrácené hodnoty – tepelné vodivosti jsou umístěné v tabulce 3.5 která je přílohou č.3 této práce.

Po získání tepelných odporů a jejich převodu na tepelné vodivosti můžeme sestavit matici tepelných vodivostí **G** a vektoru pravých stran **P** a dopočíst vektor teplot **T** v uzlech dle popisu uvedeném na začátku této kapitoly. Teplota okolí byla zvolena dle normy T = 40 °C . Sestrojená matice je pro její velikost přílohou č.4 této práce.

Výsledné vypočtené hodnoty teplot jsou zaznamenány v tabulce 3.6.

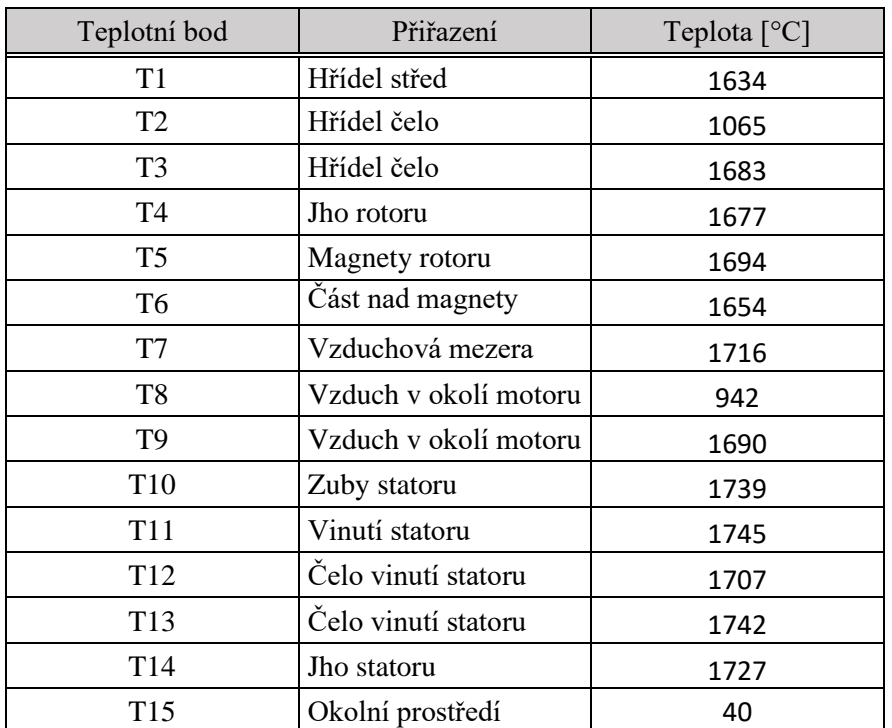

Tabulka 3.6 – vypočtené hodnoty teplotních uzlů

#### <span id="page-53-0"></span>**Navržení chladících kanálů**  $3.2$

Jak můžeme pozorovat z vypočtených teplot uvnitř alternátoru, chlazení je nedostatečné a teplota dosahuje nadkritických hodnot. Je proto nutné učinit protiopatření. Jedním takovým může být navržení a konstrukce chladících kanálů skrz stator a rotor (Obr 3.3). Proudění media, vzduchu, uvnitř těchto kanálů bude odvádět teplo ven z tělesa rotoru a statoru.

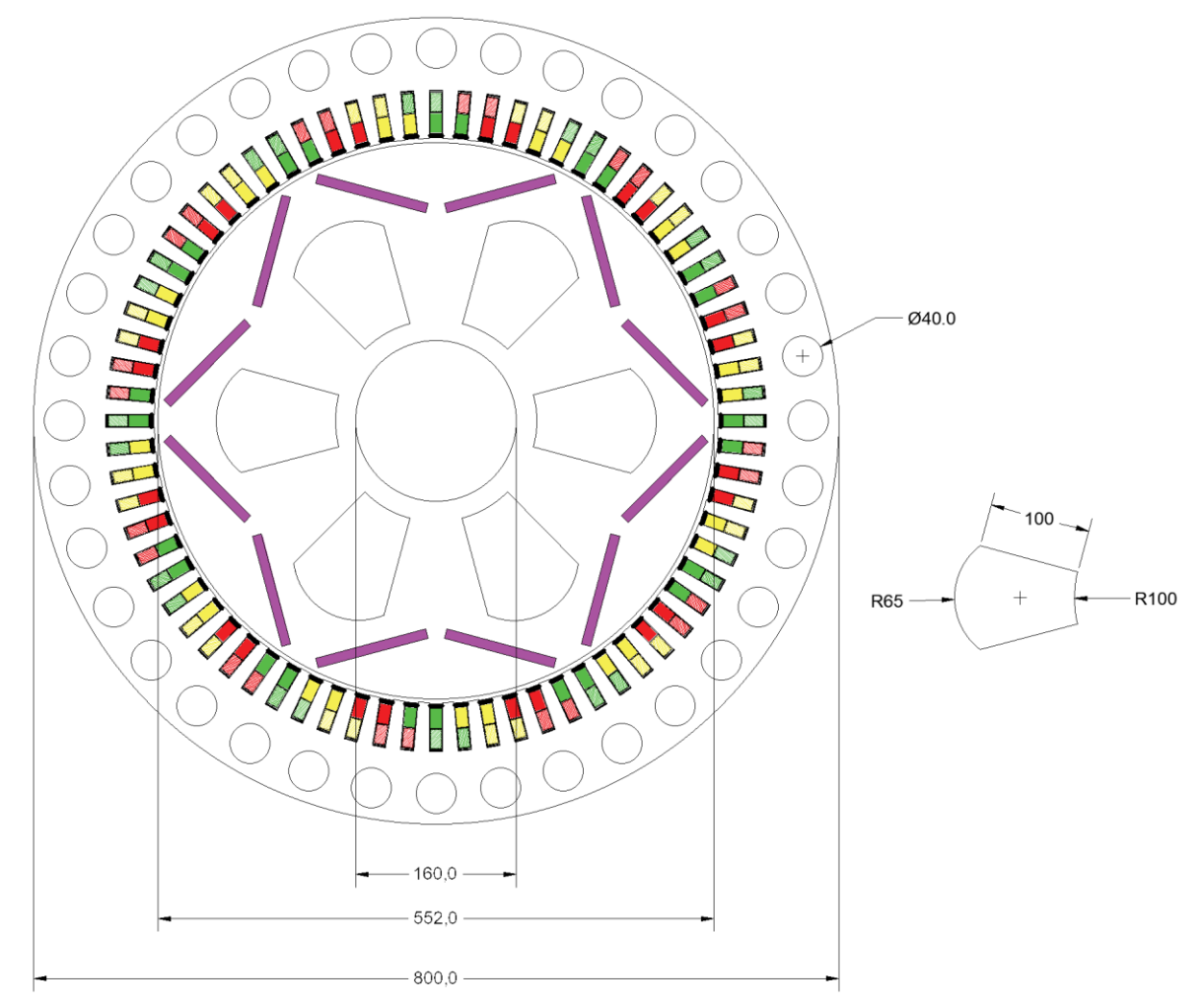

*Obr.3.3: Celkový vzhled řezem trakčního alternátoru s chladícími kanály*

Pro množství chladícího media, vzduchu, který musí projít strojem použijeme kalorimetrickou rovnici.

$$
Q = \frac{\sum \Delta P}{\rho \cdot c_p \cdot \Delta T} \tag{3.30}
$$

Kde:

Q - množství chladiva které musí projít chladícími kanály  $[m^3 \cdot s^{-1}]$ 

∑ΔP - součet všech ztrát které budou ochlazovány [W]

- $\overline{\rho}$  hustota chladícího média [kg·m<sup>-3</sup>]
- $c_p$  hmotnostní měrné teplo chladícího média  $[W \cdot s \cdot kg^{-1} \cdot K^{-1}]$
- ΔT oteplení chladícího média

Pro chlazení stroje je v návrhu použit vzduch a jeho oteplení průchodem stroje je 10 K

Pod dosazení do rovnice 3.30 získáme:

$$
Q = \frac{\sum \Delta P}{\rho \cdot c_p \cdot \Delta T} = \frac{26303}{1250 \cdot 10} = 2,1042 \, [m^3 \cdot s^{-1}]
$$

Množství chladiva se rozdělí v poměru ploch průřezů kanálů. Plochy byly odečteny v programu AutoCAD a jejich hodnota je:

$$
S_{ks} = 0.00125 * 36 = 0.045 \, [mm^2]
$$
  

$$
S_{kr} = 0.00921 * 6 = 0.055 \, [mm^2]
$$

Množství chladiva pro kanály statoru *Qstat*:

$$
Q_{stat} = Q * 45\% = 2,1042 * 45\% = 0,947 \left[ m^3 \cdot s^{-1} \right]
$$
 (3.31)

A výsledně množství chladiva pro jeden kanál statoru *Qstat*:

$$
Q_{stat1} = \frac{Q_{stat}}{36} = \frac{0.947}{36} = 0.026 \, [m^3 \cdot s^{-1}] \tag{3.32}
$$

Rychlost proudění chladiva ve statorovém kanálu *vstat1:*

$$
v_{stat1} = \frac{Q_{stat1}}{S_{ks1}} = \frac{0.026}{0.00125} = 20.8 \left[ m \cdot s^{-1} \right]
$$
 (3.33)

Stejným postupem dopočteme množství chladiva pro pro kanály rotoru *Qrot*:

$$
Q_{rot} = Q * 55\% = 2,1042 * 55\% = 1,157 \left[ m^3 \cdot s^{-1} \right]
$$
 (3.34)

A pro jeden kanál rotoru *Qrot1*:

$$
Q_{rot1} = \frac{Q_{rot}}{6} = \frac{1,157}{6} = 0.2 \, [m^3 \cdot s^{-1}] \tag{3.35}
$$

Rychlost proudění chladiva ve rotorovém kanálu *vrot1:*

$$
v_{rot1} = \frac{Q_{rot1}}{S_{kr1}} = \frac{0.2}{0.00921} = 21.72 \, [m \cdot s^{-1}] \tag{3.36}
$$

Za pomoci dosazení do vzorců 3.1, 3.3 a 3.2 získáme součinitele přestupu tepla pro stator *αstat* a pro rotor *αrot.*

$$
\alpha_{stat} = 187,5
$$
  

$$
\alpha_{rot} = 140,3
$$

### *Tabulka 3.7 – Doplnění tabulky 3.4 hodnoty součinitele přestupu tepla použité pro výpočet*

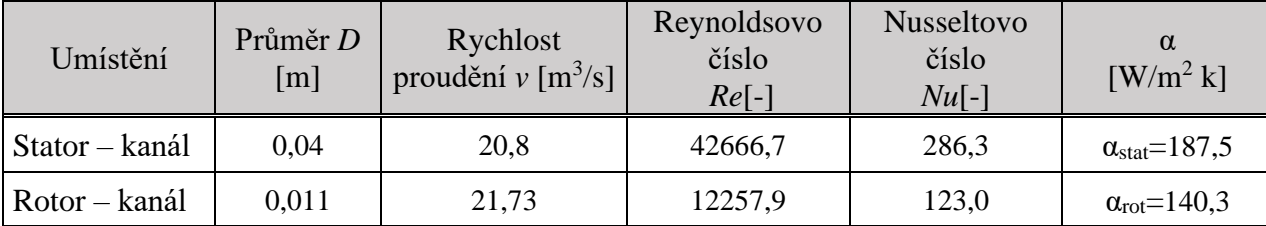

Po doplnění součinitelů tepla které zobrazuje tabulka 3.7, je nutné překreslit schématický řez alternátoru *(Obr 3.4)* a náhradní tepelnou síť *(Obr 3.5)* jak je vidět z těchto obrázků je zapotřebí přepočíst hodnoty některých teplotních odporů. Pro jejich výpočet byl použit stejný postup jako v předcházejících kapitole 3.1.4. Dva nové teplotní odpory byly přidány. Jmenovitě R4-16 a R14- <sup>17</sup>. Pro jejich získání jsme postupovali taktéž dle kapitoly 3.1.4.

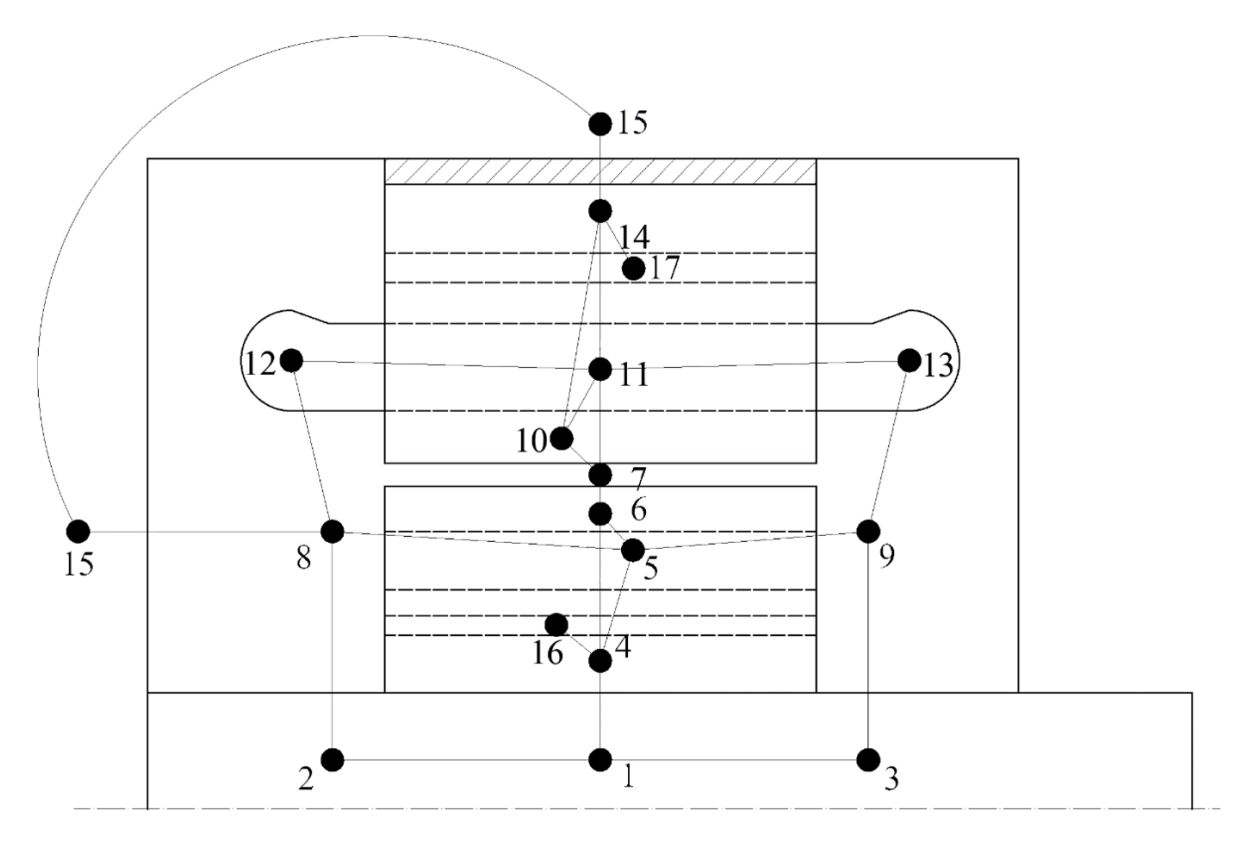

*Obr.3.4: Schematický radiální řez alternátorem s vyznačenými tepelnými uzly a chladícím kanály*

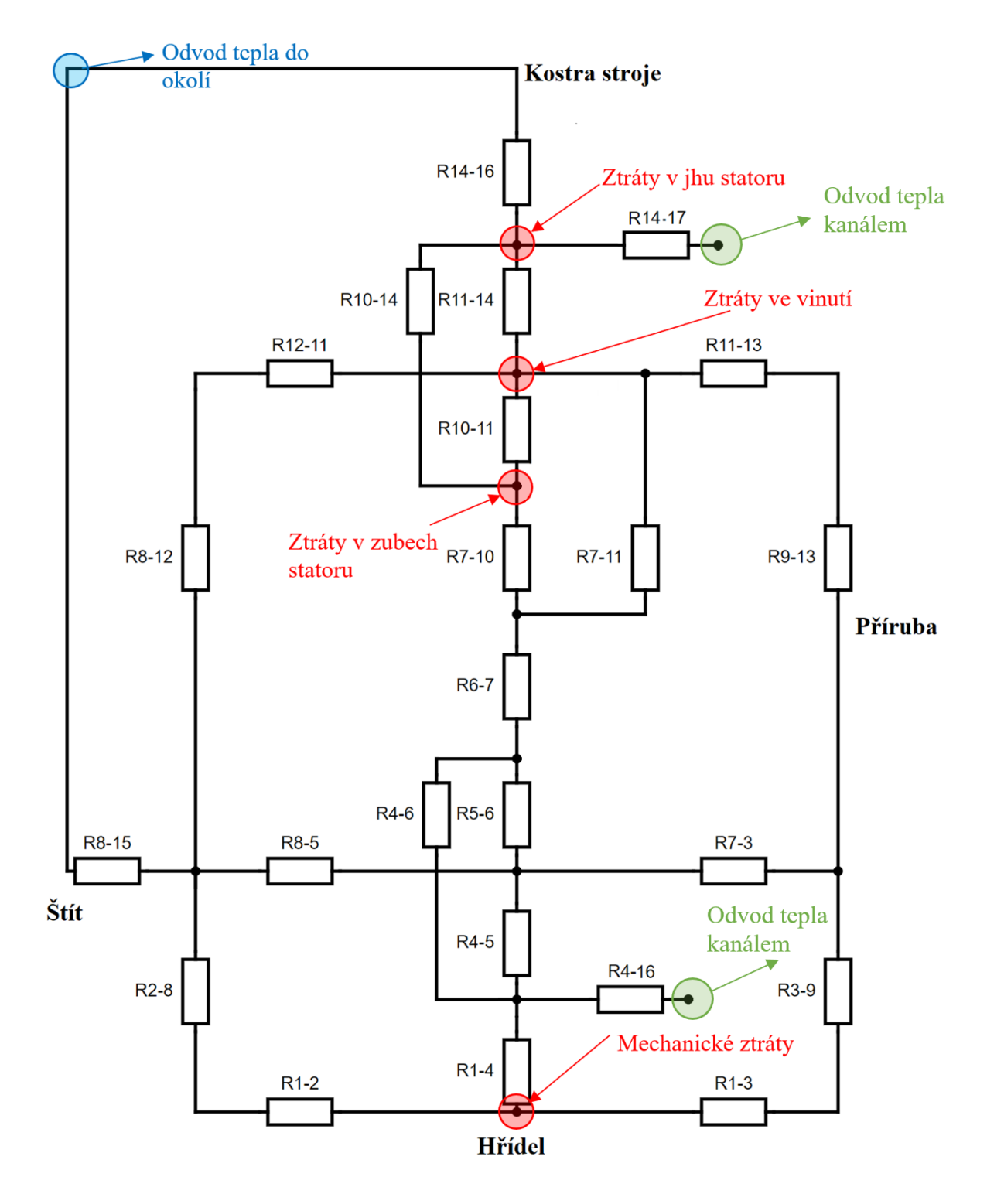

*Obr.3.5: Schéma náhradní sítě tepelných odporů pro stroj s chladícími kanály*

Dále dle těchto náhradních schémat a přepočtených hodnot, byla upravena matice **G** a vektor pravých stran **P** kam byla přidána teplota chladícího vzduchu v kanálech. Dle normy T15 = T16  $= T17 = 40^{\circ}$ C. Výpočet byl taktéž proveden v programu MatLab. Výsledné teploty jsou uvedeny v tabulce 3.8

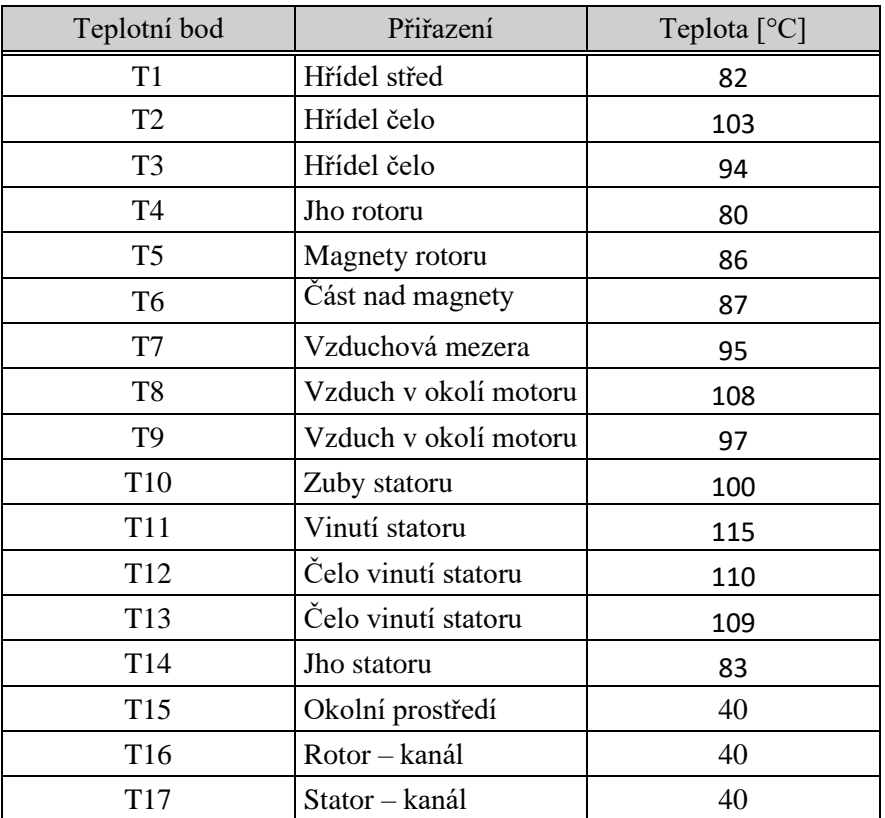

Tabulka 3.8 – vypočtené hodnoty teplotních bodů alternátoru s chladícími kanály

Tyto výsledné teploty jsou pro alternátor již přijatelné. Konečné teploty jsou nižší než maximální přípustné oteplení pro třídu izolace H (T<sub>max</sub> = 180 °C) i F (T<sub>max</sub> = 155 °C) a teplota magnetů je také nižší než jejich maximální provozní teplota (150 °C)

#### <span id="page-58-0"></span> $\overline{4}$ **Ověření návrhu pomocí metody konečných prvků**

*"Základem metody konečných prvků (MKP) je rozdělení vyšetřované oblasti na určitý počet prvků konečných rozměrů. Tyto prvky jsou vzájemně spojeny společnými uzly (obrázek 2.1). V uzlových bodech jsou definované neznámé parametry, kterým říkáme stupně volnosti. Mezi neznámými parametry v prvcích a uzlech existuje funkční závislost, která se nazývá bázová funkce. Tím se zjednoduší matematický popis složitých tvarů na popis základních geometrických obrazců jako například obdélníků, trojúhelníků, čtyřúhelníků a dalších. MKP převádí úlohu hledání spojitých funkcí na problém hledání konečného počtu neznámých parametrů, pomocí nichž se hledané funkce přibližně aproximují. Tento přechod je označován jako diskretizace spojitého problému. Diskrétní problém je pak řešitelný algebraickými prostředky v konečném počtu kroků na počítači. Numerické řešení umožňuje řešit prakticky každou matematicky popsatelnou úlohu, jakkoli geometricky a jinak komplikovanou. Jediným limitujícím faktorem je kapacita dostupného hardwaru a časové nároky na výpočet. Metoda konečných prvků nám slouží k získání výsledků konkrétně zadaných úloh, případné úpravy úlohy vyžadují opakovat celý náročný proces řešení."* [\[17\]](#page-69-4)

#### <span id="page-59-0"></span>4.1 **Program FEMM**

Pro ověření tepelně ventilační analýzy pomocí metody konečných prvků byl využit program FEMM 4.2. Dle internetových stránek programu je FEMM 4.2 *"sada nástrojů pro řešení nízkofrekvenčních elektromagnetických problémů na dvourozměrném rovinné a osově symetrické doméně. Program aktuálně řeší lineární a nelineární magnetostatické úlohy, lineární a nelineární časově harmonické magnetické úlohy, lineární elektrostatické problémy, a problémy s tepelným tokem v ustáleném stavu."* [\[13\]](#page-68-11)

Program je rozdělen do tří hlavních částí:

- 1) Interactive shell rozhraní pro vytyčení geometrie řešeného problému. Do tohoto prostředí lze importovat i soubory typu DXF. Dále zde lze definovat jednotlivé materiály a okrajové podmínky.
- 2) Triangle tato část programu rozdělí oblast řešení na velké množství trojúhelníku, které jsou důležitou součástí procesu konečných prvků.
- 3) Solver sada programů pro řešení jednotlivých typů problémů. Pro každý problém vezme sadů datových souborů, které popisují problém a za pomoci parciálních diferenciálních rovnic řeší problém aby získal hodnoty pro požadované pole v celé doméně řešení.

Abychom mohli simulaci za pomoci programu FEMM 4.2 uskutečnit, je potřeba udělat několik obecných kroků dle následujícího diagramu (*Obr. 4.1)*.

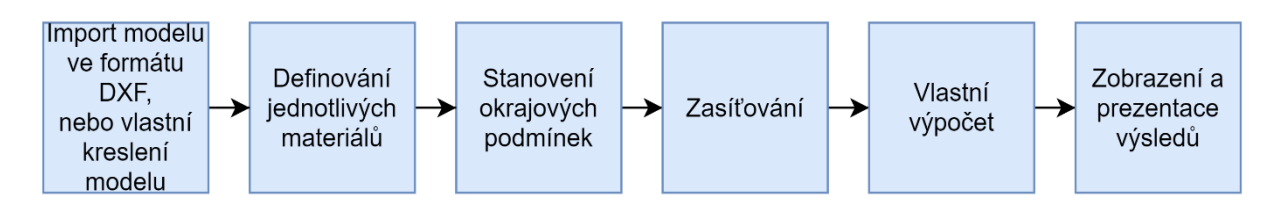

*Obr.4.1: Postup simulace v programu FEMM*

#### <span id="page-59-1"></span>4.2 **Importování modelu**

Abychom nemuseli využít pro tvorbu modelu vlastní program FEMM 4.2, kde je kreslení modelu opravdu náročné, byly v programu AutoCAD 2021 nekresleny dva příčné řezy alternátorem a uloženy ve formátu DXF. Jeden bez chladících kanálů a druhý s chladícími kanály. Tyto modely byly následně naimportovány do prostředí FEMM.

#### <span id="page-59-2"></span>4.3 **Definování jednotlivých materiálů**

Program má v sobě již implementovánu knihovnu základních materiálů, ale pro řešení problému tohoto alternátoru byly definovány materiály vlastní pro které byly použity tabulky [\[9\]](#page-68-12), anebo typové listy dodané výrobcem daného materiálu tabulka 4.1. Umístění jednotlivých materiálů v modelu je dáno konstrukcí stroje. Příklad definování materiálu do prostředí FEMM je z (*Obr. 4.2)*.

| Umístění materiálu                     | Materiál                   | Zápis<br>FEMM 4.2  | Měrná<br>tepelná<br>vodivost $\lambda$<br>$[W/m \cdot K]$ | Tepelná<br>kapacita<br>[kJ/kg·K] | Hustota<br>ρ<br>$\left[\mathrm{kg/m^3}\right]$ |
|----------------------------------------|----------------------------|--------------------|-----------------------------------------------------------|----------------------------------|------------------------------------------------|
| Hřídel rotoru                          | Ocel konstrukční           | Kons. ocel         |                                                           | 0,46                             | 7840                                           |
| Příruba                                | 11500                      |                    | 46                                                        |                                  |                                                |
| Jho rotoru                             | Ocel                       | Plech-rotor        | 22                                                        |                                  | 7800                                           |
| Jho statoru                            | High-perm $530-50$ A<br>HC | Plech-stator       |                                                           | 0,4                              |                                                |
| $NdFeB - N45SH$<br>Permanentní magnety |                            | N <sub>45</sub> SH | 7,6                                                       | 0,46                             | 7500                                           |
| Izolace vinutí statoru                 | Obecná izolace             | <b>Izolace</b>     | 0,23                                                      | 1,8                              | 1300                                           |
| Vinutí statoru                         | Měď                        | Cu                 | 390                                                       | 0,39                             | 8960                                           |
| Kostra alternátoru                     | Litina                     | Litina             | 60                                                        | 0,896                            | 2800                                           |
| Okolí stroje                           |                            |                    |                                                           | 1                                | 1,2                                            |
| Vnitřní výplň                          | Vzduch                     | Air                | 0,023                                                     |                                  |                                                |

Tabulka 4.1 – vypočtené hodnoty odporů a vodivostí a jejich umístění

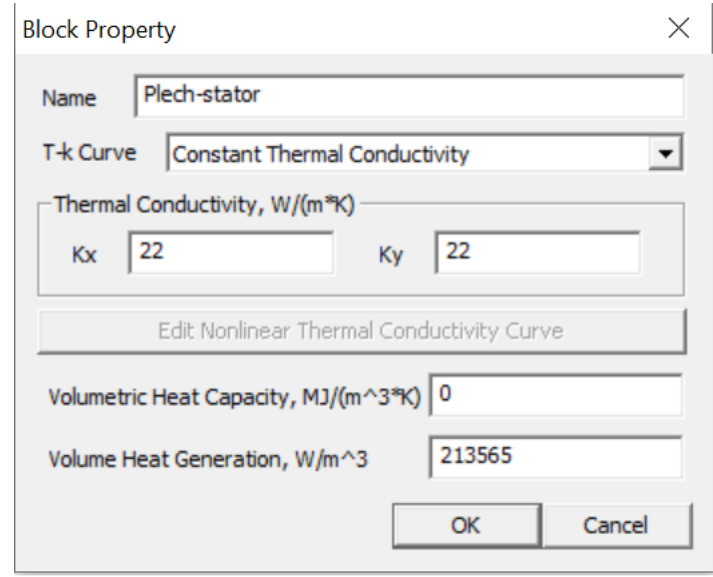

*Obr.4.2: Příklad definování materiálu do prostředí FEMM*

U těch materiálů, kde vznikají ztráty stroje je zapotřebí definovat ještě položku "Volume Heat Generation" Její hodnotu získáme pokud ztráty z elektromagnetického návrhu stroje přepočteme v závislosti na objemu daného materiálu. Přepočtené hodnoty se nacházejí v tabulce 4.2

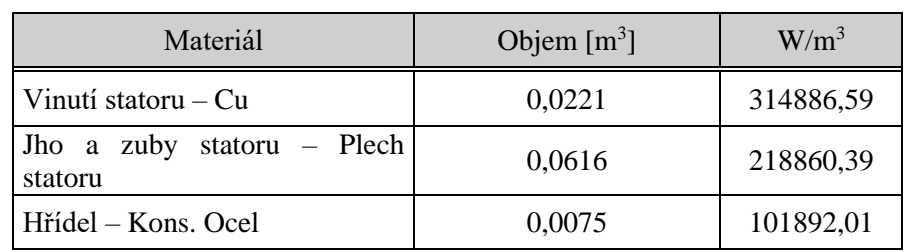

Tabulka 4.2 – Objem a přepočtené ztráty stroje pro definování materiálů v programu FEMM

#### <span id="page-61-0"></span>4,4 **Stanovení okrajových podmínek**

V programu FEMM existuje 6 typů okrajových podmínek pro řešení problému s tepelným tokem:

- 1) *Fixed Temperature –* kde je nastavena stálá hodnota teploty hranice
- 2) *Heat Flux –* předepsanou hodnotou je tepelný tok přes hranici
- 3) *Convection –* Konvekce hranice je chlazena proudem tekutiny (vzduchu) o přednastavené teplotě – **toto nastavení okrajové podmínky bude použito při ověření návrhů**
- 4) *Radiation – Záření* do okolí
- 5) *Periodic –* periodická okrajová podmínka spojuje dvě hranice dohromady, hodnoty ve společných bodech hranice jsou si navzájem rovny.
- 6) *Antiperiodic –* antiperiodická okrajová podmínka taktéž spojuje dvě hranice dohromady, hodnoty ve společných bodech hranice jsou stejné velikost avšak s opačným znaménkem.

Pro řešení byly požity hodnoty vypočtené v předchozích kapitolách jejích hodnoty jsou uvedené v tabulce 4.3

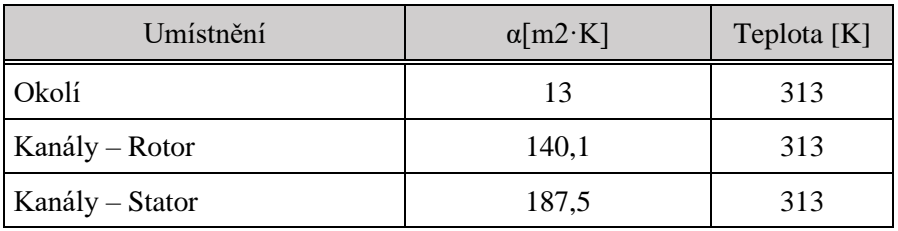

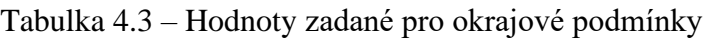

Výřez výsledného nadefinovaného modelu je zobrazen na obrázku *(Obr.4.3)*

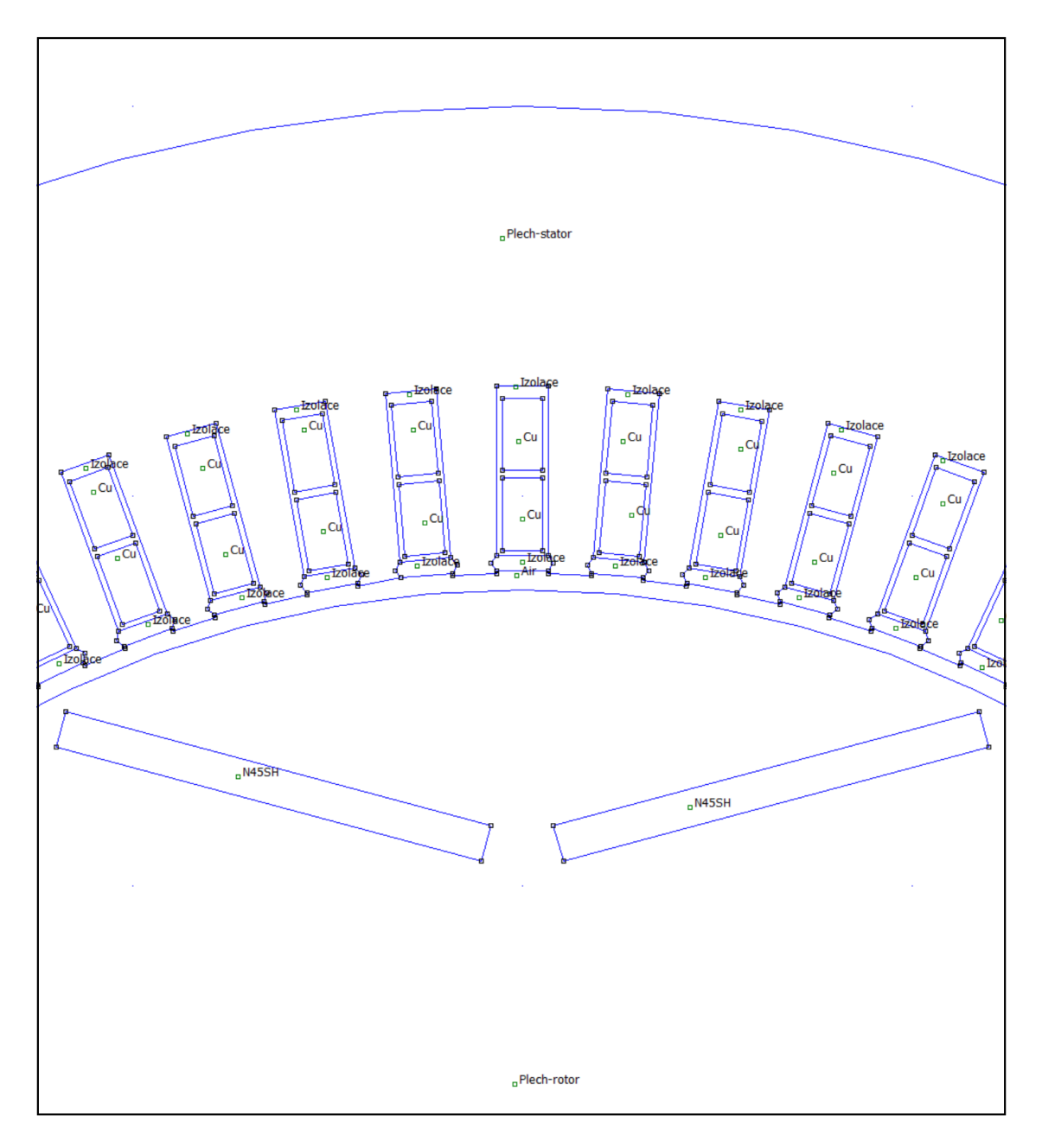

*Obr.4.3: Výřez importovaného DXF modelu s nadefinovanými materiálovými vlastnostmi a okrajovými podmínkami*

#### <span id="page-62-0"></span> $4.5$ **Zasíťování modelu**

Poté co je model importován a definován, je potřeba ho rozdělit pomocí generátoru sítě na základní prvky konečných rozměrů a na společné uzly. Generování sítě probíhá v programu FEMM automaticky. Pro první model alternátoru bez chladících kanálů bylo vytvořeno 187469 uzlů a 374776 prvků. Pro druhý model alternátoru s chladícími kanály program vygeneroval 215348 uzlů a 430202 prvků. Část zasíťovaného modelu je viditelná na obrázku *(Obr.4.4)*.

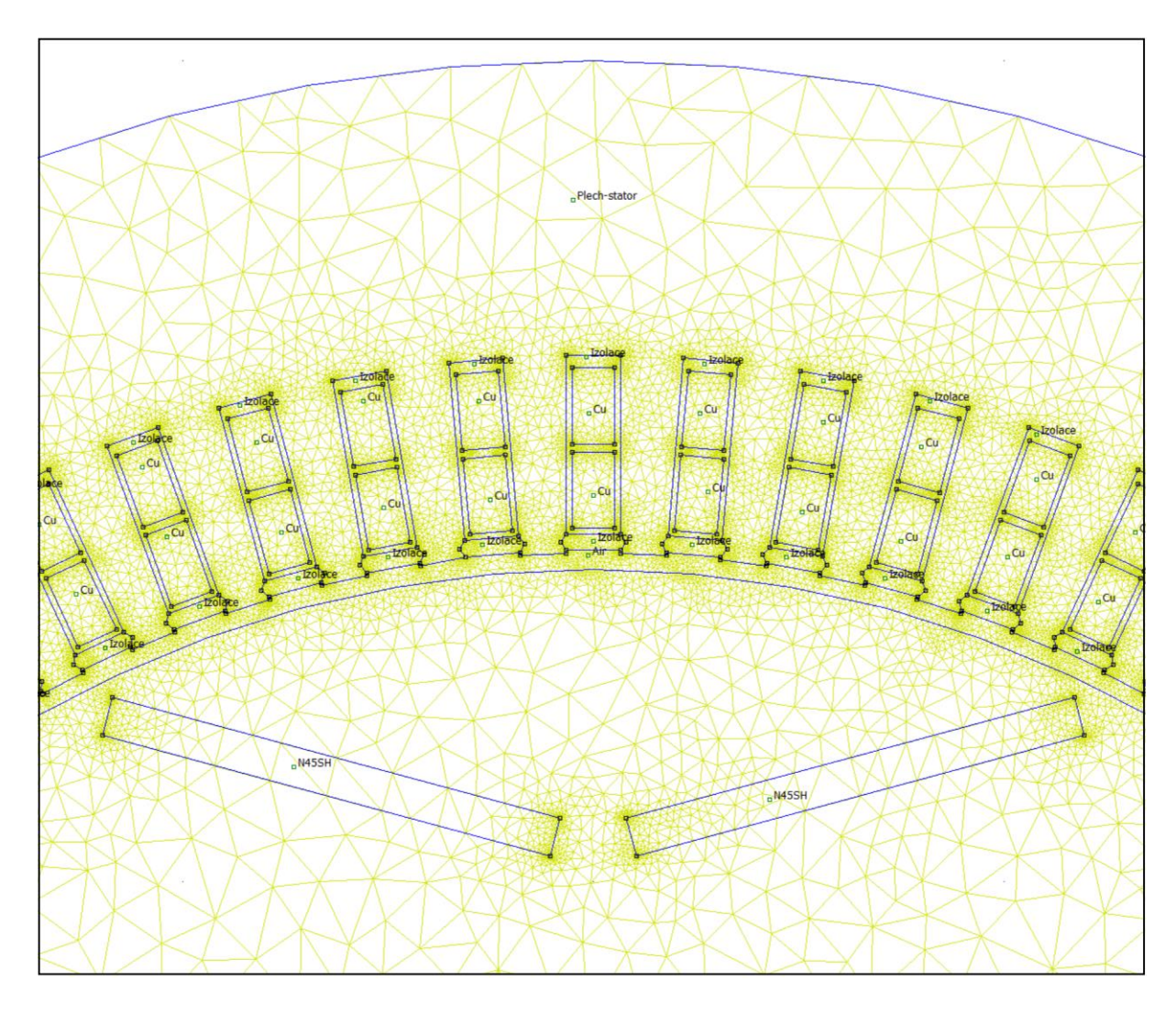

*Obr.4.4: Výřez zasíťovaným modelem v programu FEMM*

### <span id="page-63-0"></span>**Výpočet a zobrazení výsledků analýzy FEM**

Konečnou fází v programu FEMM je výpočet a zobrazení výsledků. Výpočet taktéž probíhá zcela automaticky a jeho trvání závisí na počtu prvků a společných uzlů tedy na velikosti a složitosti modelu a na výpočetním výkonu stroje který výpočty provádí. Po výpočtu již zbývá jen zobrazení výsledků a odečtení hodnot teplot v jednotlivých bodech zájmu. Výsledky pro alternátor bez chlazení jsou viditelné na obrázku *(Obr.4.5).*Ze zobrazených a odpečetěných výsledků v programu FEMM je zřejmé že se blíží výsledkům spočítaným za pomoci metody náhradní tepelné sítě viz tabulka 4.4. Rozdíl mezi výsledky je do 10 %. Z čehož lze usuzovat, že postup výpočtu metodou náhradní tepelné sítě byl proveden správně.

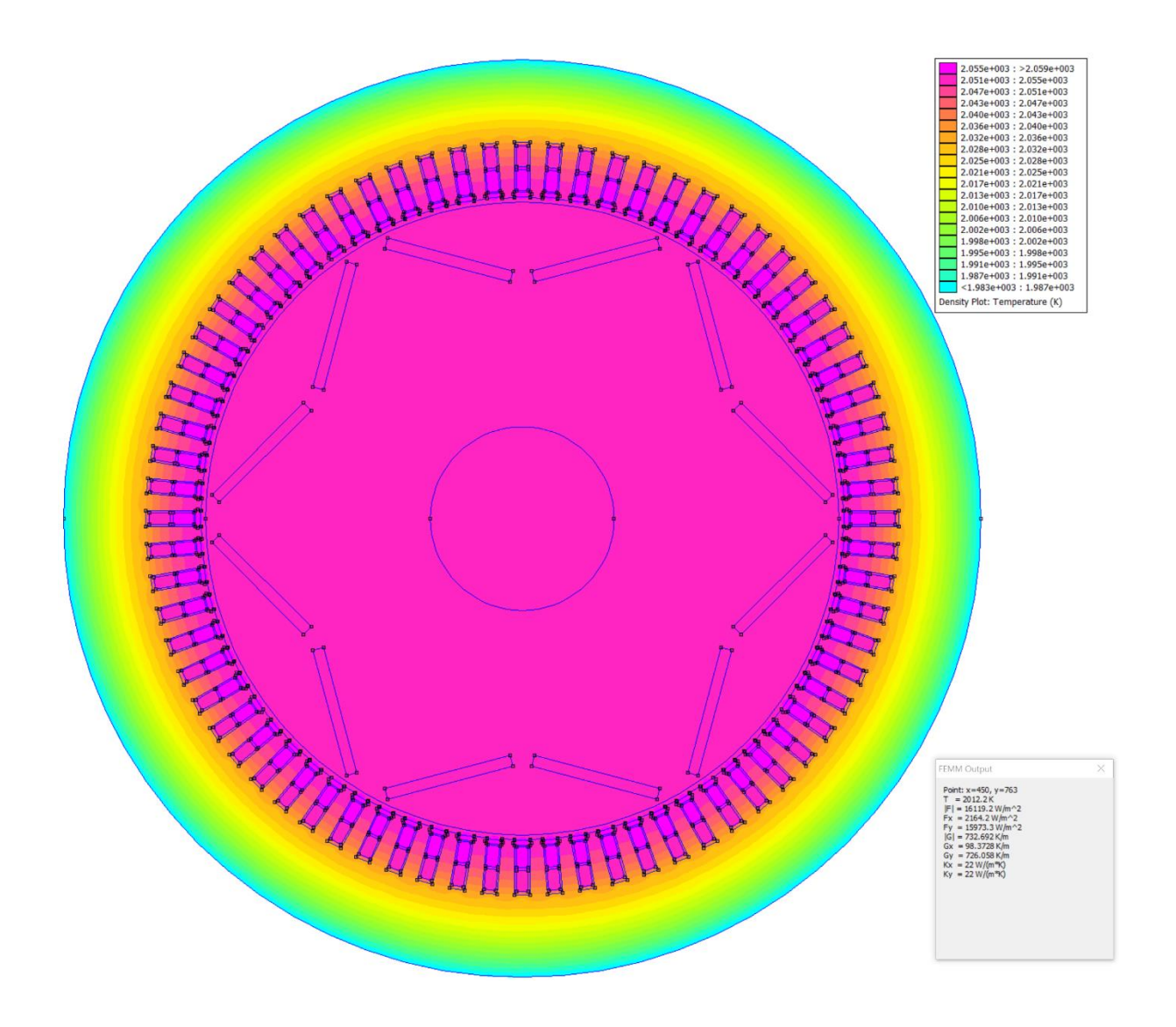

*Obr.4.5: Výsledný model alternátoru bez chladících kanálů se zobrazenou teplotou*

| Teplotní bod    | Přiřazení        | Vypočtená<br>Teplota [°C] | Teplota<br>Odečtena z<br>FEMM [°C] | Procentní<br>rozdíl |
|-----------------|------------------|---------------------------|------------------------------------|---------------------|
| T1              | Hřídel střed     | 1634                      | 1781                               | 9,0%                |
| T <sub>2</sub>  | Hřídel čelo      | 1065                      |                                    |                     |
| T <sub>3</sub>  | Hřídel čelo      | 1683                      |                                    |                     |
| T <sub>4</sub>  | Jho rotoru       | 1677                      | 1781                               | 6,2%                |
| T <sub>5</sub>  | Magnety rotoru   | 1694                      | 1781                               | 5,1%                |
| T <sub>6</sub>  | Část nad magnety | 1654                      | 1781                               | 7,7%                |
| T <sub>7</sub>  | Vzduchová mezera | 1716                      | 1783                               | 3,9%                |
| T <sub>8</sub>  | Vzduch v okolí   | 942                       |                                    |                     |
| T <sub>9</sub>  | Vzduch v okolí   | 1690                      |                                    |                     |
| T <sub>10</sub> | Zuby statoru     | 1739                      | 1779                               | 2,3%                |

Tabulka 4.4 – Vypočtené a odečtené hodnoty pro alternátor bez chladících kanálů

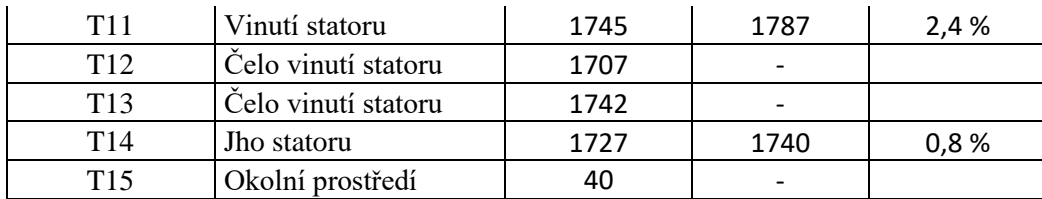

Podíváme-li se na výsledky druhého modelu alternátoru s chladícími kanály *(Obr.4.6)*, můžeme si všimnout, jako u výpočtového modelu metodou náhradní tepelné sítě znatelného ochlazení stroje. Bohužel pokud porovnáme výsledky těchto metod rozcházejí se o značný procentuální rozdíl až 49 % viz tabulka 4.5. Tento rozdíl může být způsoben tím, že program FEMM počítal šíření tepla jen ve dvou osách zatímco model pro metodu náhradní tepelné sítě byl definován v osách třech. Tím pádem může dojít k ohřevu rotoru přes prostor pod vinutími statoru stroje.

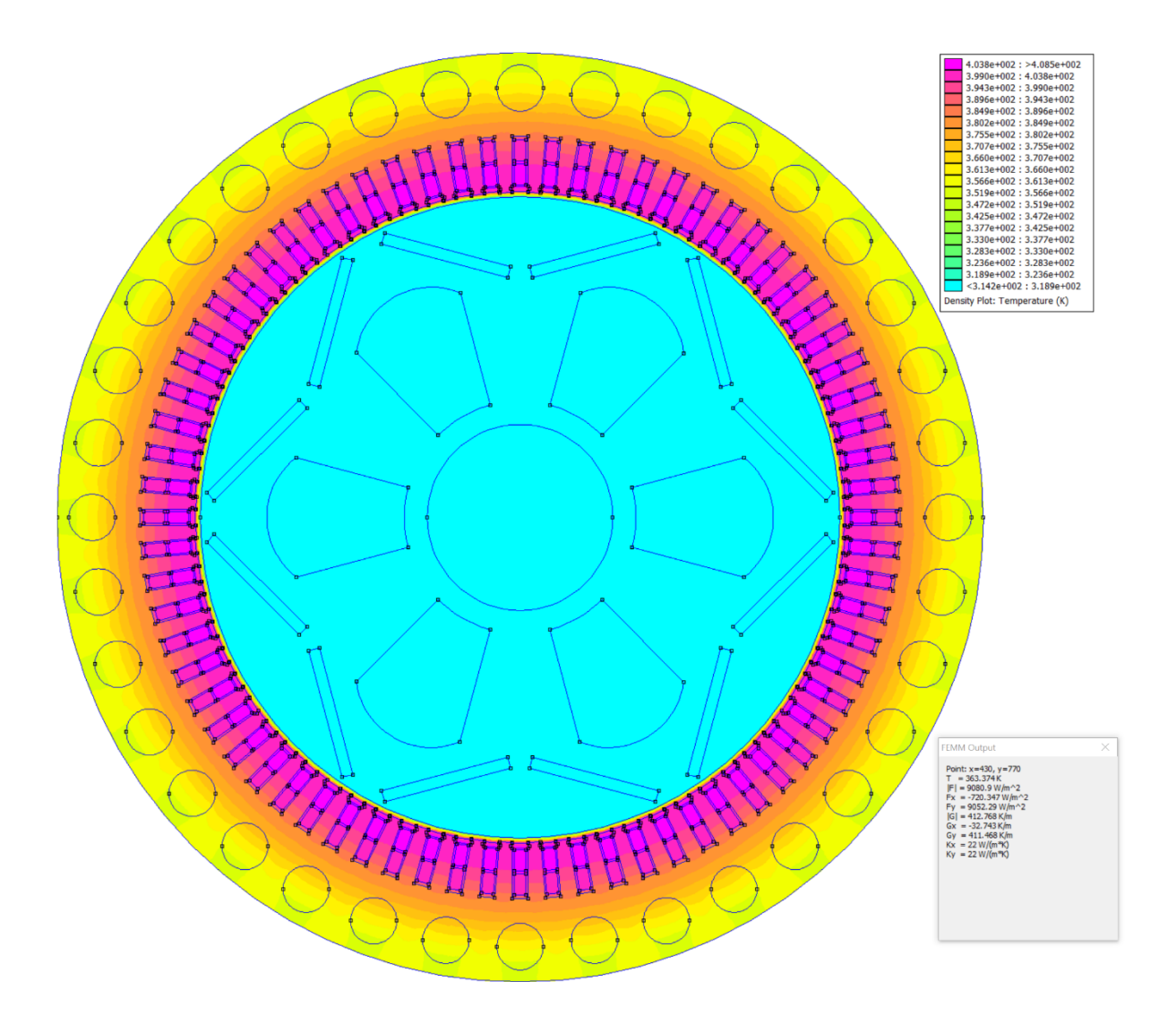

*Obr.4.6: Výsledný model alternátoru s chladícími kanály se zobrazenou teplotou*

| Teplotní bod    | Přiřazení                   | Vypočtená<br>Teplota <sup>[°C]</sup> | Teplota<br>odečtena<br>Z<br>FEMM [°C] | Procentní<br>rozdíl |
|-----------------|-----------------------------|--------------------------------------|---------------------------------------|---------------------|
| T1              | Hřídel střed                | 82                                   | 42                                    | $-49,0%$            |
| T <sub>2</sub>  | Hřídel čelo                 | 103                                  |                                       |                     |
| T <sub>3</sub>  | Hřídel čelo                 | 94                                   |                                       |                     |
| T <sub>4</sub>  | Jho rotoru                  | 80                                   | 43                                    | $-46,0%$            |
| T <sub>5</sub>  | Magnety rotoru              | 86                                   | 45                                    | $-47,8%$            |
| T <sub>6</sub>  | Část nad magnety            | 87                                   | 47                                    | $-45,9%$            |
| T7              | Vzduchová mezera            | 95                                   | 127                                   | 34,4 %              |
| T <sub>8</sub>  | Vzduch v okolí              | 108                                  |                                       |                     |
| T <sub>9</sub>  | Vzduch v okolí              | 97                                   | $\overline{\phantom{a}}$              |                     |
| T10             | Zuby statoru                | 100                                  | 127                                   | 27,3 %              |
| <b>T11</b>      | Vinutí statoru              | 115                                  | 136                                   | 18,3%               |
| T <sub>12</sub> | Čelo vinutí statoru         | 110                                  |                                       |                     |
| T <sub>13</sub> | Čelo vinutí statoru         | 109                                  |                                       |                     |
| T14             | Jho statoru                 | 83                                   | 91                                    | 9,9%                |
| T <sub>15</sub> | Okolní prostředí            | 40                                   |                                       |                     |
| T16             | Rotorový chladící<br>kanál  | 40                                   | 42                                    |                     |
| T17             | Statorový chladící<br>kanál | 40                                   | 88                                    |                     |

Tabulka 4.5 – Vypočtené a odečtené hodnoty pro alternátor s chladícími kanály

Pro porovnání je přidána tabulka 4.6, ve které jsou shrnuty teploty z programu FEMM pro alternátor bez chladících kanálů a alternátor s chladícími kanály.

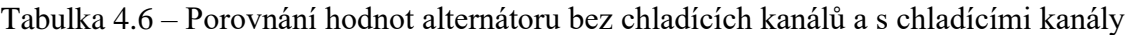

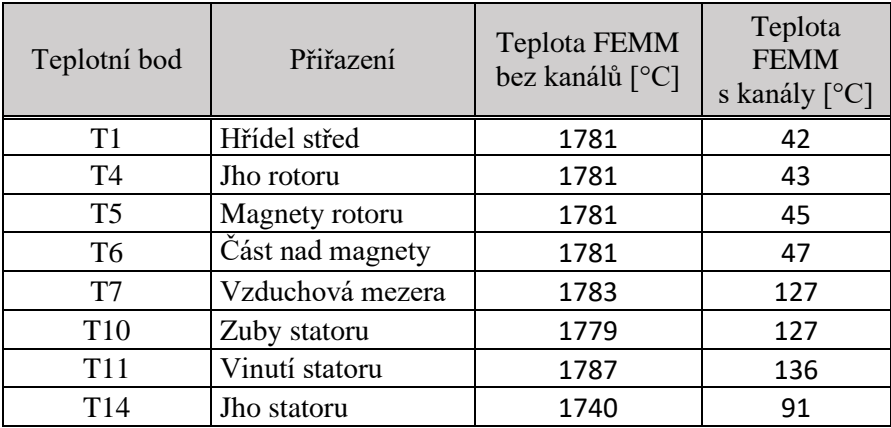

Z této tabulky je viditelné že stroj potřebuje dodatečné chlazení a že pouhé chlazení do okolí přirozenou konvekcí není dostatečné.

## <span id="page-67-0"></span>**Závěr**

Hlavním cílem této práce bylo navrhnout trakční alternátor dle zadaných parametrů. Nejprve však bylo nutné zvolit, jaký typ alternátoru bude použit. Pro toto rozhodnutí posloužila první obecná – teoretická část této práce, ve které byly představeny současné směry výrobců alternátorů a stručné popisy jednotlivých konstrukcí. Následně byl zvolen typ alternátoru s permanentními magnety a byla podrobněji popsána jeho konstrukce.

Samotný elektromagnetický návrh byl proveden v druhé kapitole Praktická část – návrh alternátoru. Během návrhu alternátoru se postupovalo podle vývojového diagramu, který byl sestrojen na základě ověřených postupů z jiných publikací, doporučených vedoucím práce, hlavně pak za použití publikací [\[6\]](#page-68-7) a [\[7\]](#page-68-5).

Po navržení stroje bylo nutné ověřit finální návrh. Tento bod zadání je probrán v kapitole 3. a 4. Kde je nejprve sestrojena náhradní tepelná síť pro navržený alternátor a následně vypočtena teplota v jednotlivých tepelných uzlech. Výsledné hodnoty tohoto výpočtu byly porovnány s vypočteným modelem v programu FEMM. Při výpočtu teploty bylo zjištěno že alternátor bez dodatečného chlazení bude velmi horký a přirozená konvekce pro jeho ochlazení nebude dostatečná. Proto byly navrženy rotorové a statorové chladící kanály a za pomoci kalorimetrické rovnice bylo spočteno potřebné množství vzduchu pro jeho ochlazení. Následně na takto upravený alternátor byla taktéž použita metoda náhradní tepelné sítě a program FEMM. Z těchto výsledků je patrné že stroj nepřesáhne teplotu 140 °C v okolí vinutí a teplotu 90 °C v okolí magnetů. S těmito teplotami může být stroj trvale provozován.

Použité metody ověření teploty pomocí náhradní tepelné sítě a programu FEMM jsou dostatečné pro ověření návrhu. Nicméně již existují 3D modelovací programy a 3D programy pro FEM analýzu která dokáží mnohem přesněji určit rozprostření teploty uvnitř stroje a mohou výrazně pomoci při návrhu a optimalizaci chlazení stroje. Pro lepší představu o chování teploty by bylo zajímavé vytvořit 3D model navrženého alternátoru, použít na něj některý z nástrojů 3D FEM analýzy a porovnat výsledky s programem FEMM.

### <span id="page-68-0"></span>**Seznam literatury a informačních zdrojů**

- [1] BARTOŠ, V. a SKALA, B.: Měření na elektrických strojích. 1. vyd. Plzeň: Západočeská univerzita, 2002. 109 s. ISBN 80-7082-896-X
- <span id="page-68-1"></span> [2] CHURELLA, A. J. Od Steam po Diesel: Manažerské celní a organizační schopnosti v americkém lokomotivě dvacátého století . Princeton, New Jersey : Princeton University Press 1998 . ISBN 978-0-691-02776-0.CS1
- <span id="page-68-4"></span>[3] Generator basic 2016 [cit. 2021-04-20]. Dostupné z: [https://r5.ieee.org/houston/wp](https://r5.ieee.org/houston/wp-content/uploads/sites/32/2016/10/2016-09-27-2-Generator-Basics-1.pdf)[content/uploads/sites/32/2016/10/2016-09-27-2-Generator-Basics-1.pdf](https://r5.ieee.org/houston/wp-content/uploads/sites/32/2016/10/2016-09-27-2-Generator-Basics-1.pdf)
- <span id="page-68-2"></span>[4] Elektrický přenos výkonu 2021 [cit. 2021-04-20]. Dostupné z: [https://cs.wikipedia.org/wiki/elektrický\\_přenos\\_výkonu](https://cs.wikipedia.org/wiki/elektrický_přenos_výkonu)
- <span id="page-68-3"></span>[5] ABB, Product note Rail traction Synchronous generators for diesel-electric locomotives [cit. 2021-04-20]. Dostupné z: [https://search.abb.com/library/](https://search.abb.com/library/Download.aspx?DocumentID=9AKK106035&LanguageCode=en&DocumentPartId=&Action=Launch)
- <span id="page-68-7"></span>[6] KOPYLOV, Igor Petrovič. Stavba elektrických strojů. Praha: SNTL – Nakladatelství technické literatury, 1988. ISBN L25-C3-IV-41f/58667.
- <span id="page-68-5"></span>[7] PYRHONEN, Juha, Tapani JOKINEN a Valéria HRABOVCOVÁ. Design of Rotating Electrical Machines. Second Edition. United Kingdom: Wiley, 2014. ISBN 978-1-118- 58157-5
- <span id="page-68-8"></span>[8] ČERVENÝ, Josef. Stavba elektrických strojů: Skripta k předmětu SES [online]. 2012 [cit. 2021-04-20]. Dostupné z:<https://courseware.zcu.cz/>
- <span id="page-68-12"></span>[9] BUREŠ, Jiří. Fyzikální tabulky online [cit. 2021-04-20]. Dostupné z: <http://www.converter.cz/>
- <span id="page-68-6"></span>[10] HRABOVCOVÁ, Valéria, V,JANOUŠEK, Ladislav, Rafajdus, Pavol a LIČKO, Miroslav. Moderné elektrické stroje. Žilinská univerzita, 2001. ISBN 8071008095
- <span id="page-68-9"></span>[11] HORNÍKOVÁ, Lucie. Návrh synchroního motoru s PM. Plzeň: Západočeská univerzita v Plzni, Fakulta elektrotechnická, 2015, Vedoucí práce Ing.Roman Pechánek, PhD.
- <span id="page-68-10"></span>[12] TOUFAR,Jan. Model chlazení asynchronního motoru s využitím MKP. Plzeň: Západočeská univerzita v Plzni, Fakulta elektrotechnická, 2015, Vedoucí práce Ing.Roman Pechánek, PhD.
- <span id="page-68-11"></span>[13] MEEKER, David. Finite Element Method Magnetics – User's Manual 2020 [cit. 2021-04- 20]. Dostupné z:<https://www.femm.info/wiki/Documentation/>
- [14] MAŠEK,Jan. Návrh asynchronního motoru pro elektrické vozidlo. Plzeň: Západočeská univerzita v Plzni, Fakulta elektrotechnická, 2019, Vedoucí práce Ing.Roman Pechánek, PhD.
- <span id="page-69-1"></span>[15] PERMANENTNÍ MAGNETY. CO JE TŘEBA VĚDĚT O MAGNETECH. [cit. 2021-04-20] Dostupné z: [http://www.sinomag.cz/sinomag.cz/data/sinomag/downloads/Permanentni\\_magnety.pdf](http://www.sinomag.cz/sinomag.cz/data/sinomag/downloads/Permanentni_magnety.pdf)
- <span id="page-69-2"></span>[16] YANG. Y, S. Castano, R. Yang, M. Kasprzak, B. Bilgin, A. Sathyan, et al., "Design and Comparison of Interior Permanent Magnet Motor Topologies for Traction Applications", IEEE Trans Transp Electrific*,* [cit. 2021-04-20]. Dostupné z: <https://ieeexplore.ieee.org/>
- <span id="page-69-4"></span>[17] ČUPR, Pavel. Název: Metoda konečných prvků pro úlohy přenosu tepla. Brno: Vysoké učení technické v Brně, Fakulta strojního inženýrství, 2013. 58 s., 1 příloha. Vedoucí práce doc. Ing. Josef Štětina, Ph.D.[cit. 2021-04-20].
- [18] ROLLINGER, Ondřej. Tepelný ventilační výpočet asynchronního trakčního motoru. Plzeň: Západočeská univerzita v Plzni, Fakulta elektrotechnická, 2019, Vedoucí práce Ing.Roman Pechánek, PhD.
- [19] L. Huei-Huang, Finite Element Simulations with ANSYS Workbench 15. Mission: SDC, 2014, s. 602, isbn: 9781585039074.
- <span id="page-69-3"></span>[20] STROUS, T. D. "Design of a permanent magnet radial flux concentrated coil generator for a range extender application." Delft University of Technology, Delft (2010). Dostupné z: [https://repository.tudelft.nl/islandora/object/uuid%3Ad03fdc90-bad0-457f-9d20-](https://repository.tudelft.nl/islandora/object/uuid%3Ad03fdc90-bad0-457f-9d20-89d651289eb1) [89d651289eb1](https://repository.tudelft.nl/islandora/object/uuid%3Ad03fdc90-bad0-457f-9d20-89d651289eb1)
- <span id="page-69-0"></span>[21] VEM - Solutions for transportation. Dostupné z: [https://www.vem-motor.net/wp](https://www.vem-motor.net/wp-content/uploads/2020/07/Verkehrstechnik_en.pdf)[content/uploads/2020/07/Verkehrstechnik\\_en.pdf](https://www.vem-motor.net/wp-content/uploads/2020/07/Verkehrstechnik_en.pdf)

## <span id="page-70-0"></span>**Seznam příloh:**

- 1) Příloha č.1 Katalogový list Isovac HP\_530-50
- 2) Příloha č.2 Katalogový list NdFeB magnetu N45SH
- 3) Příloha č.3 Tabulka teplotních odporů a vodivostí
- 4) Příloha č.4 Matice tepelných vodivostí
- 5) Příloha č.5 Výkres Alternátoru s chladícími kanály
- 6) Příloha č.5 Tingleyho schéma